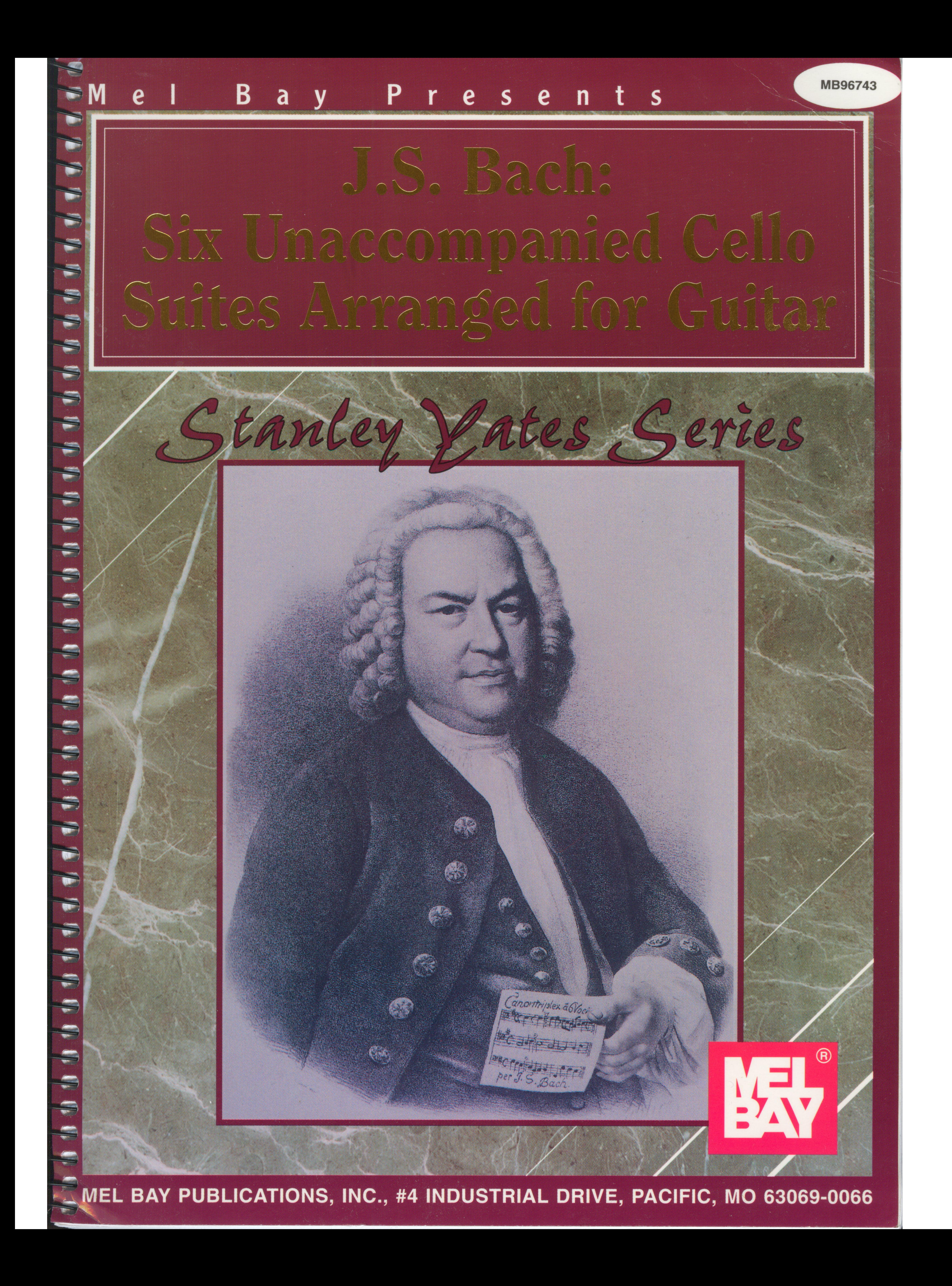

# Mel Bay Presents J.S. Bach: Six Unaccompanied Cello Suites Arranged for Guitar

Stanley Yates Series

### CD CONTENTS \*

Suite No. 1 in C-major, bwv 1007 (orig. G): \* 19:42

Prelude  $[2:42]$  $\lceil \cdot \rceil$ 

Suite No. 2 in a-minor, bwv 1008 (orig. d): \* 23:25

 $\boxed{8}$  Prelude [4:38]

Suite No. 3 in G-major, bwv 1007 (orig. C):\* 21:41

 $[15]$  Prelude  $[3:35]$ 

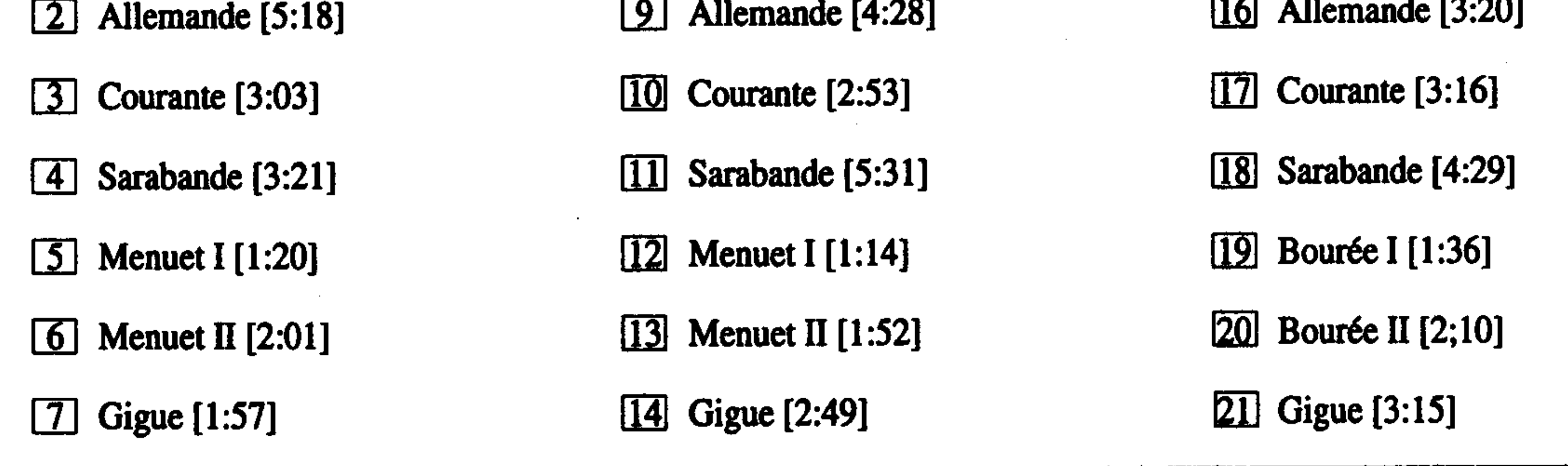

\*This book is available as a book only or as a book/compact disc configuration.

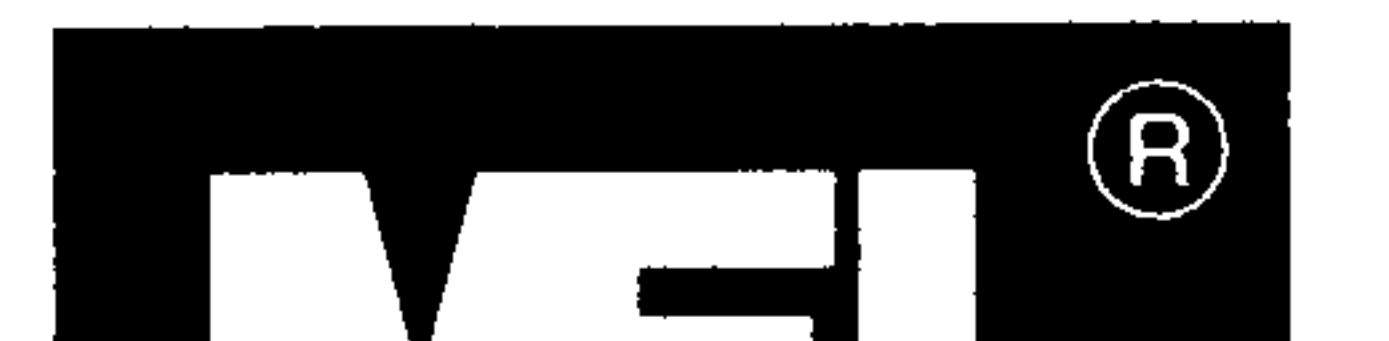

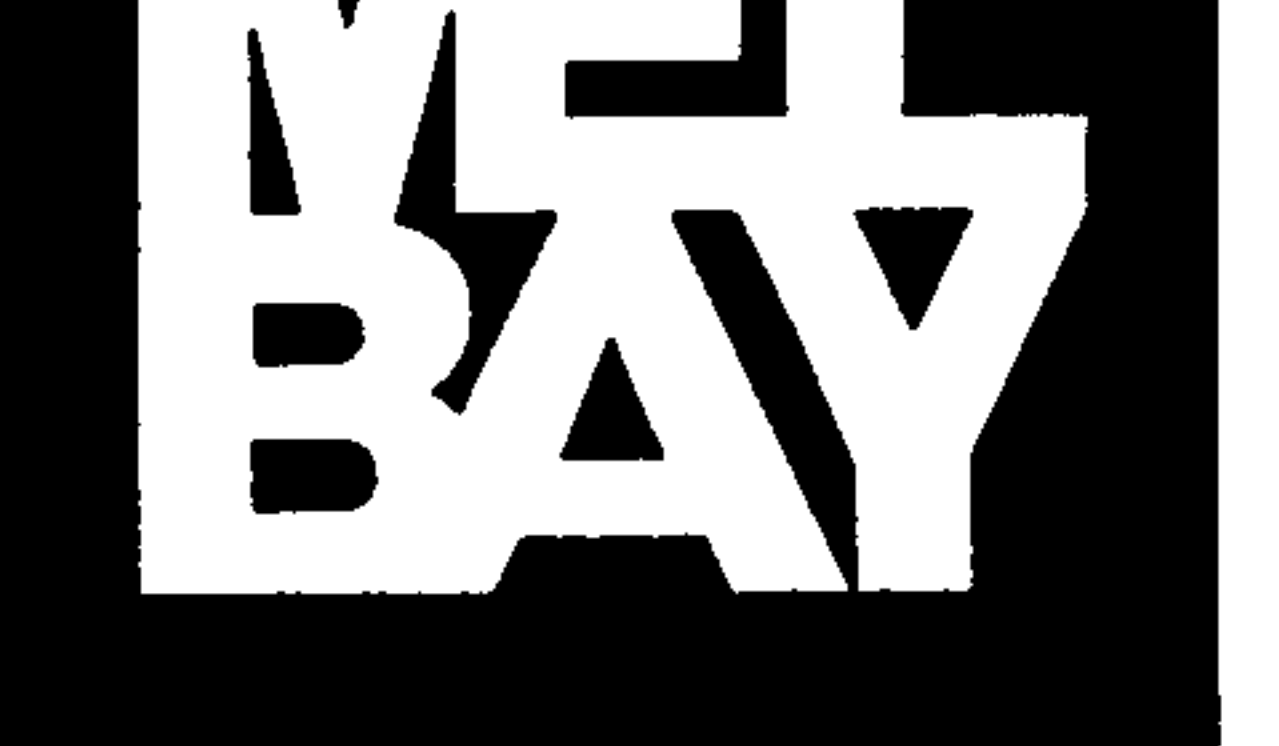

#### $1$  2 3 4 5 6 7 8 9 0

#### © 1998 BY MEL BAY PUBLICATIONS, INC., PACIFIC, MO 63069. ALL RIGHTS RESERVED. INTERNATIONAL COPYRIGHT SECURED. B.M.I. MADE AND PRINTED IN U.S.A.

Viek ue en the Web of www melhoy com .... E.meil ue et emeil@melhay com

## Contents

#### Preface

Introduction. . . . . . . . . . . . Format. 

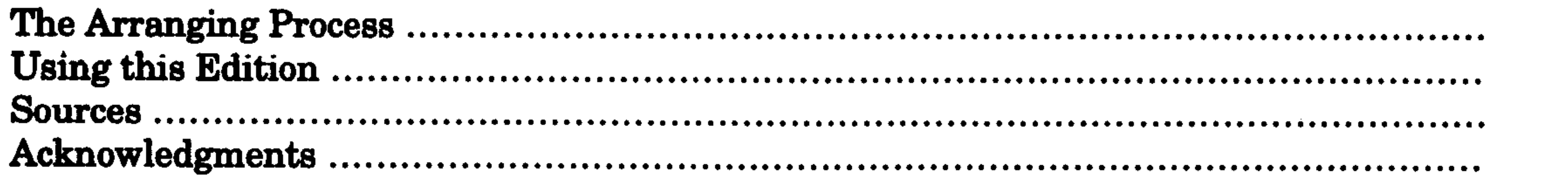

 $\sim$ 

 $5\phantom{1}$ 

 $\overline{5}$ 

5

O

#### Music

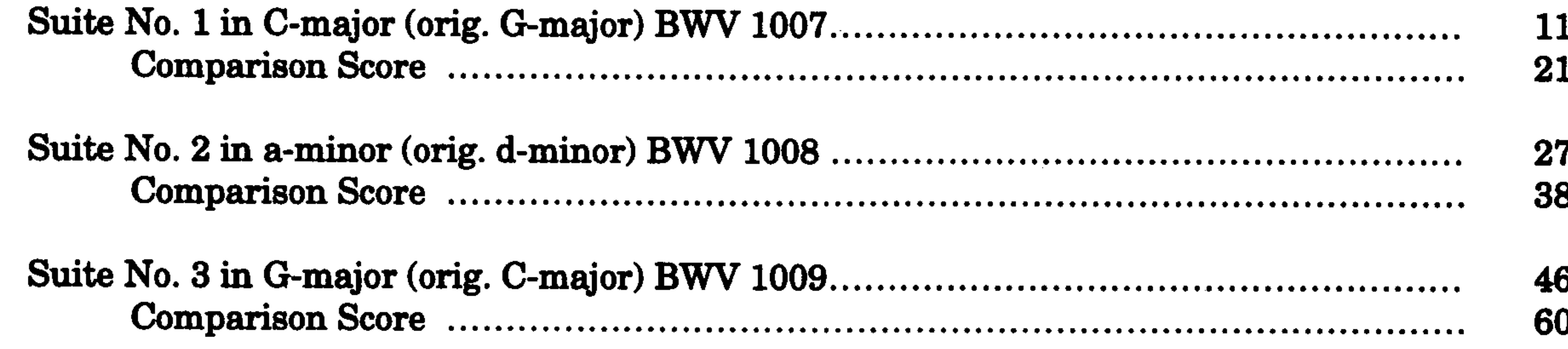

 $\mathbf{r}$  as a set of  $\mathbf{r}$ 

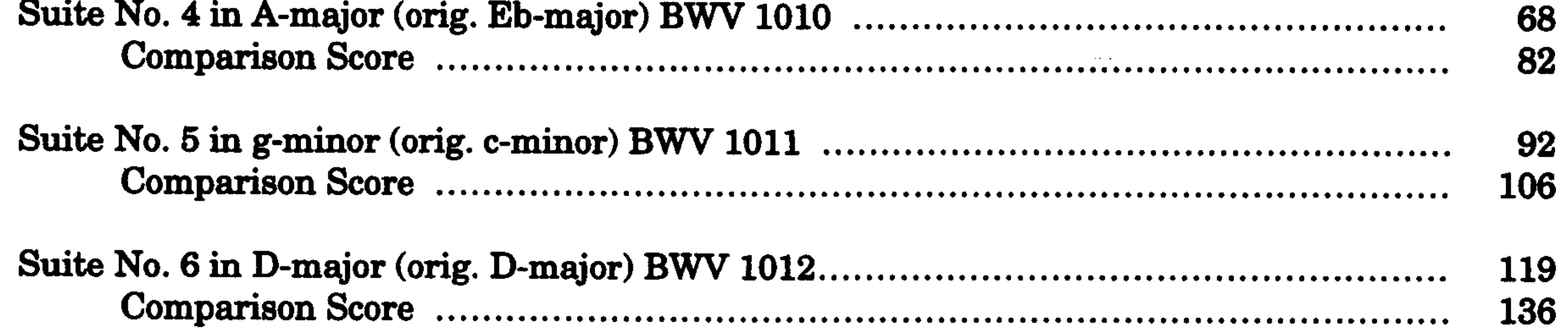

#### Guide

and the state of the state of the state of the state of the state of the state of the state of the state of th<br>The state of the state of the state of the state of the state of the state of the state of the state of the st

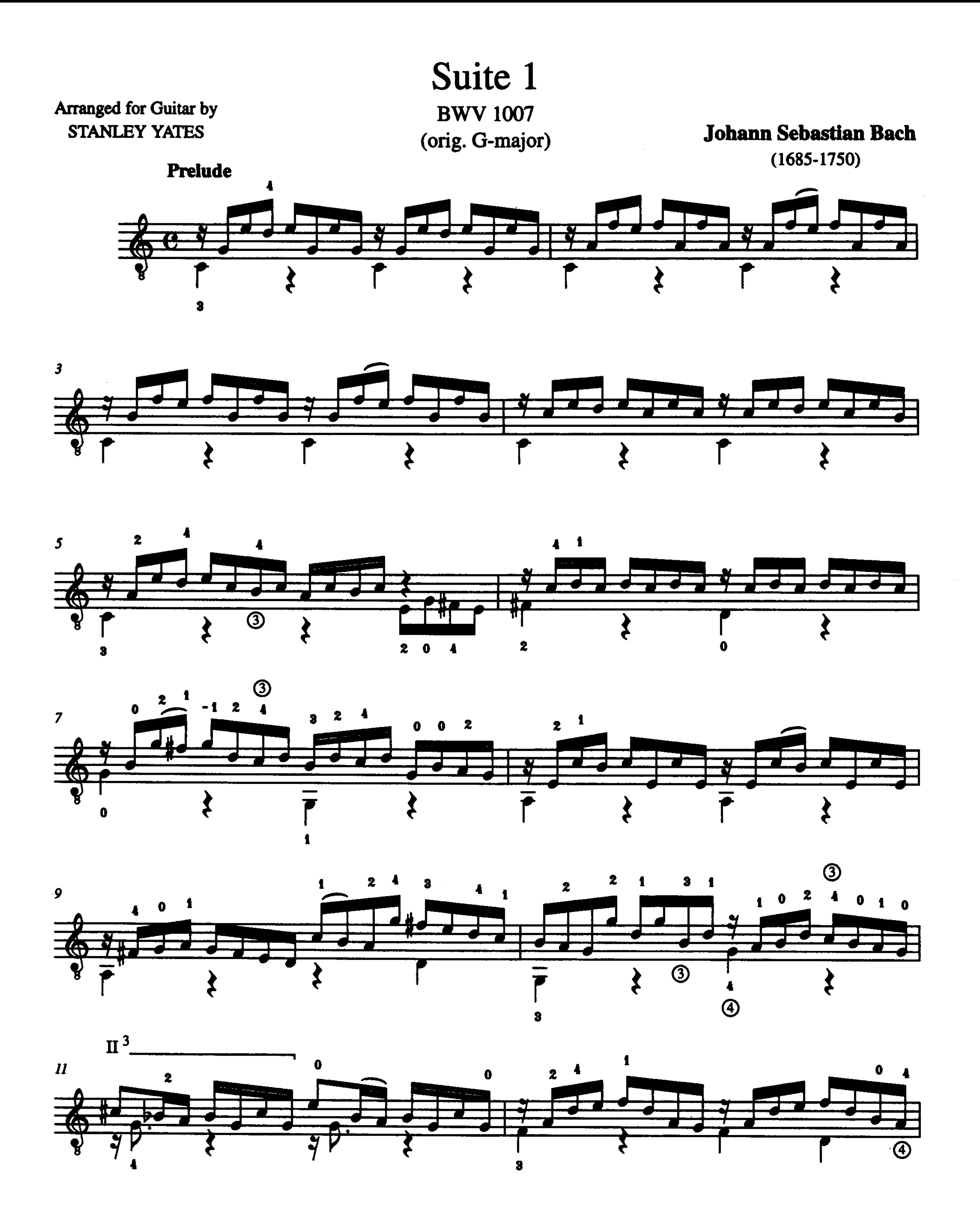

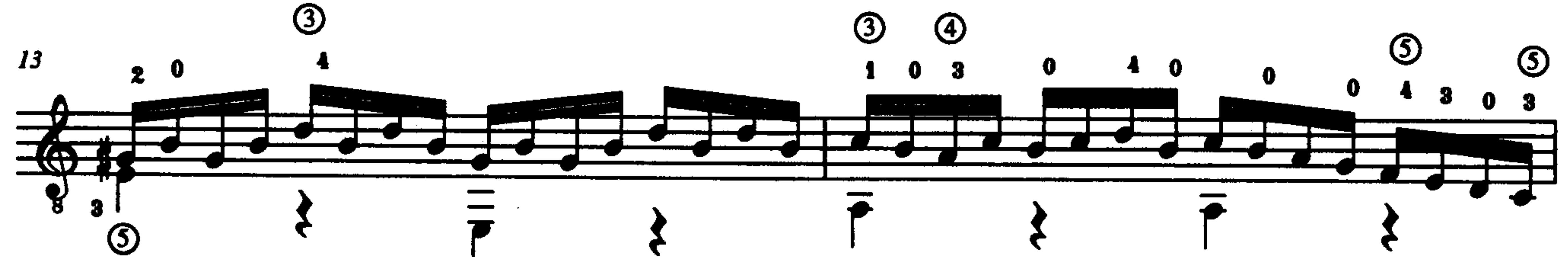

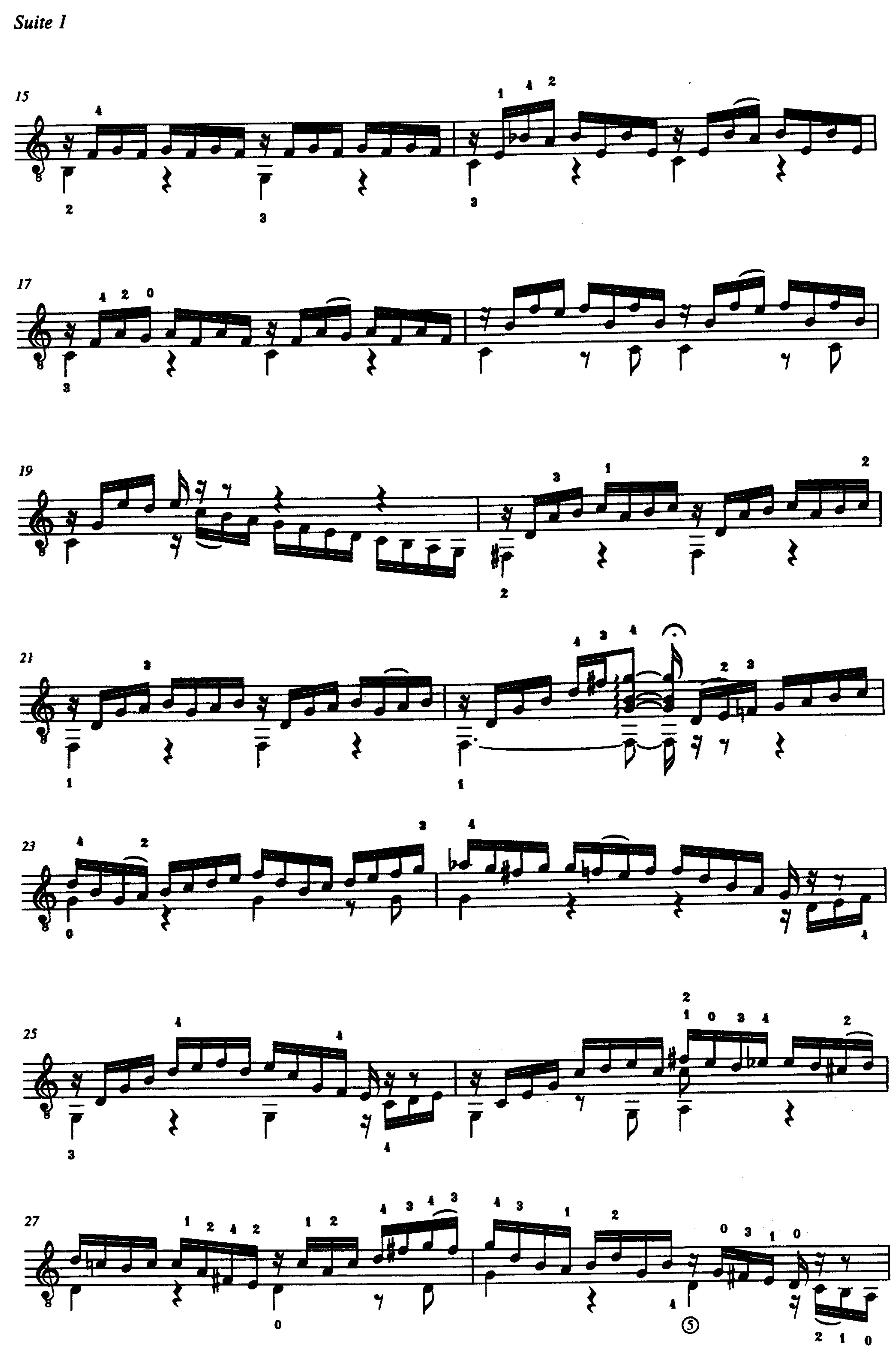

![](_page_5_Figure_0.jpeg)

![](_page_5_Figure_1.jpeg)

 $35$ 

![](_page_5_Figure_5.jpeg)

![](_page_5_Figure_6.jpeg)

![](_page_5_Figure_7.jpeg)

![](_page_5_Figure_8.jpeg)

 $\sim 100$  km s  $^{-1}$ 

![](_page_6_Figure_0.jpeg)

![](_page_6_Figure_1.jpeg)

# $\left[\boldsymbol{\boldsymbol{\boldsymbol{tr}}}~\right]$ Ź  $\overline{z}$   $\overline{z}$ . З <u> Andreas Andreas ann an t-</u> W

 $\overline{\phantom{a}}$ 

![](_page_6_Figure_4.jpeg)

![](_page_6_Figure_5.jpeg)

![](_page_7_Figure_0.jpeg)

 $\mathcal{L} \rightarrow \mathcal{L}$  .

![](_page_7_Figure_2.jpeg)

 $\overline{\mathbf{z}}$ 

![](_page_7_Figure_3.jpeg)

![](_page_8_Figure_1.jpeg)

![](_page_9_Figure_0.jpeg)

![](_page_9_Figure_2.jpeg)

![](_page_9_Figure_3.jpeg)

 $\mathbf{1}$ 

-2

 $\boldsymbol{z}$ 

 $\overline{\mathbf{z}}$ 

![](_page_10_Figure_0.jpeg)

![](_page_10_Figure_1.jpeg)

![](_page_10_Figure_2.jpeg)

![](_page_10_Figure_3.jpeg)

![](_page_11_Figure_0.jpeg)

![](_page_11_Figure_1.jpeg)

![](_page_11_Figure_3.jpeg)

#### \*) Berlin, Mus. ms. Bach P 804 has Ab; other sources A nat.

![](_page_12_Figure_0.jpeg)

![](_page_12_Figure_1.jpeg)

![](_page_12_Figure_2.jpeg)

![](_page_12_Figure_3.jpeg)

![](_page_13_Figure_0.jpeg)

![](_page_13_Figure_1.jpeg)

![](_page_14_Figure_0.jpeg)

![](_page_14_Figure_2.jpeg)

 $\mathbf{v}$  is

![](_page_15_Figure_0.jpeg)

Suite 2

![](_page_15_Figure_2.jpeg)

![](_page_16_Figure_0.jpeg)

![](_page_16_Figure_1.jpeg)

 $\begin{array}{c} 1 & \textcircled{3} \\ 1 & 3 \end{array}$  $4<sup>3</sup>$  $\mathbf{2}$  $\boldsymbol{\beta}$ o  $\mathbf{z}$ . b.

![](_page_16_Figure_3.jpeg)

![](_page_16_Picture_4.jpeg)

![](_page_17_Figure_0.jpeg)

![](_page_17_Figure_1.jpeg)

![](_page_17_Figure_2.jpeg)

![](_page_17_Figure_3.jpeg)

![](_page_17_Figure_4.jpeg)

![](_page_17_Figure_6.jpeg)

![](_page_17_Figure_7.jpeg)

![](_page_17_Picture_8.jpeg)

![](_page_18_Figure_0.jpeg)

 $\mathbf{3}$ 

![](_page_18_Figure_1.jpeg)

![](_page_18_Figure_2.jpeg)

![](_page_18_Figure_3.jpeg)

 $\circled{2}$  $\circledS$  $\Omega$ Æ

![](_page_18_Figure_5.jpeg)

![](_page_18_Figure_6.jpeg)

![](_page_18_Figure_8.jpeg)

![](_page_19_Picture_0.jpeg)

 $\mathfrak{F}% _{A}^{\ast}=\mathfrak{F}_{A}\!\left( A\right) ,\ \mathfrak{F}_{B}=\mathfrak{F}_{B}\!\left( A\right) , \label{F1}%$ 

![](_page_19_Figure_3.jpeg)

![](_page_19_Figure_4.jpeg)

![](_page_19_Figure_6.jpeg)

![](_page_20_Figure_0.jpeg)

![](_page_20_Figure_1.jpeg)

![](_page_20_Figure_2.jpeg)

![](_page_21_Figure_0.jpeg)

![](_page_21_Figure_1.jpeg)

![](_page_21_Figure_2.jpeg)

![](_page_22_Figure_0.jpeg)

![](_page_22_Figure_1.jpeg)

![](_page_22_Figure_2.jpeg)

![](_page_23_Figure_0.jpeg)

![](_page_23_Picture_2.jpeg)

![](_page_23_Figure_3.jpeg)

![](_page_23_Figure_4.jpeg)

![](_page_23_Figure_5.jpeg)

![](_page_24_Figure_0.jpeg)

![](_page_24_Figure_1.jpeg)

![](_page_24_Figure_2.jpeg)

![](_page_25_Figure_0.jpeg)

![](_page_25_Figure_1.jpeg)

![](_page_25_Figure_2.jpeg)

![](_page_26_Figure_0.jpeg)

![](_page_26_Figure_2.jpeg)

![](_page_26_Figure_3.jpeg)

![](_page_27_Figure_0.jpeg)

![](_page_27_Figure_2.jpeg)

![](_page_27_Picture_3.jpeg)

2

![](_page_28_Figure_0.jpeg)

Suite 3

 $\mathbf{3}$ 

3

![](_page_28_Picture_4.jpeg)

![](_page_28_Picture_5.jpeg)

![](_page_28_Figure_6.jpeg)

3

![](_page_28_Figure_8.jpeg)

 $\sim 100$  km s  $^{-1}$  $\sim 100$  km s  $^{-1}$  $\sim 10^{-11}$  $\mathcal{A}(\mathbf{r})$  and  $\mathcal{A}(\mathbf{r})$  and  $\sim 100$  $\sim$  $\sim 10^{11}$ 

![](_page_28_Figure_10.jpeg)

![](_page_28_Picture_11.jpeg)

![](_page_29_Figure_0.jpeg)

![](_page_29_Figure_3.jpeg)

![](_page_29_Figure_4.jpeg)

![](_page_29_Figure_5.jpeg)

![](_page_30_Figure_0.jpeg)

![](_page_30_Figure_1.jpeg)

![](_page_31_Figure_0.jpeg)

![](_page_31_Figure_3.jpeg)

![](_page_31_Figure_4.jpeg)

![](_page_32_Figure_0.jpeg)

![](_page_32_Figure_1.jpeg)

![](_page_33_Figure_0.jpeg)

![](_page_33_Figure_1.jpeg)

![](_page_33_Figure_2.jpeg)

![](_page_33_Figure_3.jpeg)

![](_page_34_Figure_0.jpeg)

 $\blacktriangleleft$ 

![](_page_34_Figure_1.jpeg)

![](_page_34_Figure_2.jpeg)

![](_page_34_Figure_3.jpeg)

![](_page_35_Figure_0.jpeg)

![](_page_35_Figure_1.jpeg)

![](_page_35_Figure_2.jpeg)

![](_page_35_Figure_3.jpeg)

![](_page_35_Figure_4.jpeg)

![](_page_35_Figure_5.jpeg)
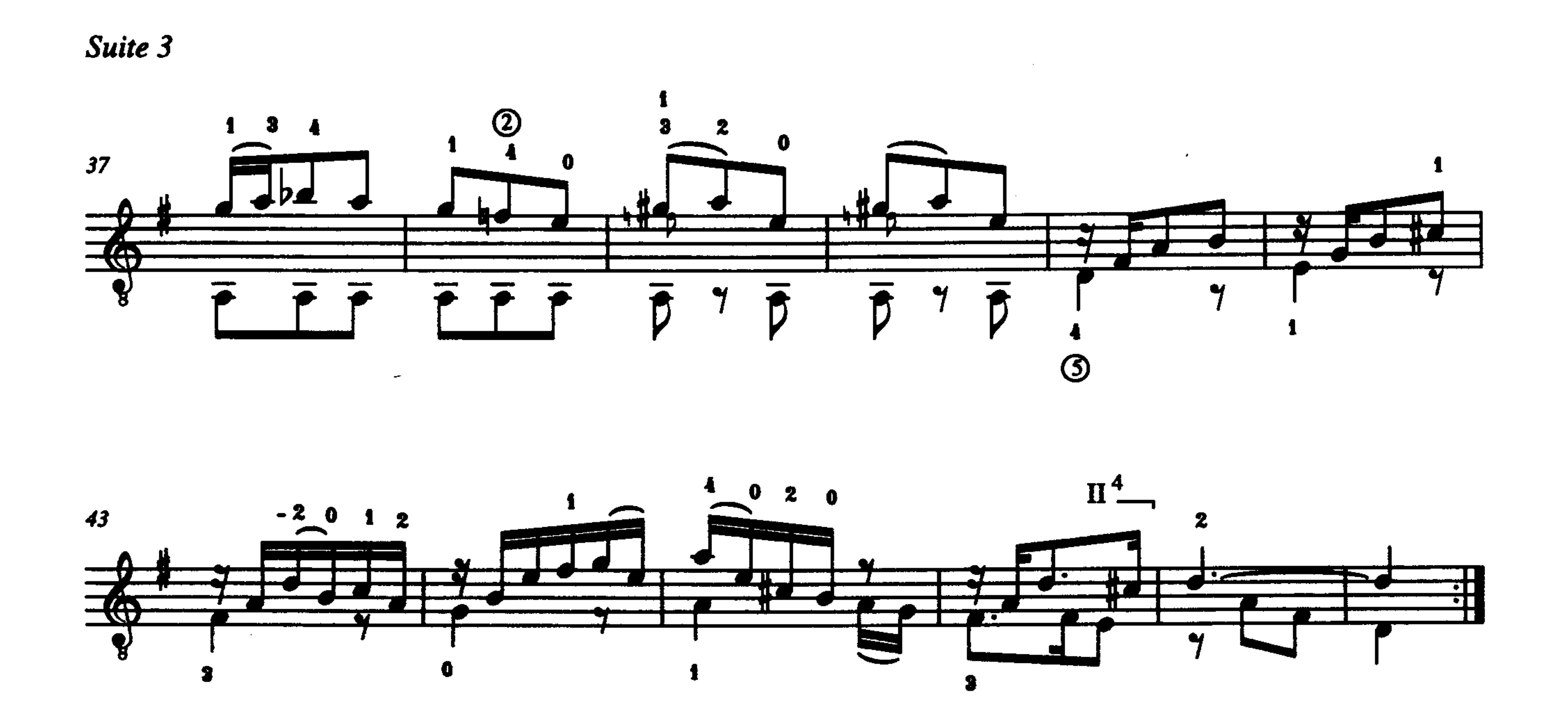

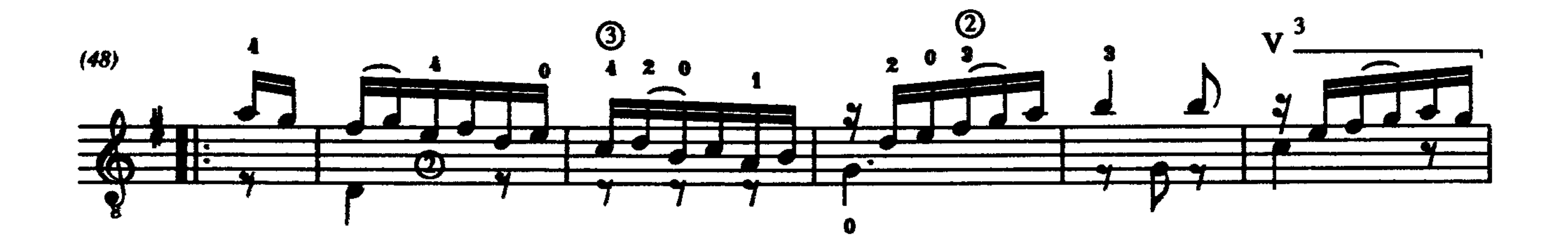

H

 $\mathbf{v}^3$ 

 $1$  0

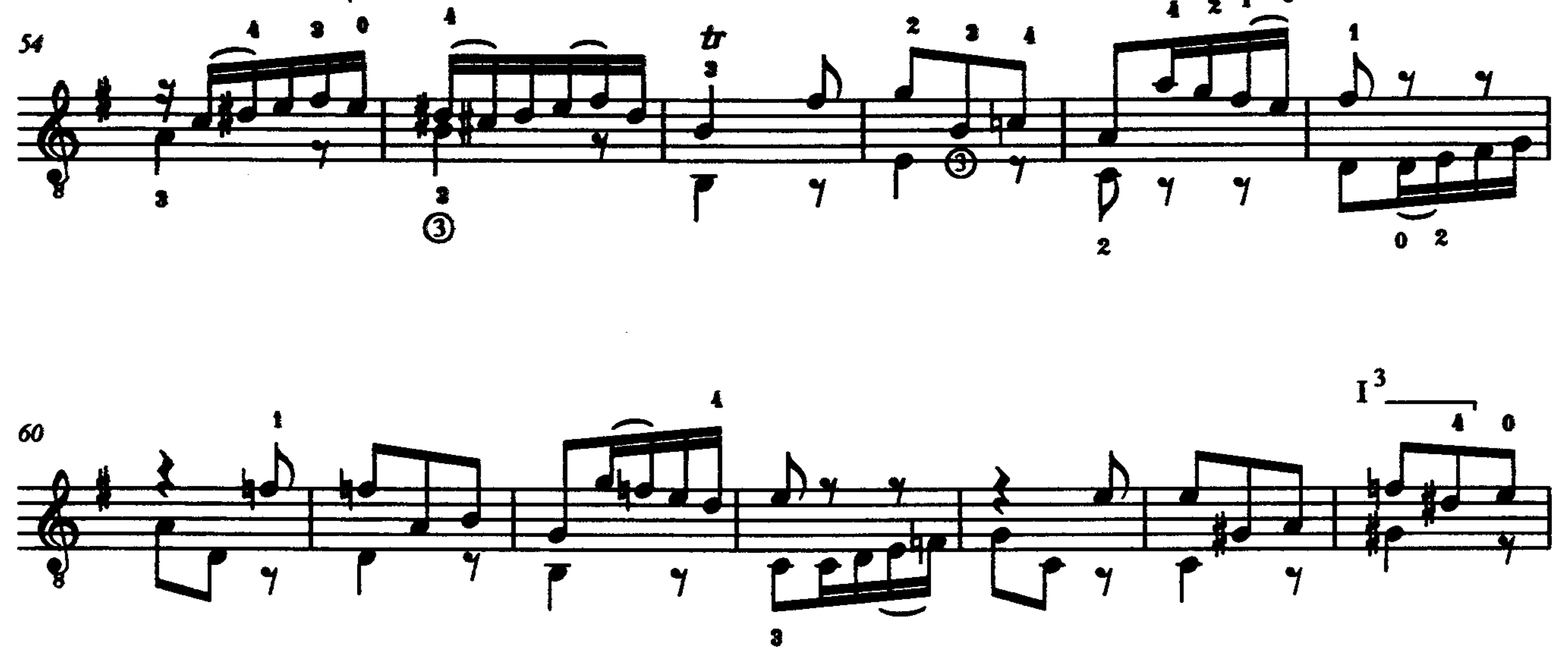

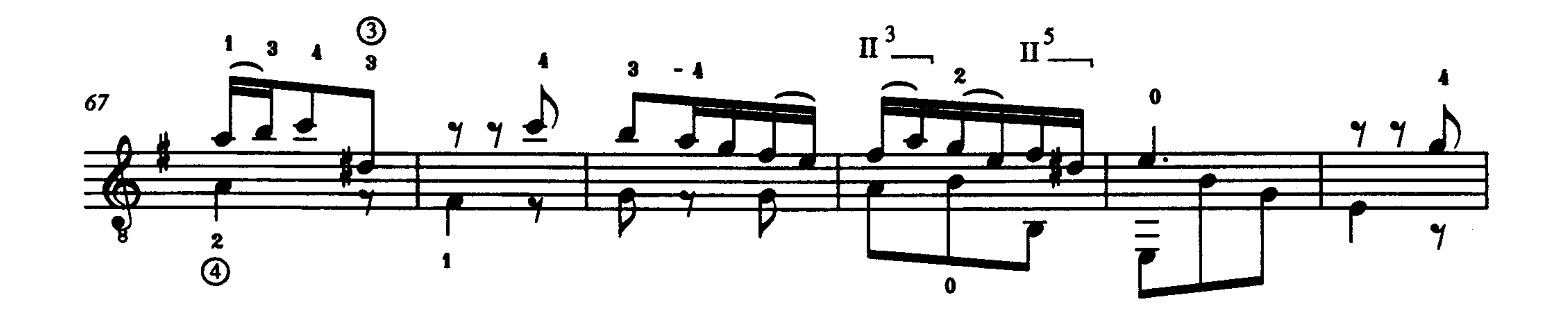

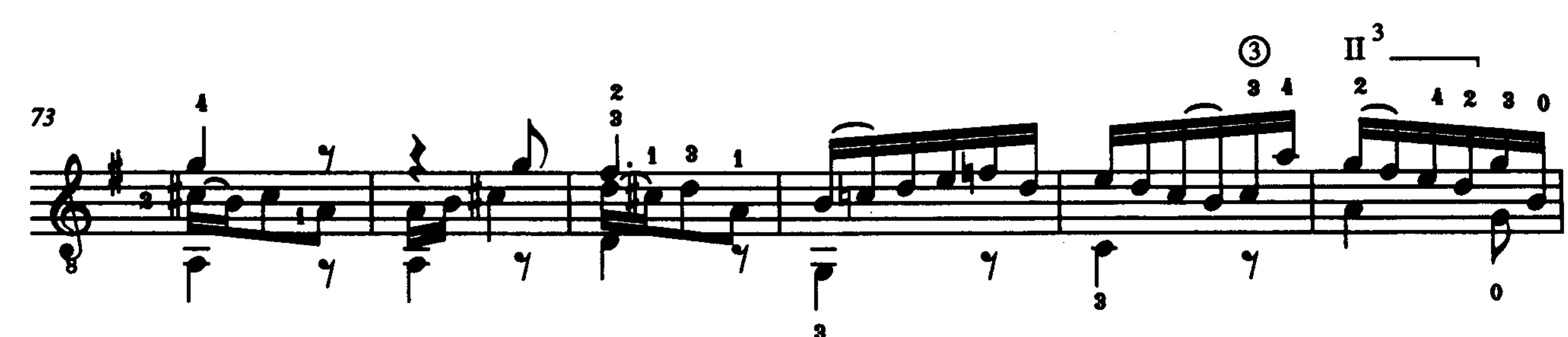

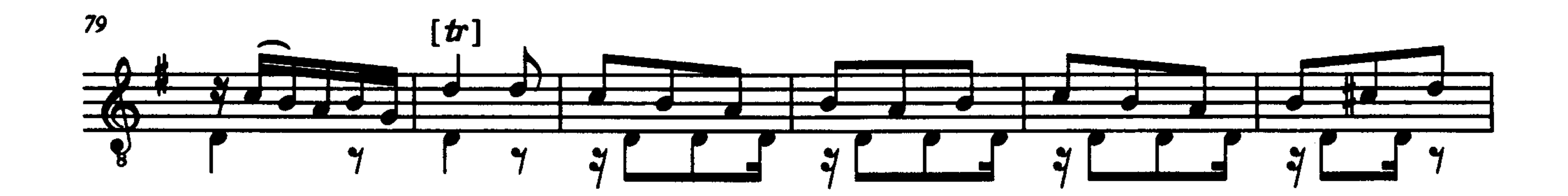

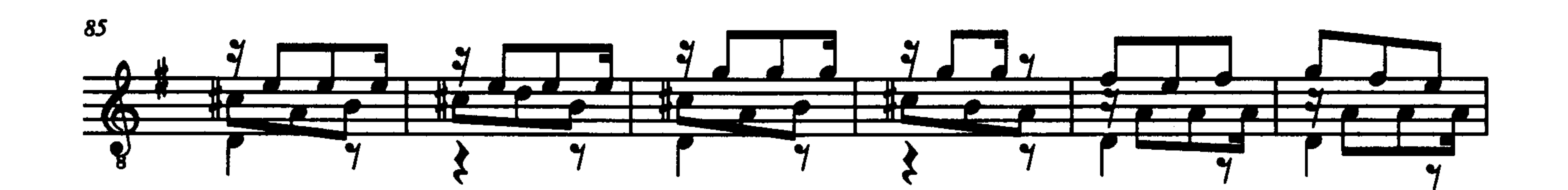

 $\sim$ 

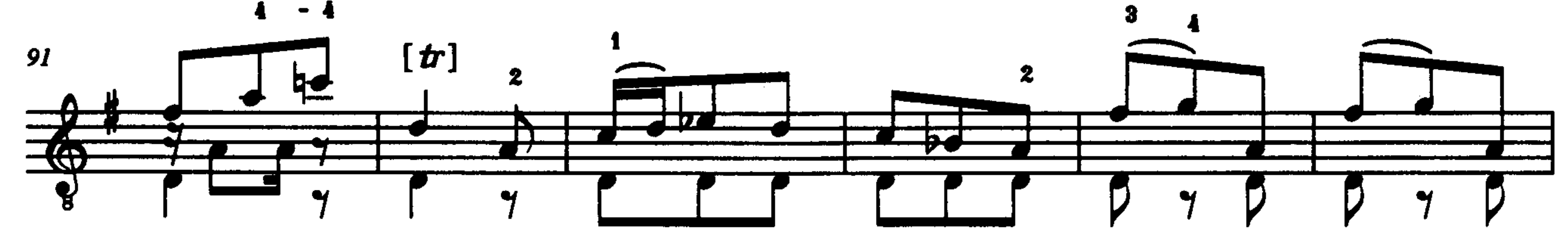

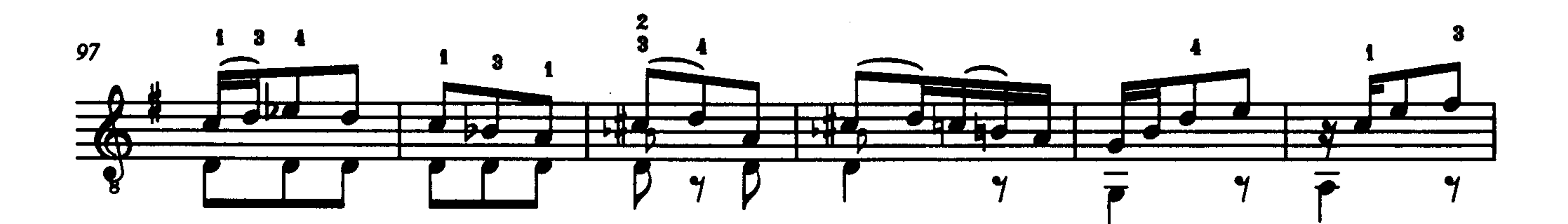

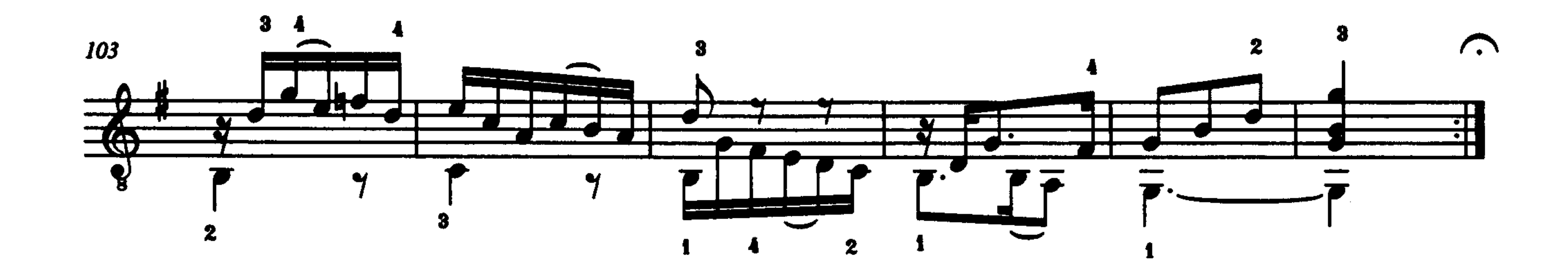

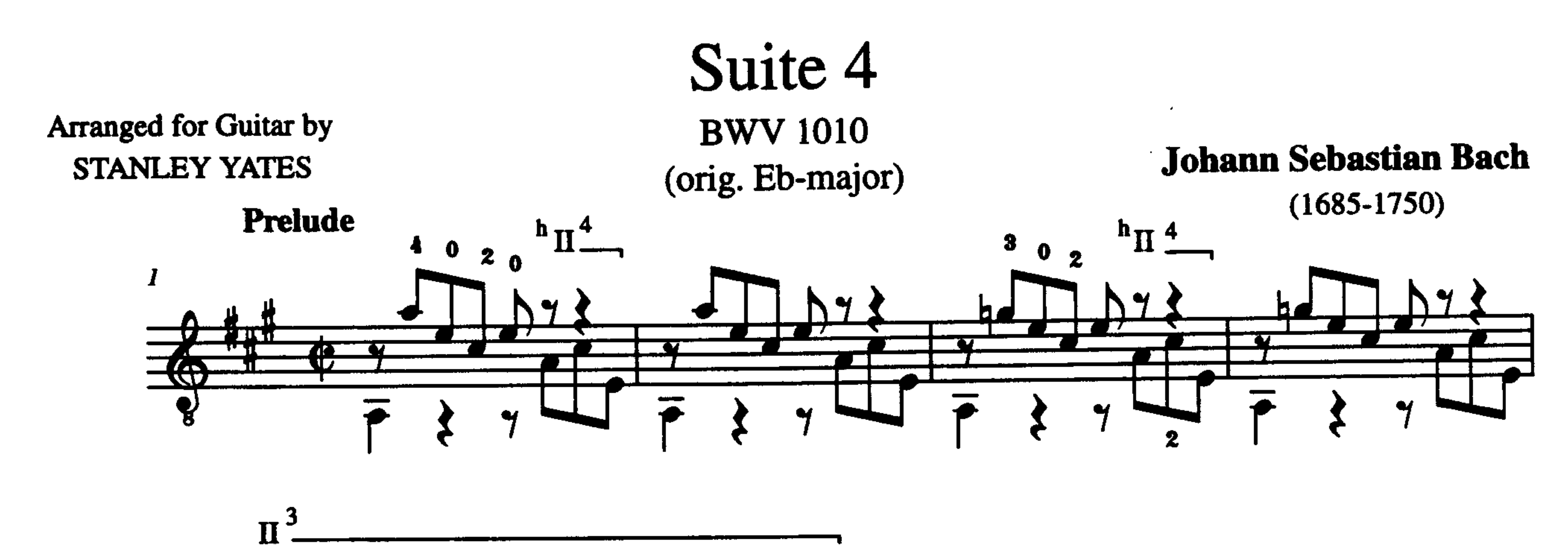

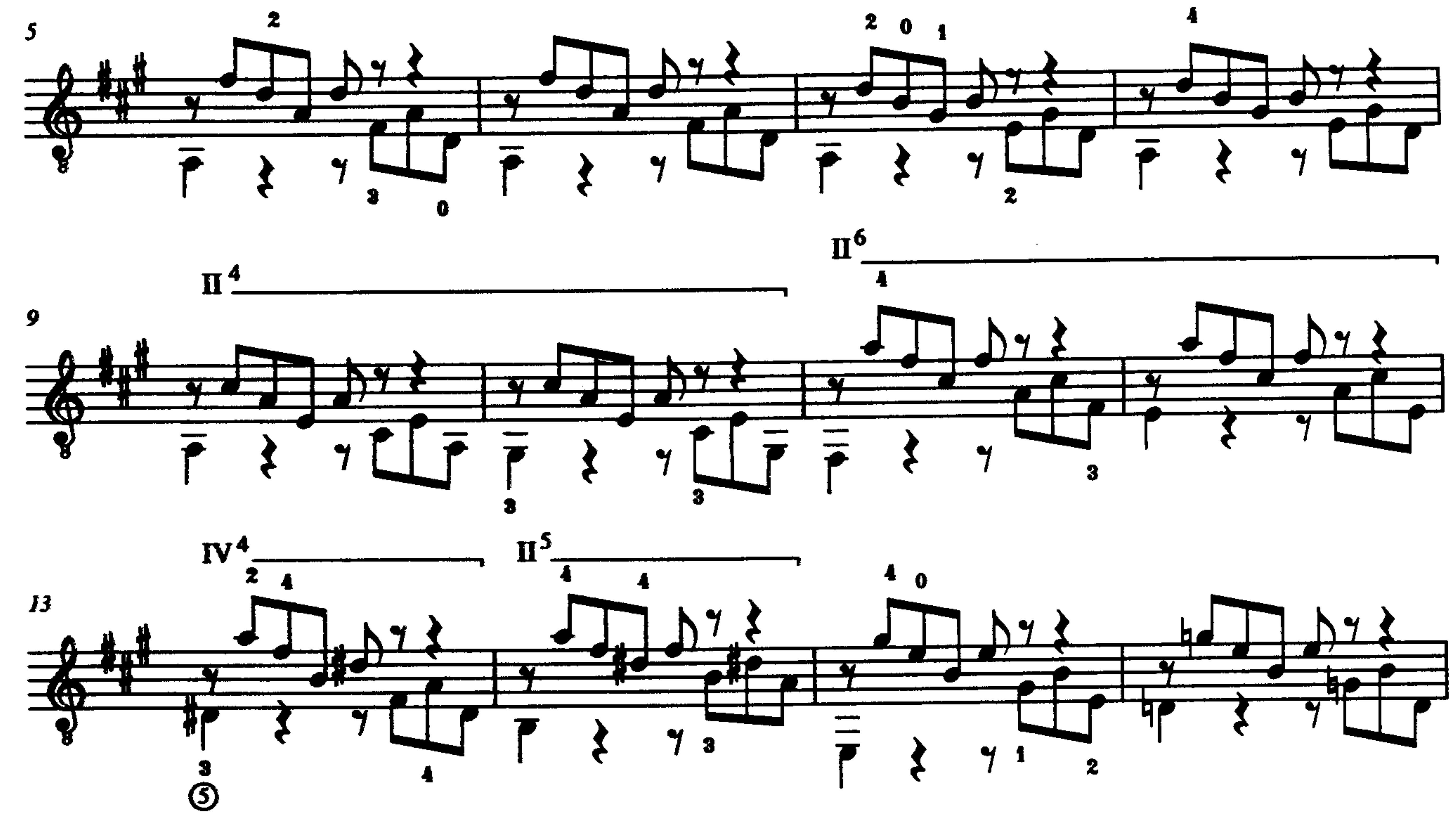

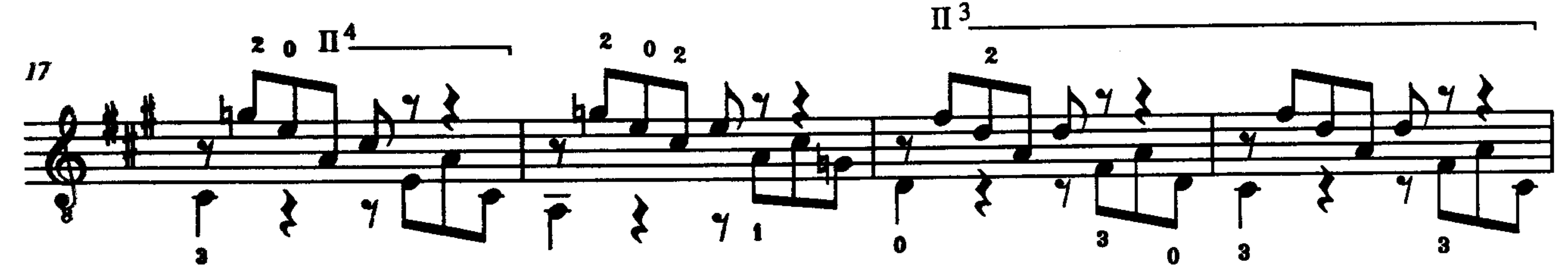

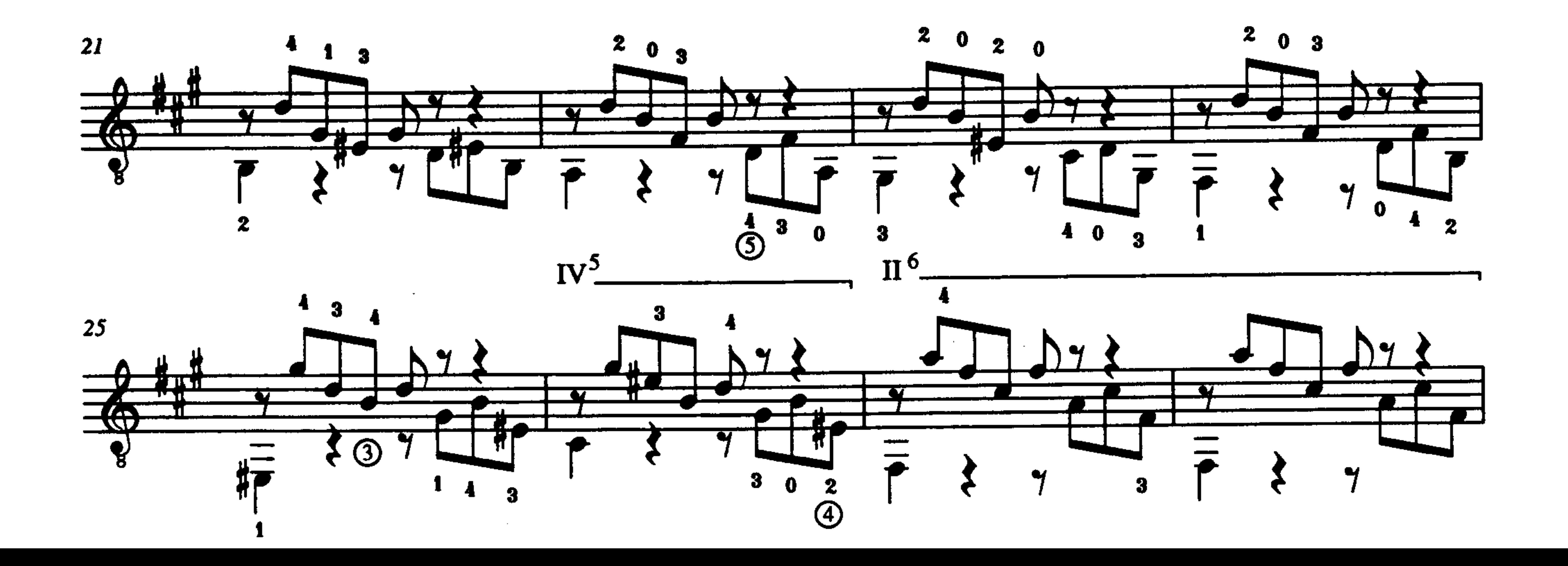

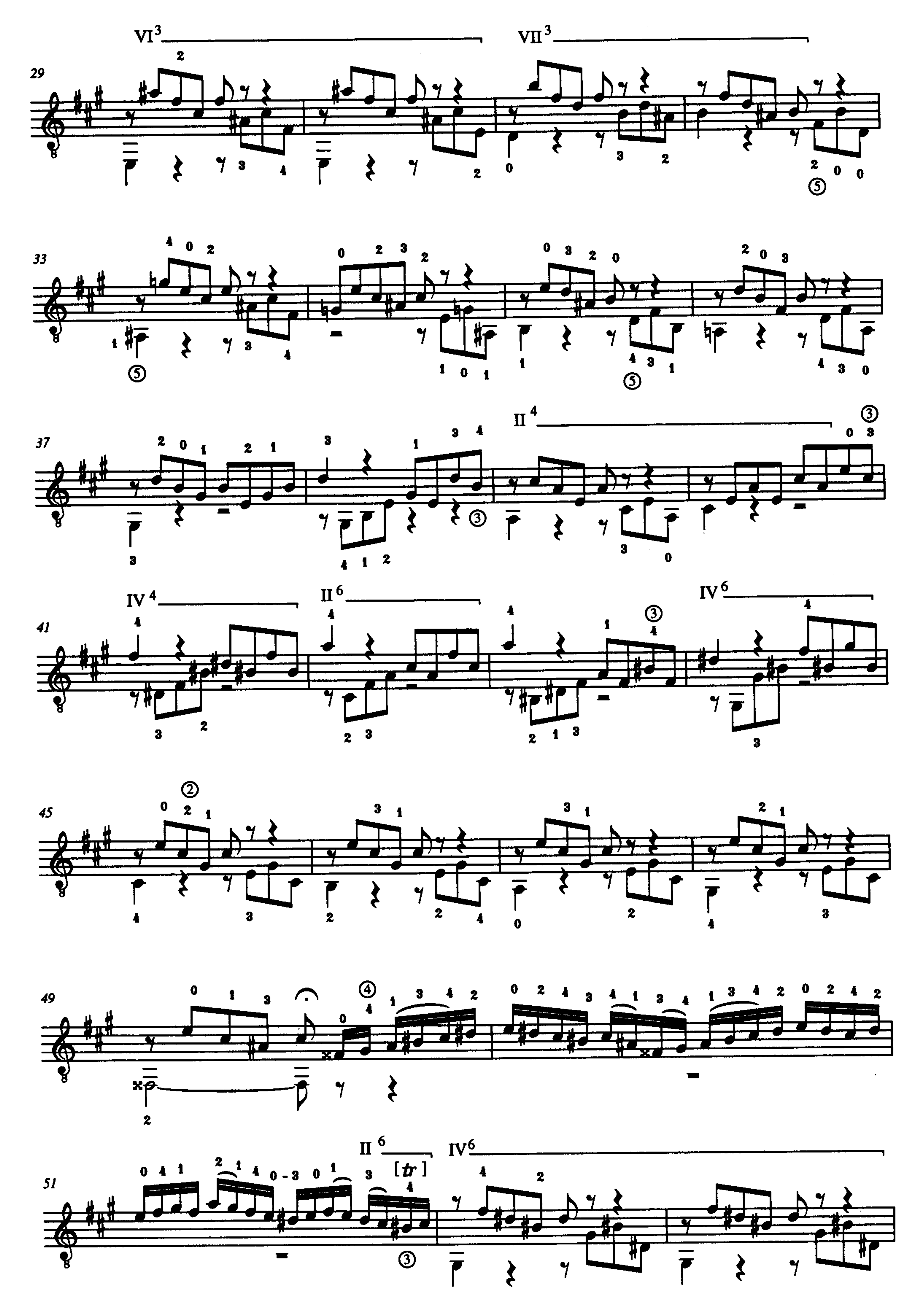

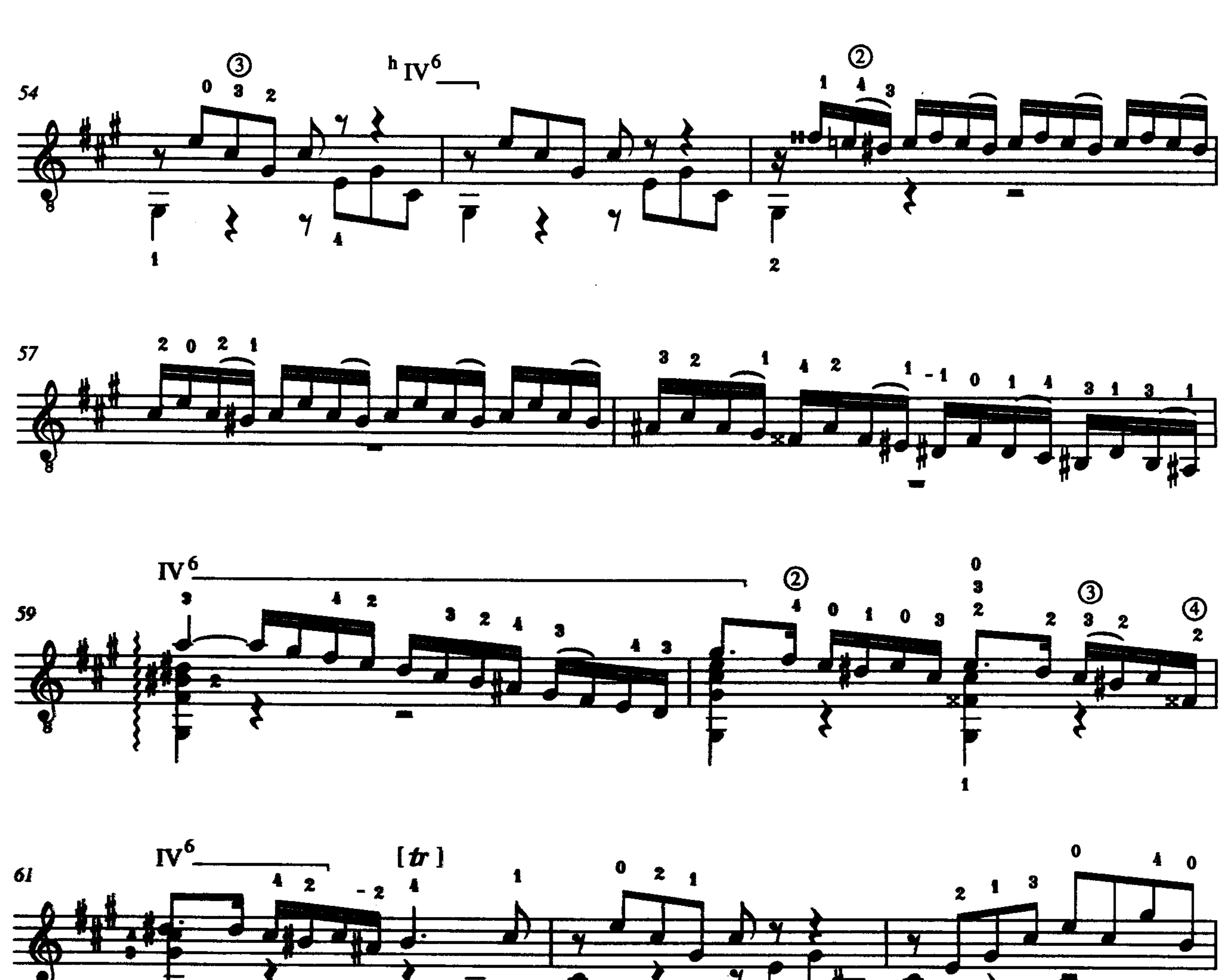

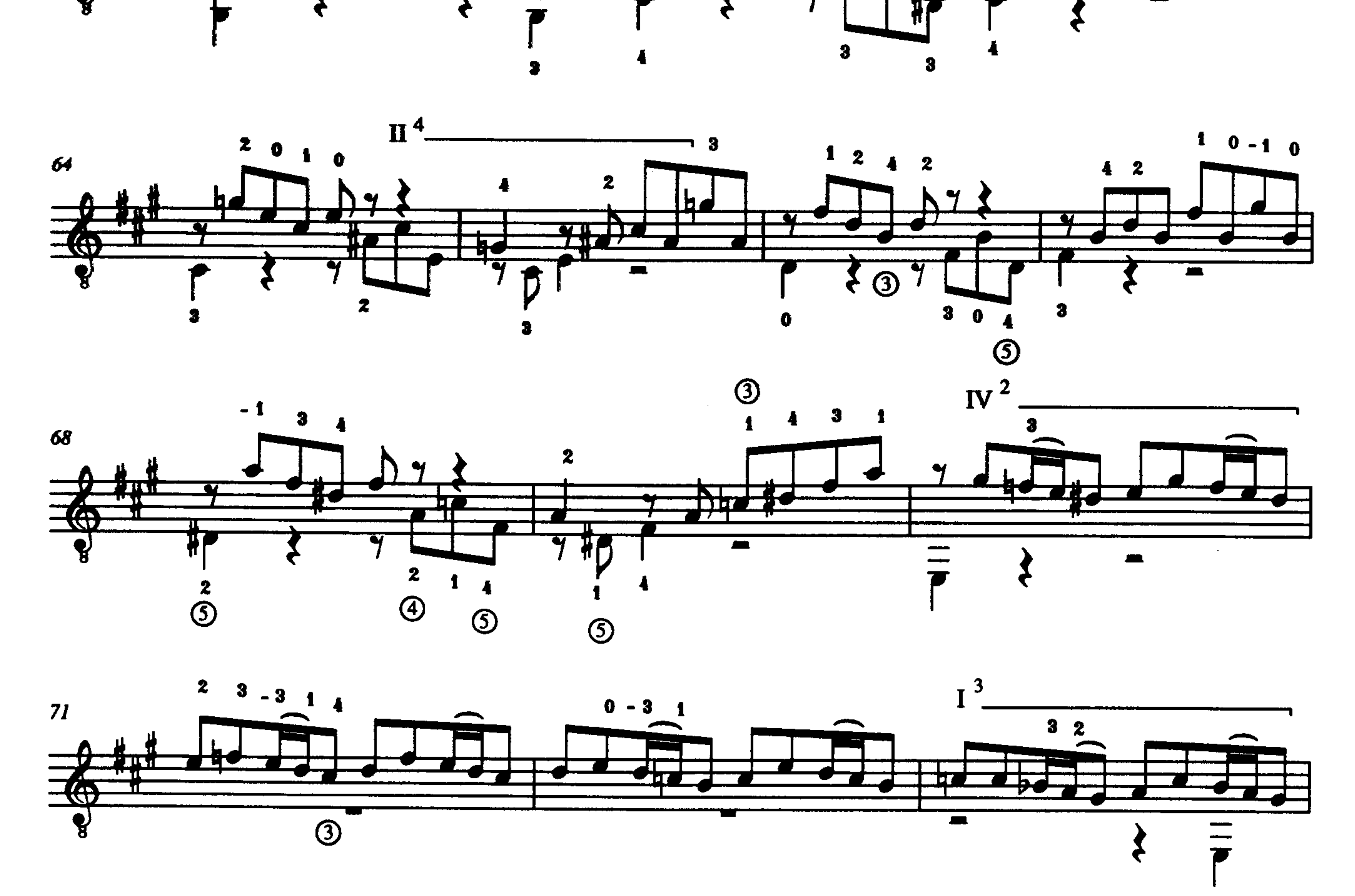

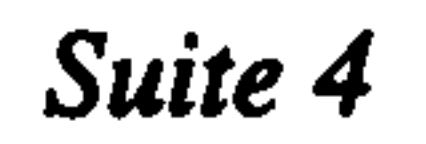

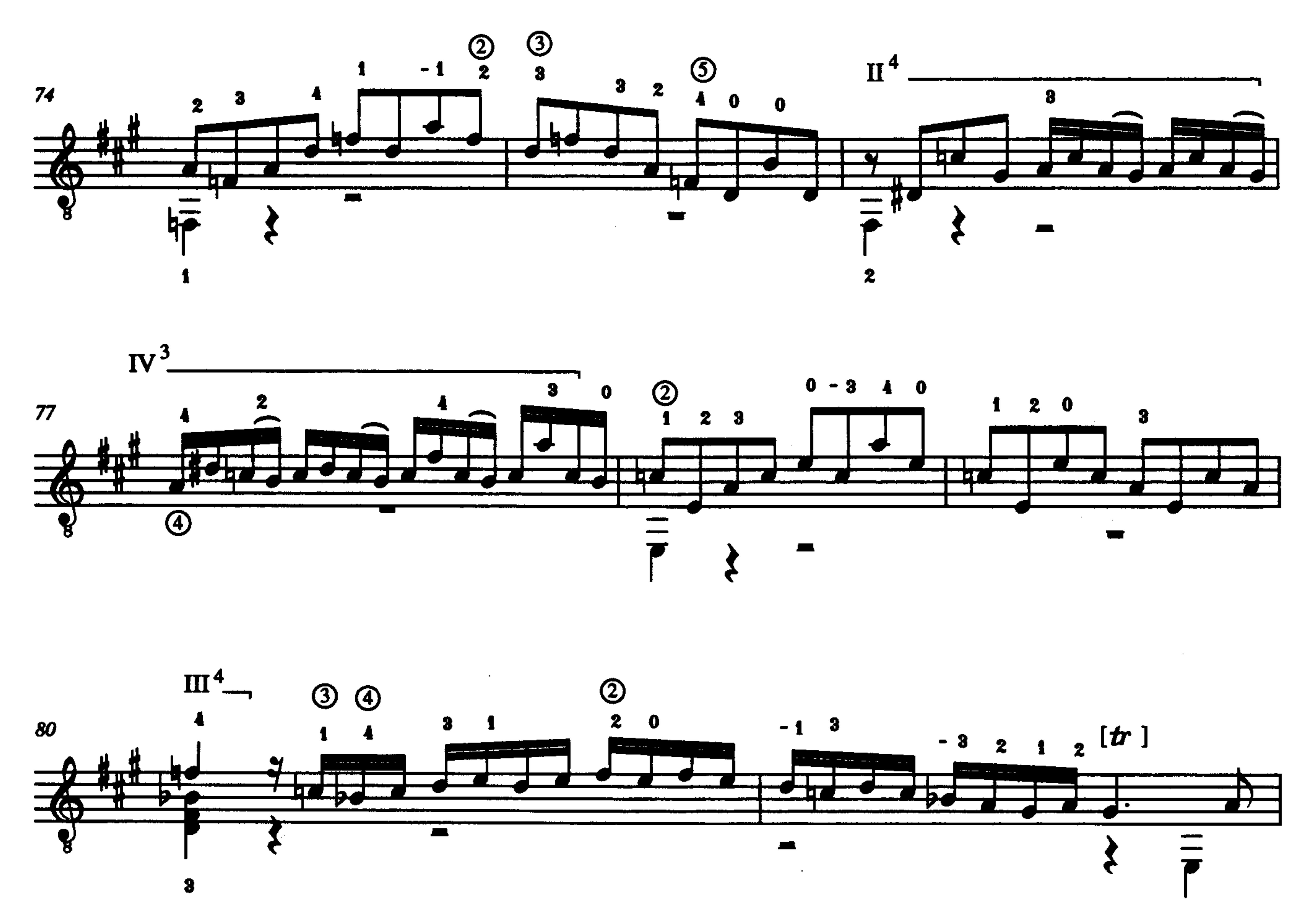

 $\sim 10^{-11}$ 

 $\sim 1000$  km s  $^{-1}$ 

 $\mathcal{L}^{\mathcal{L}}$  and  $\mathcal{L}^{\mathcal{L}}$  and  $\mathcal{L}^{\mathcal{L}}$ 

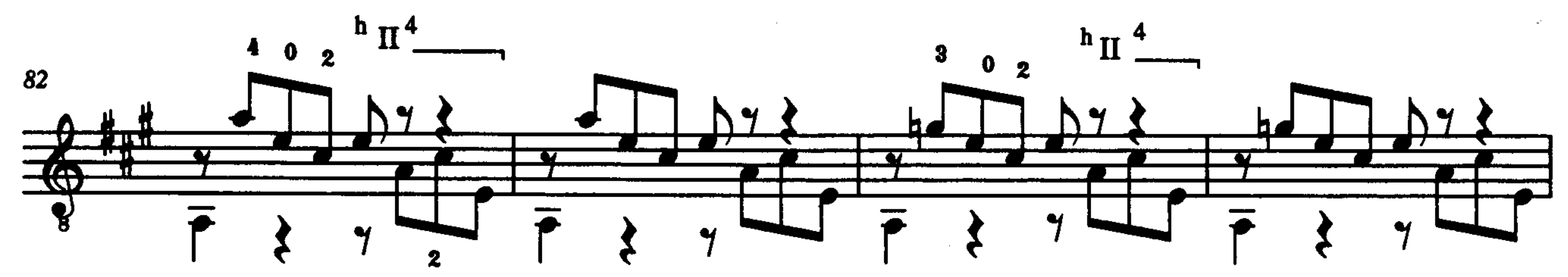

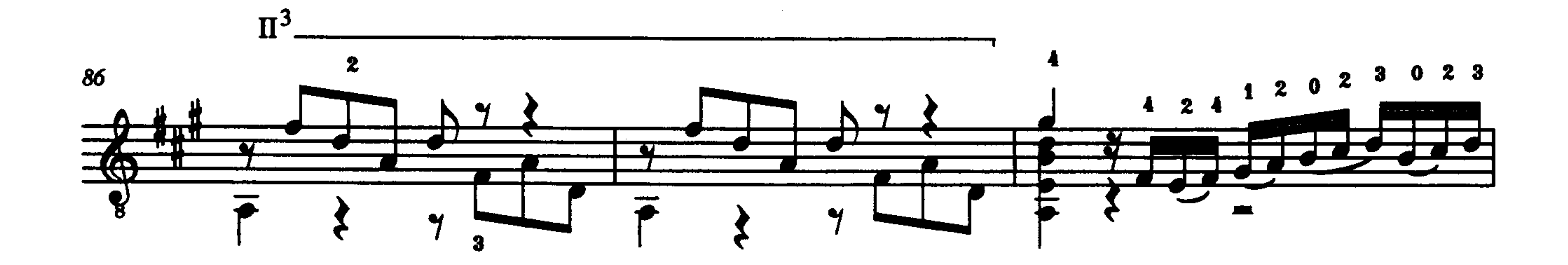

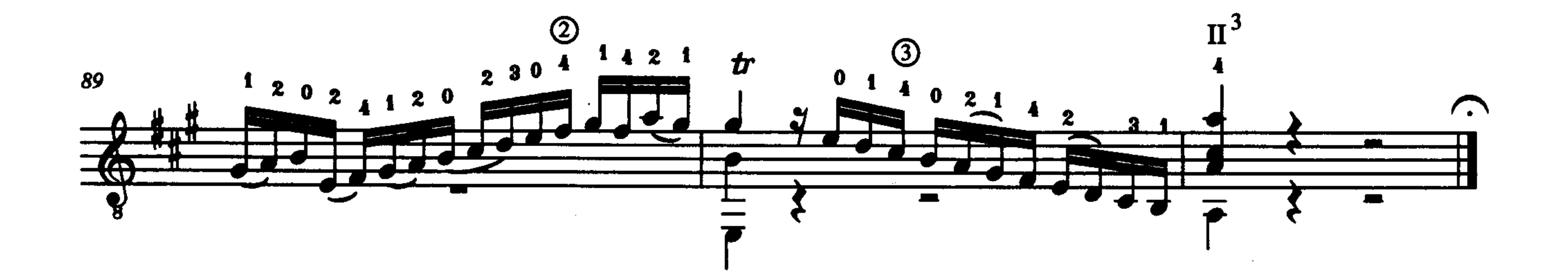

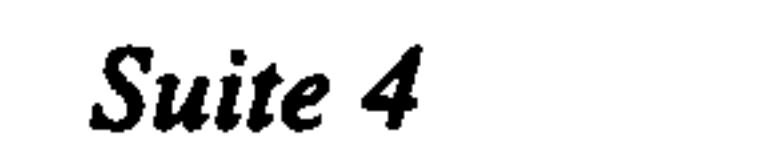

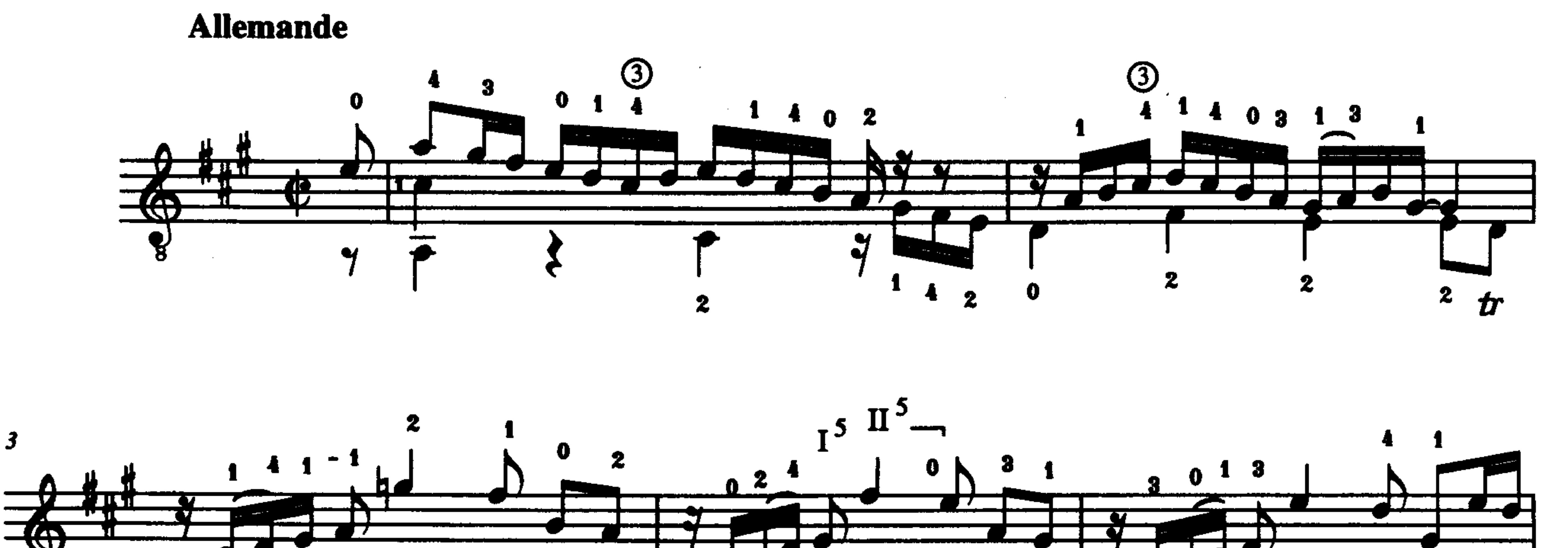

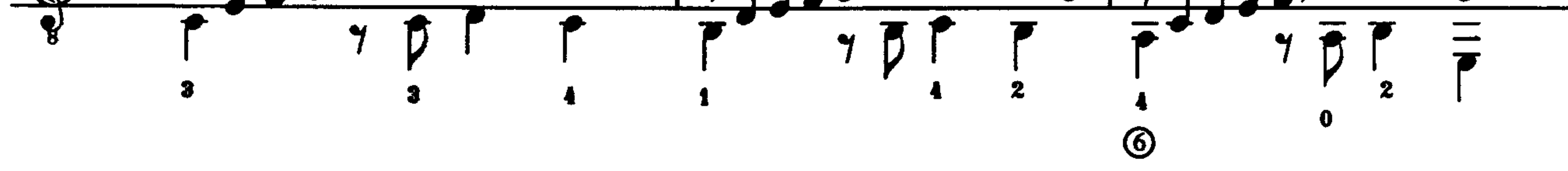

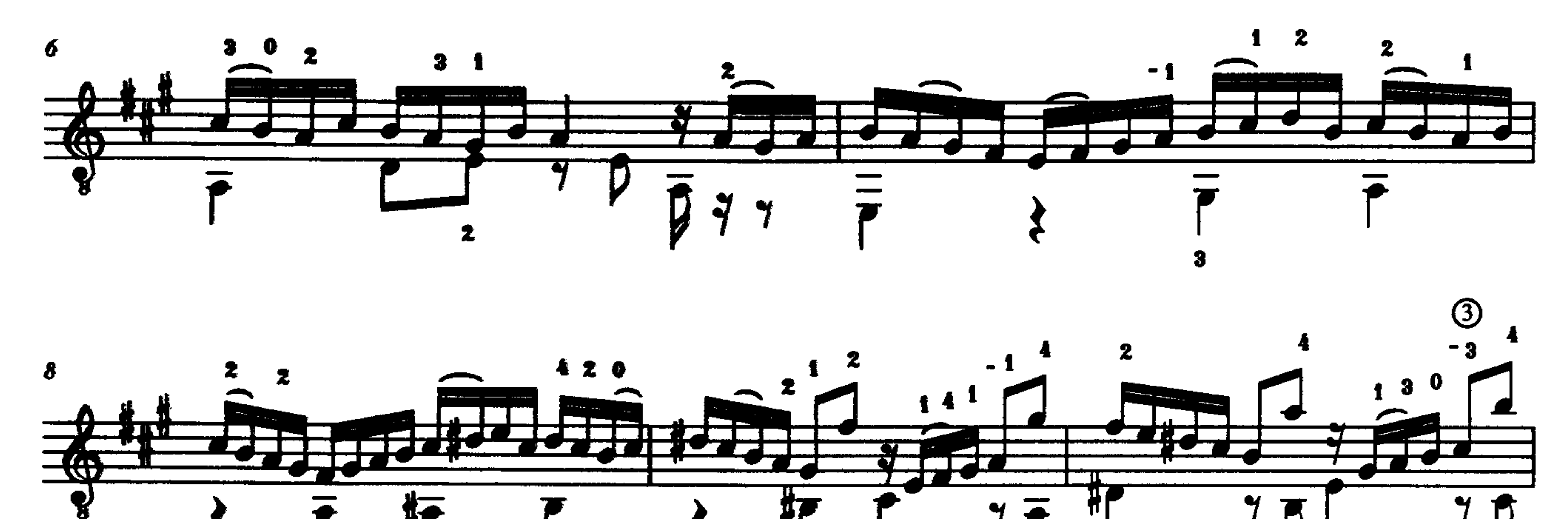

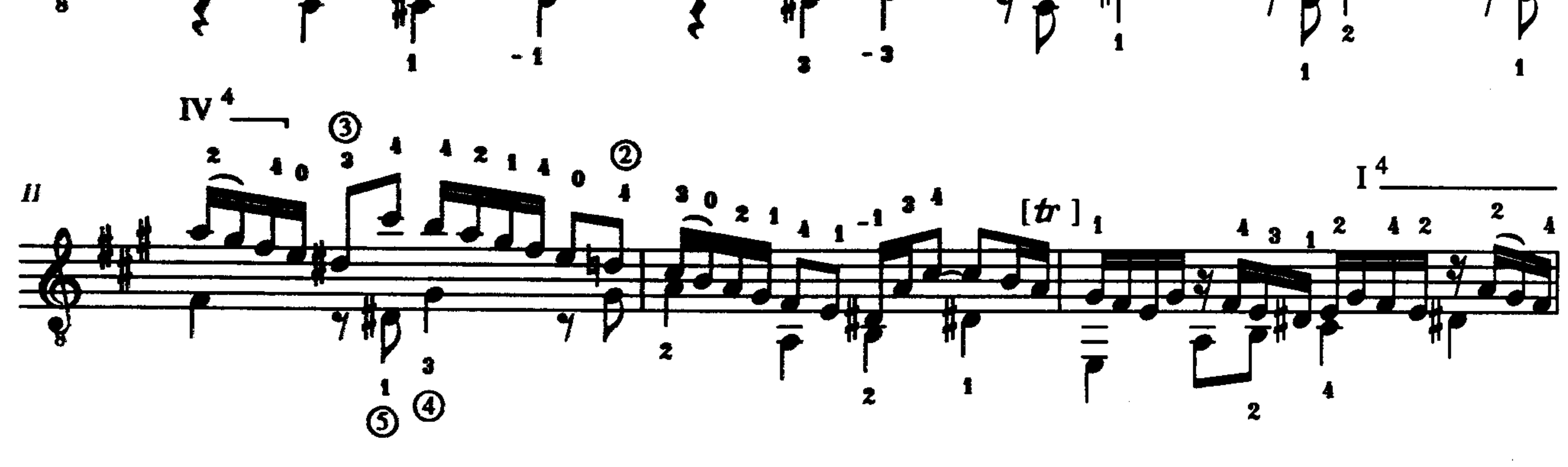

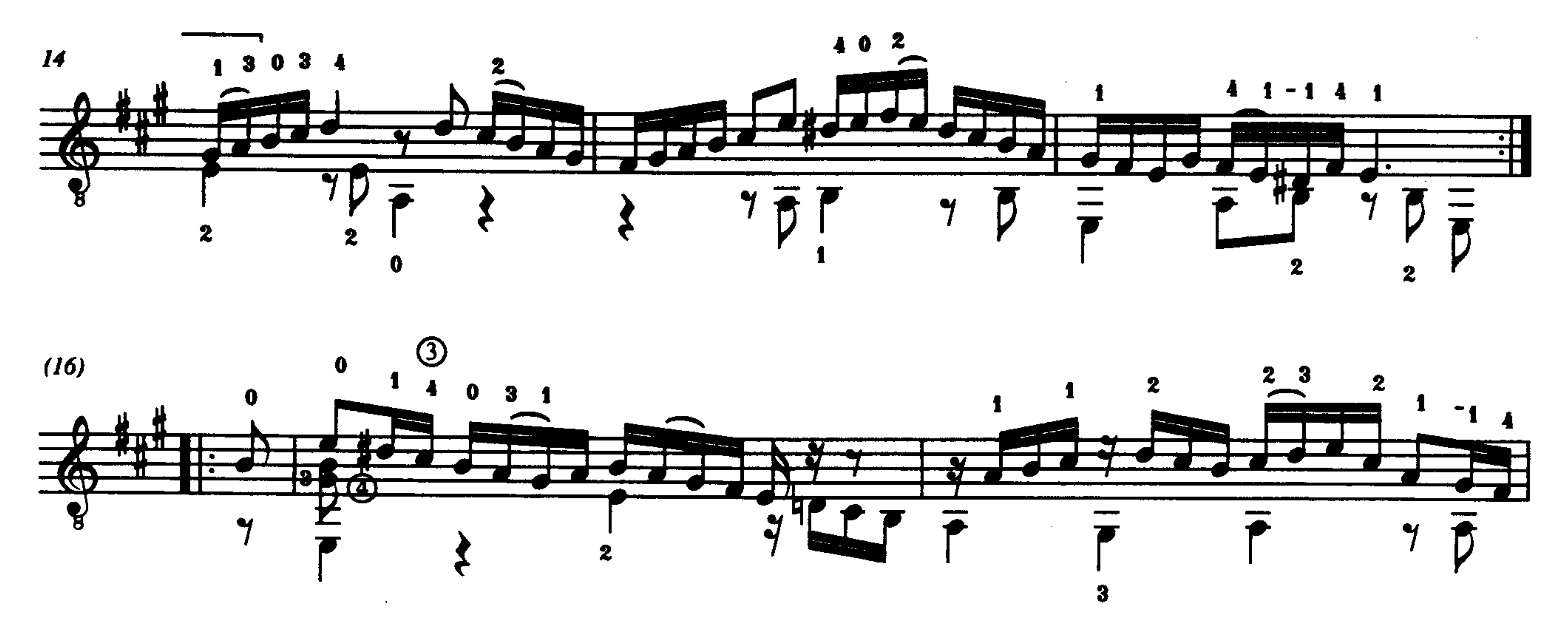

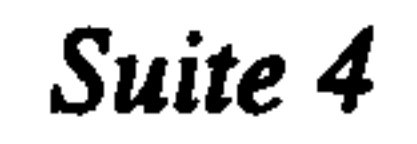

 $\mathcal{L}(\mathcal{A})$  ,  $\mathcal{L}(\mathcal{A})$  ,  $\mathcal{L}(\mathcal{A})$ 

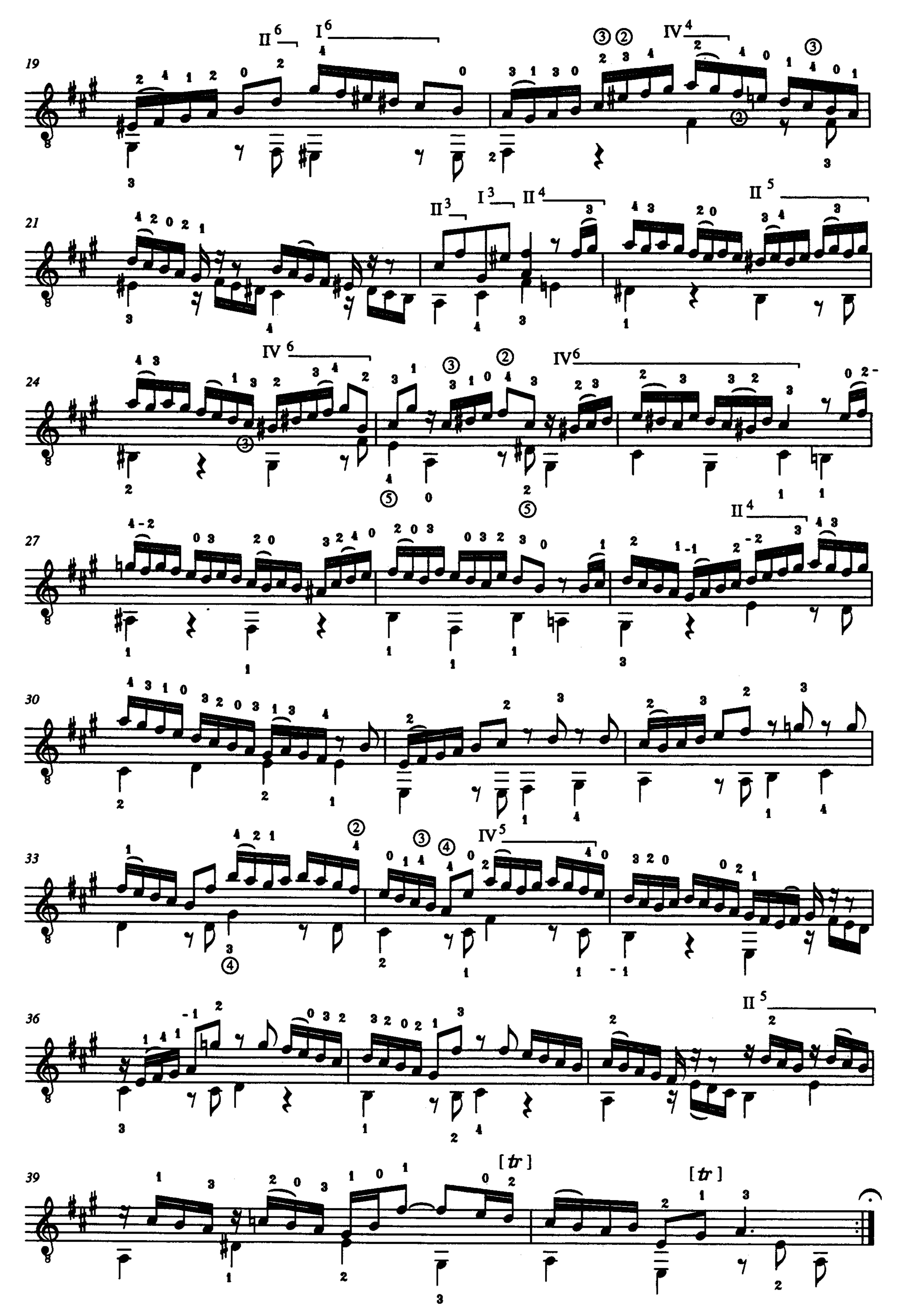

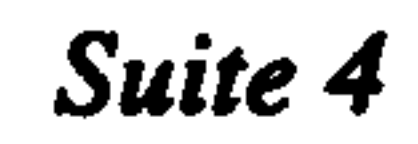

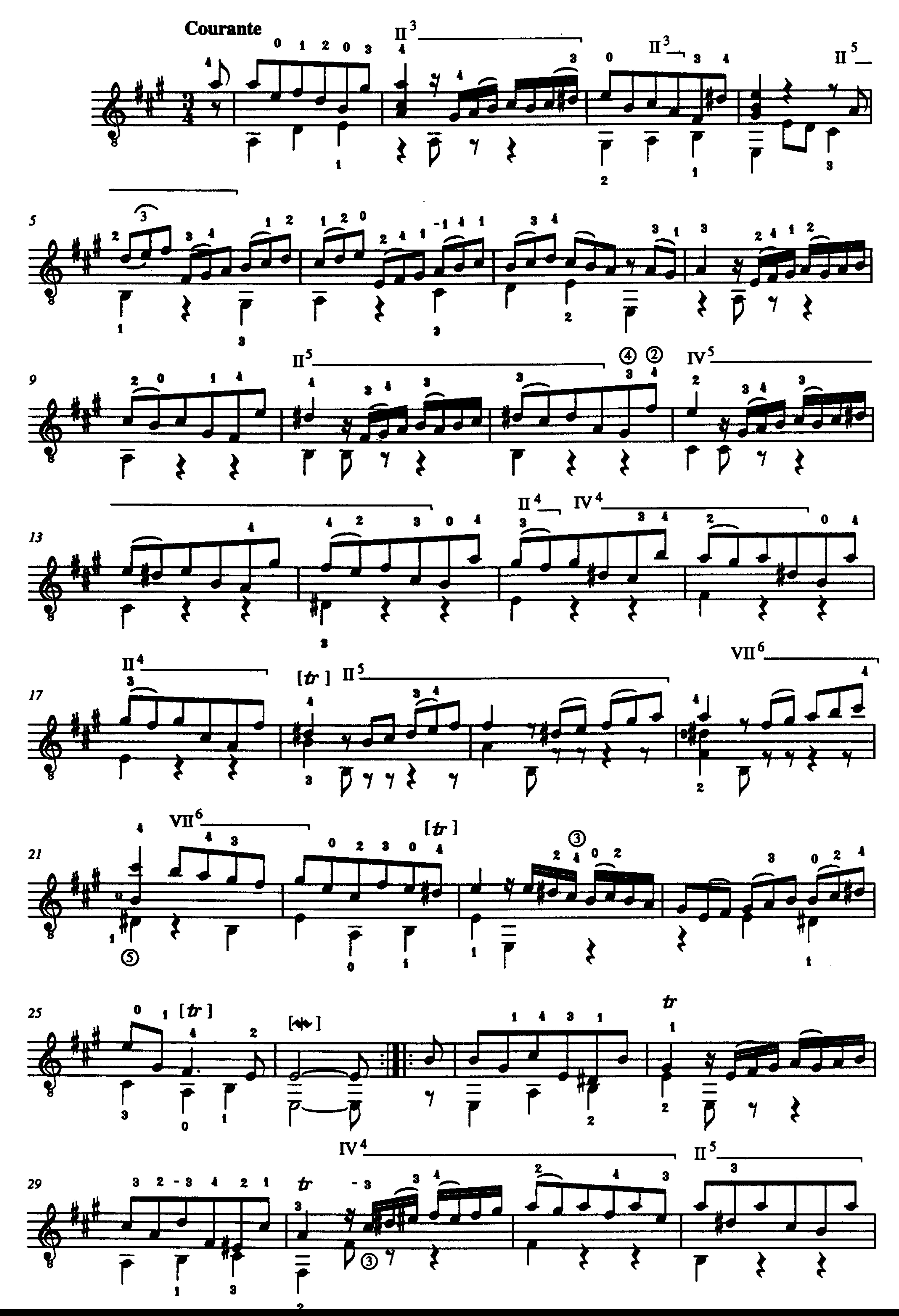

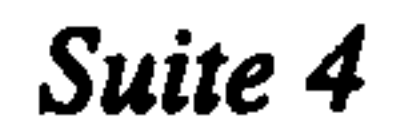

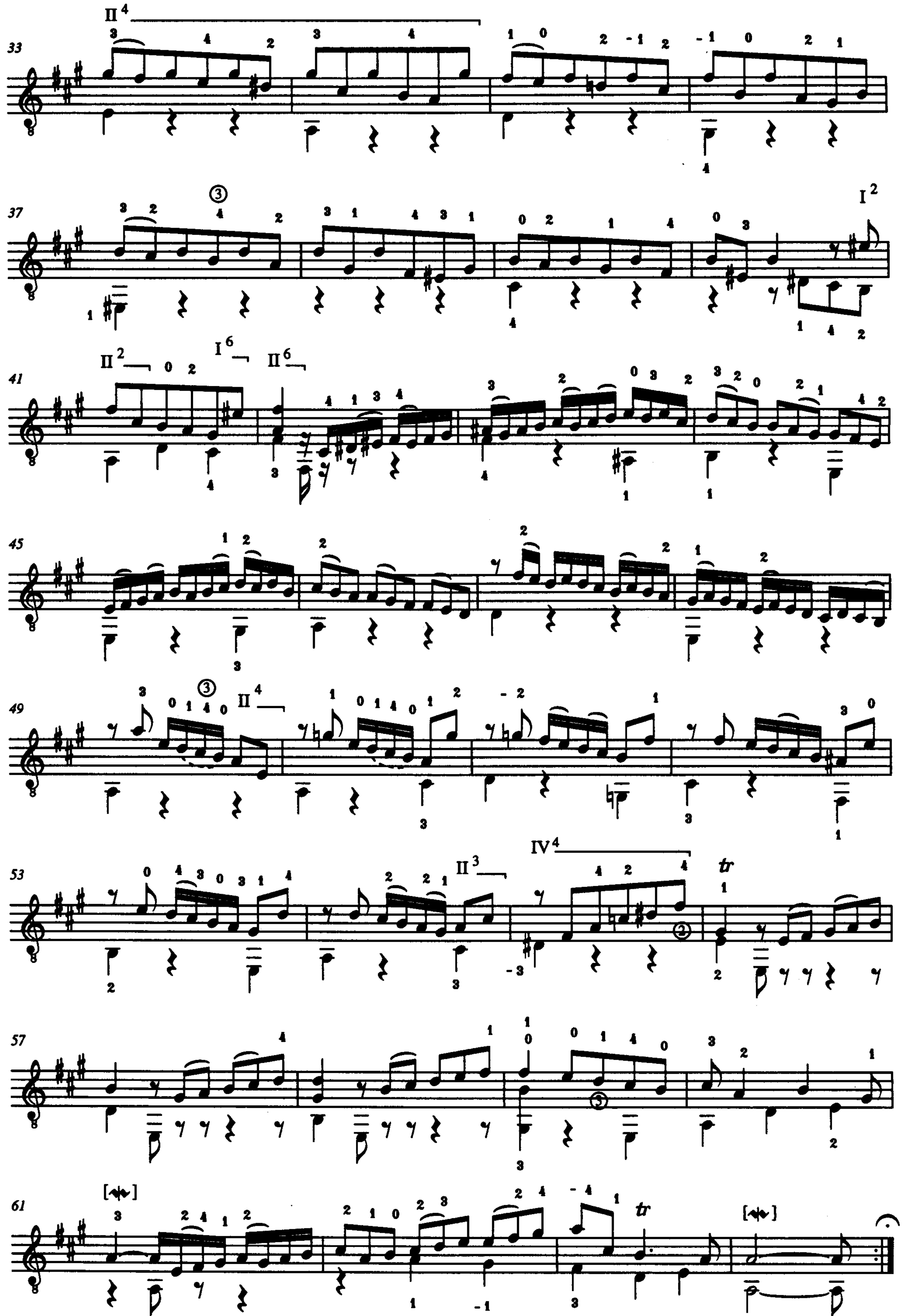

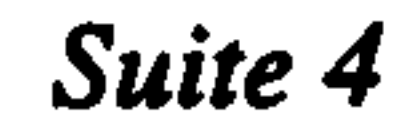

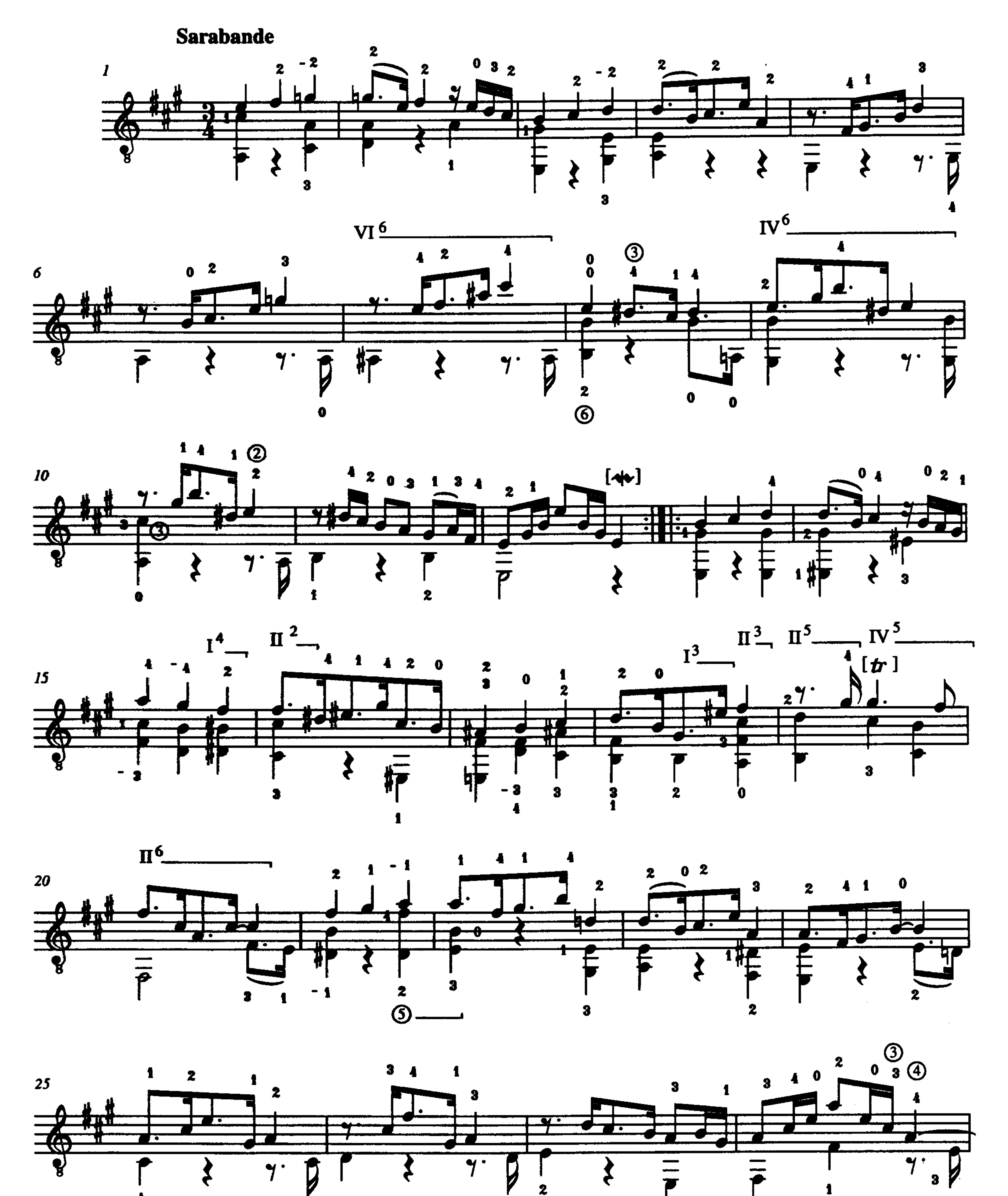

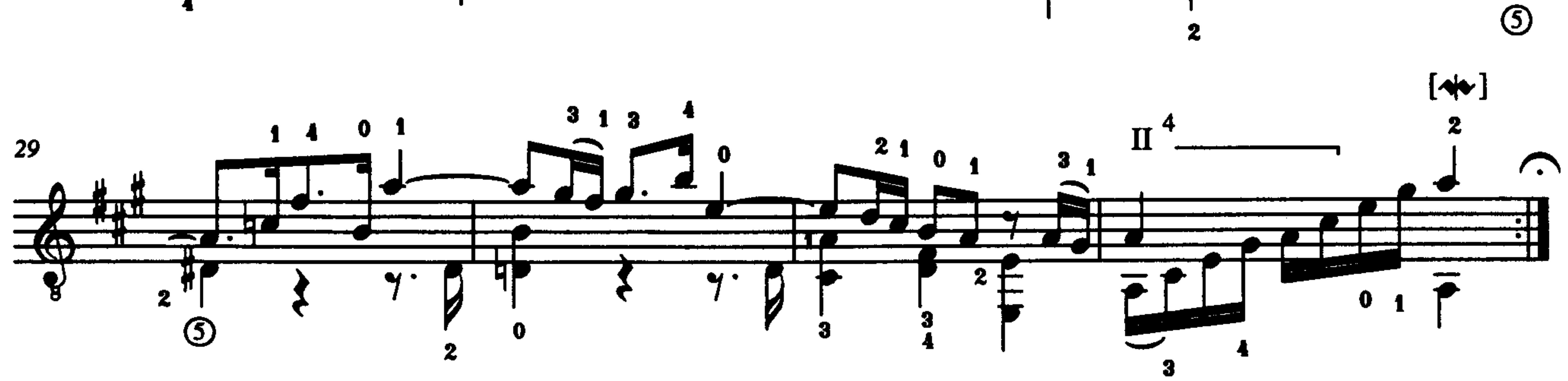

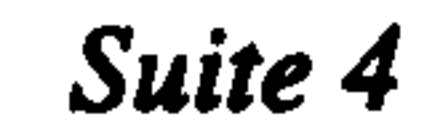

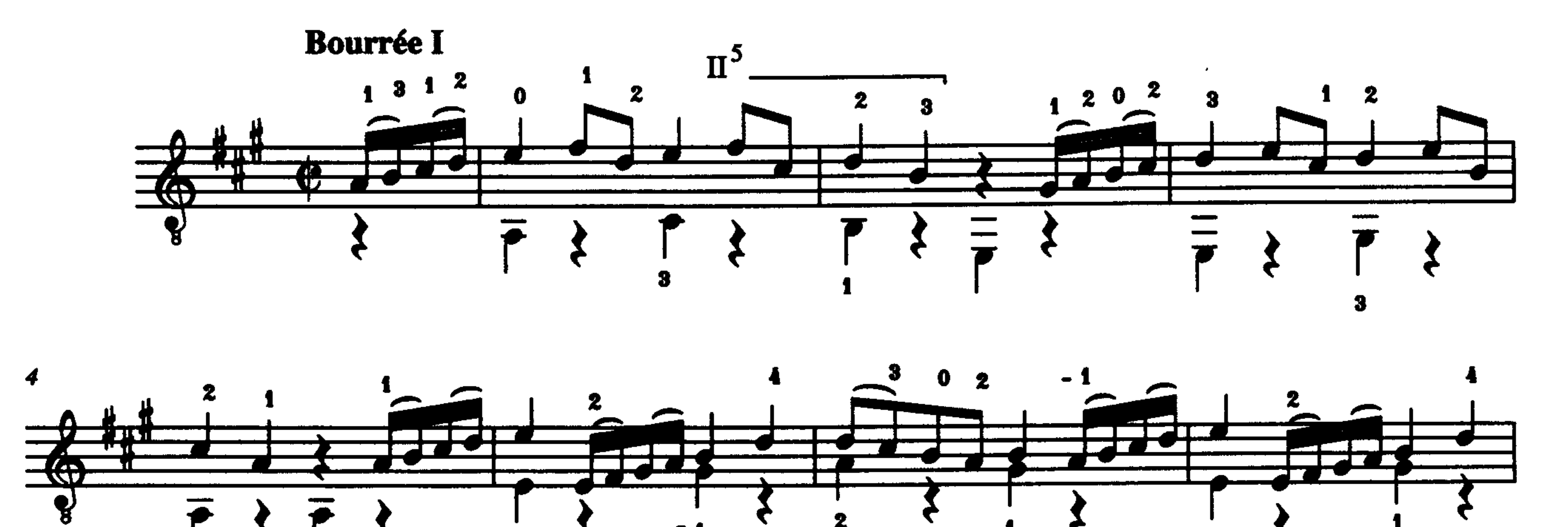

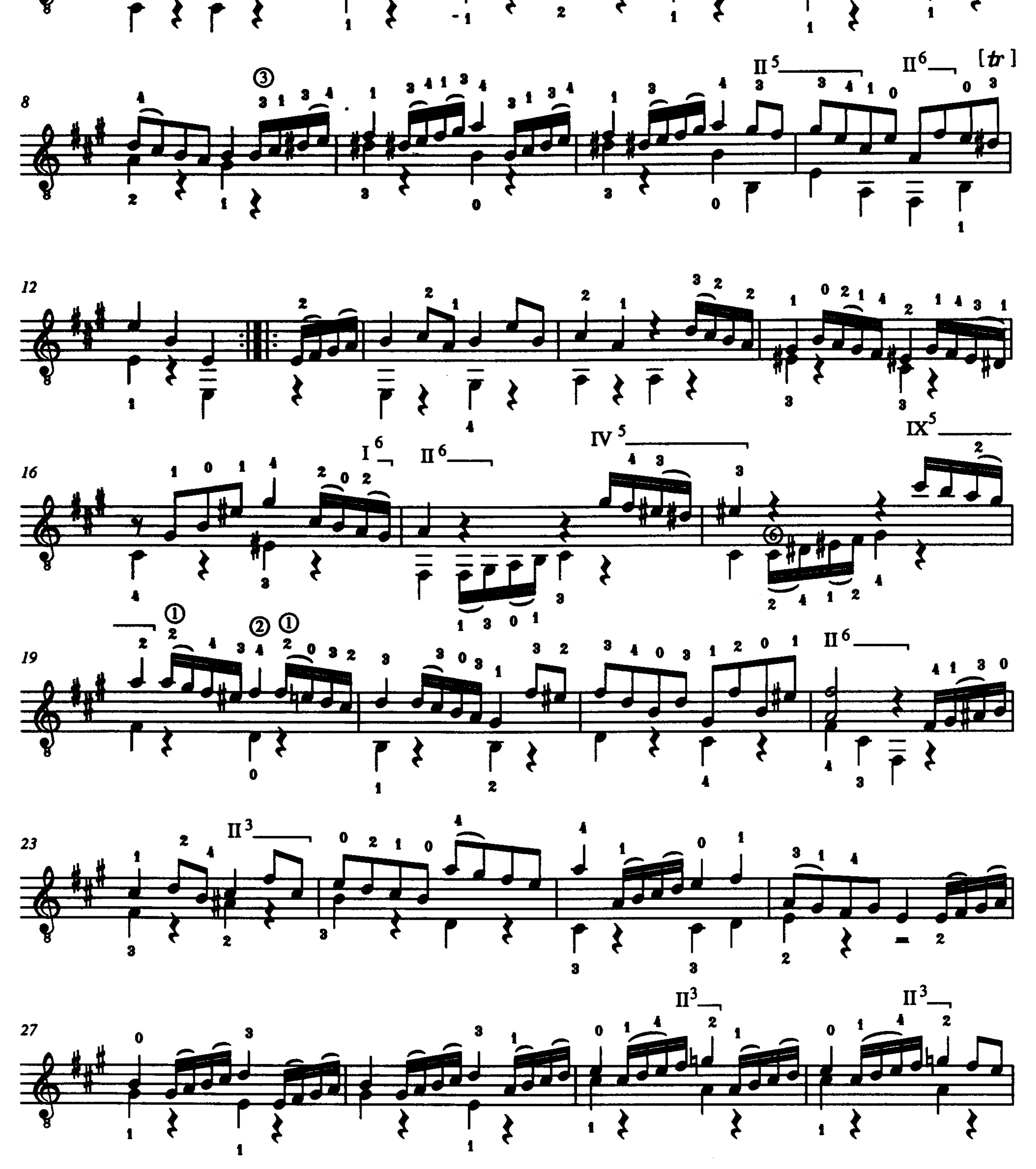

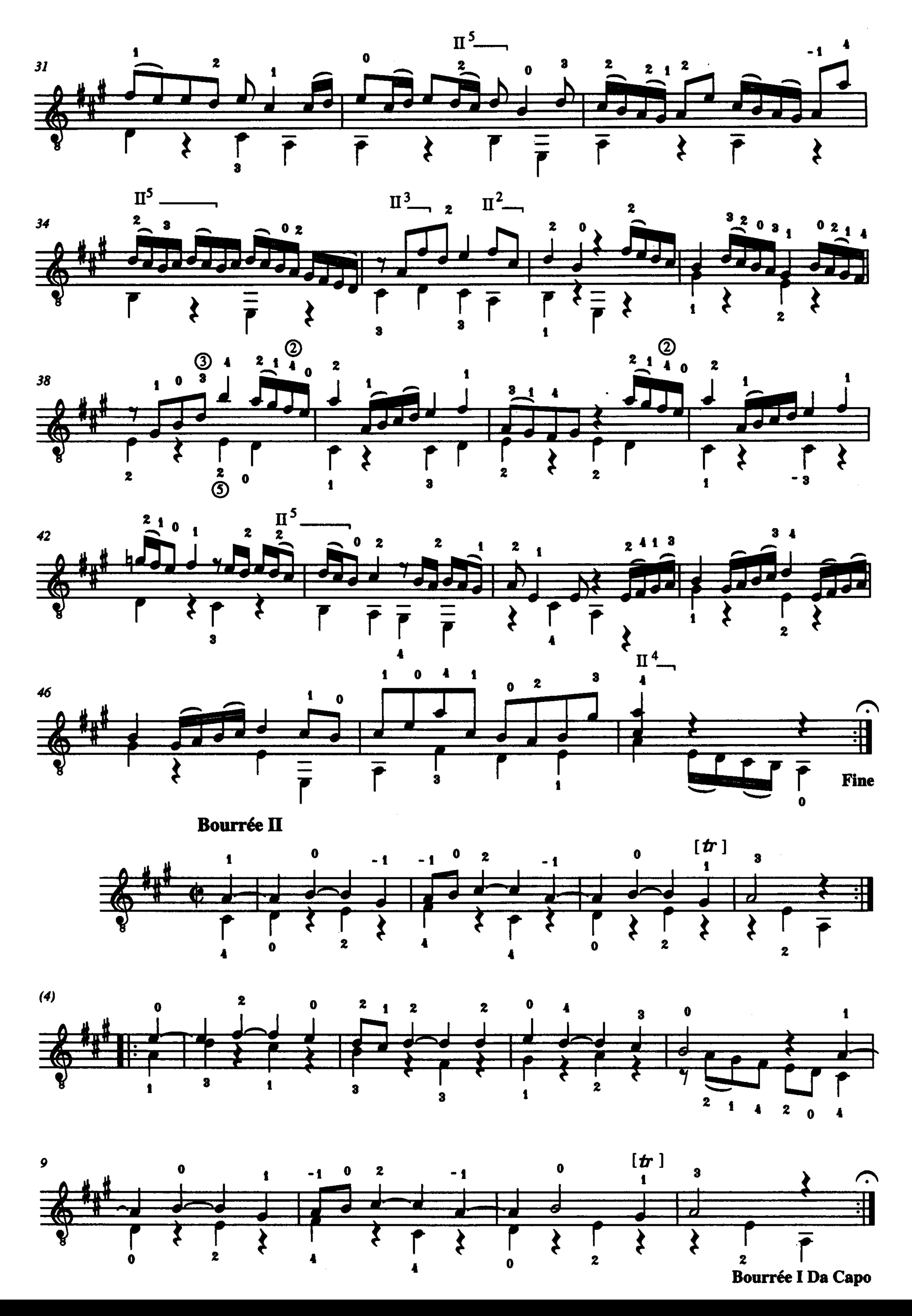

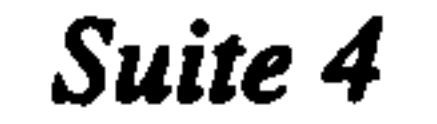

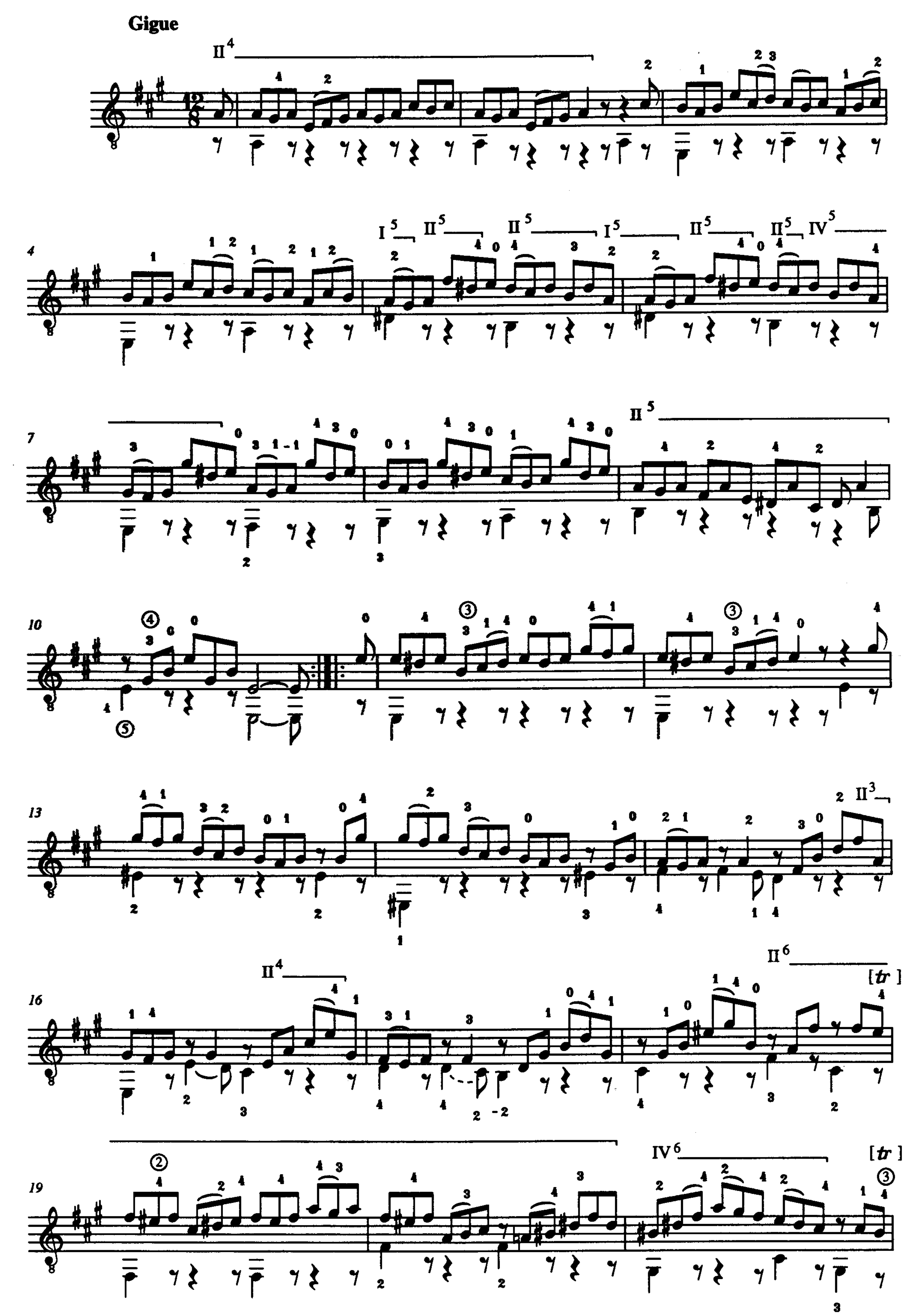

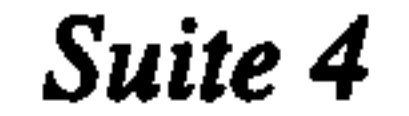

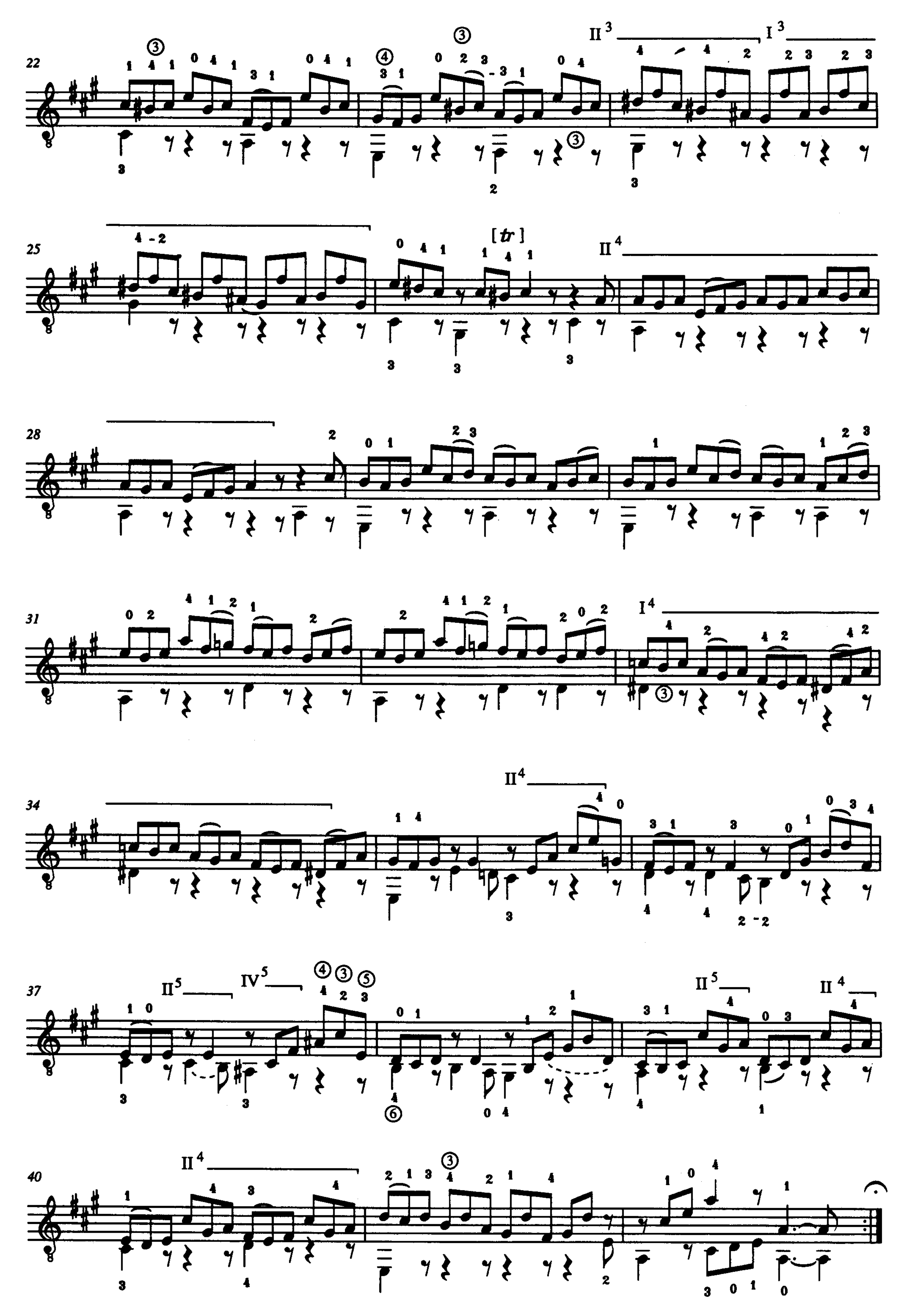

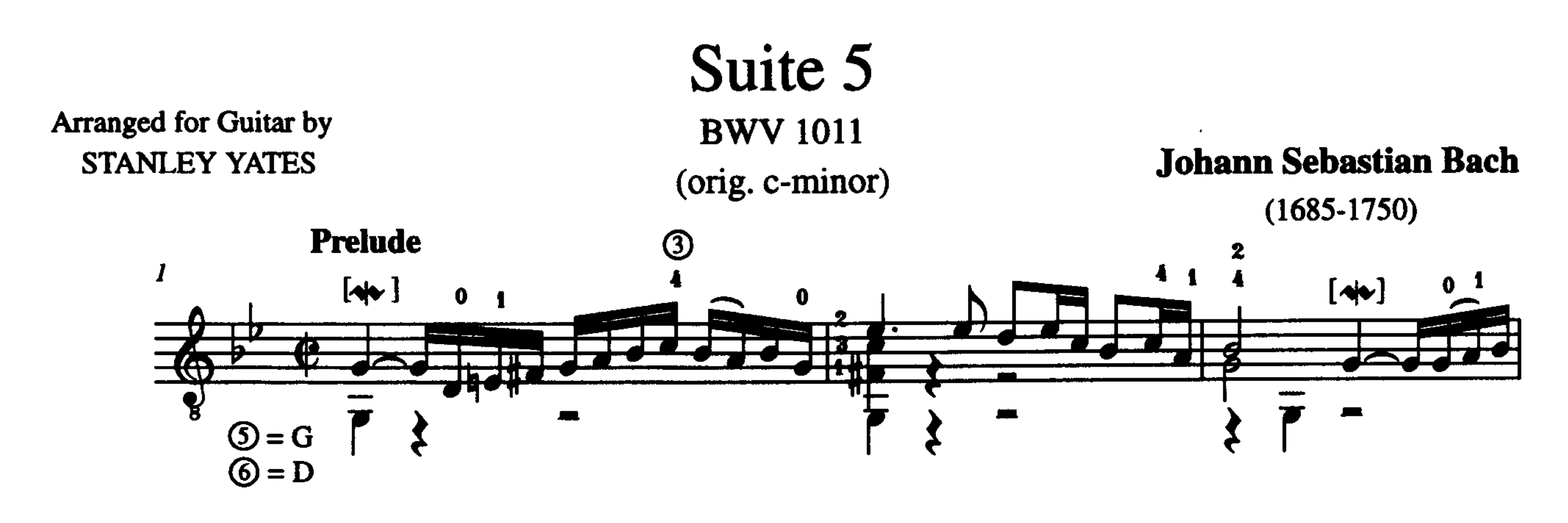

 $[4 \times]$ 

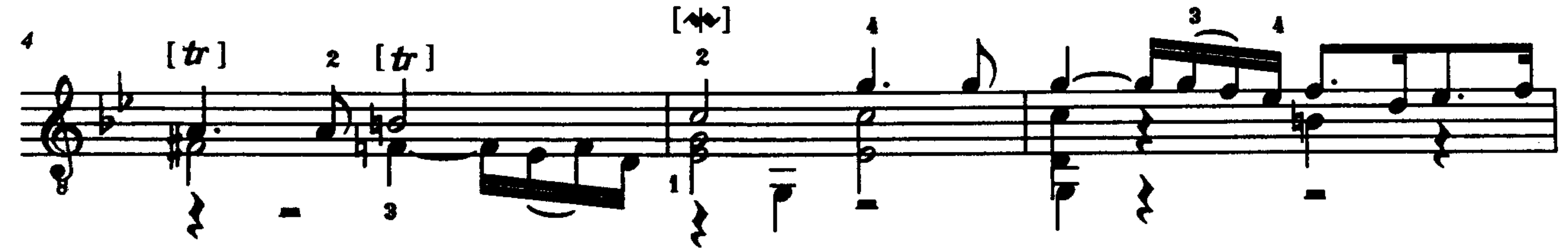

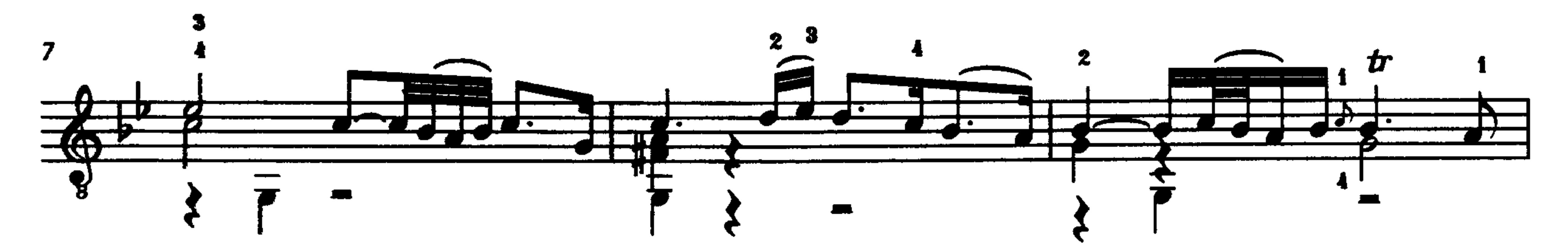

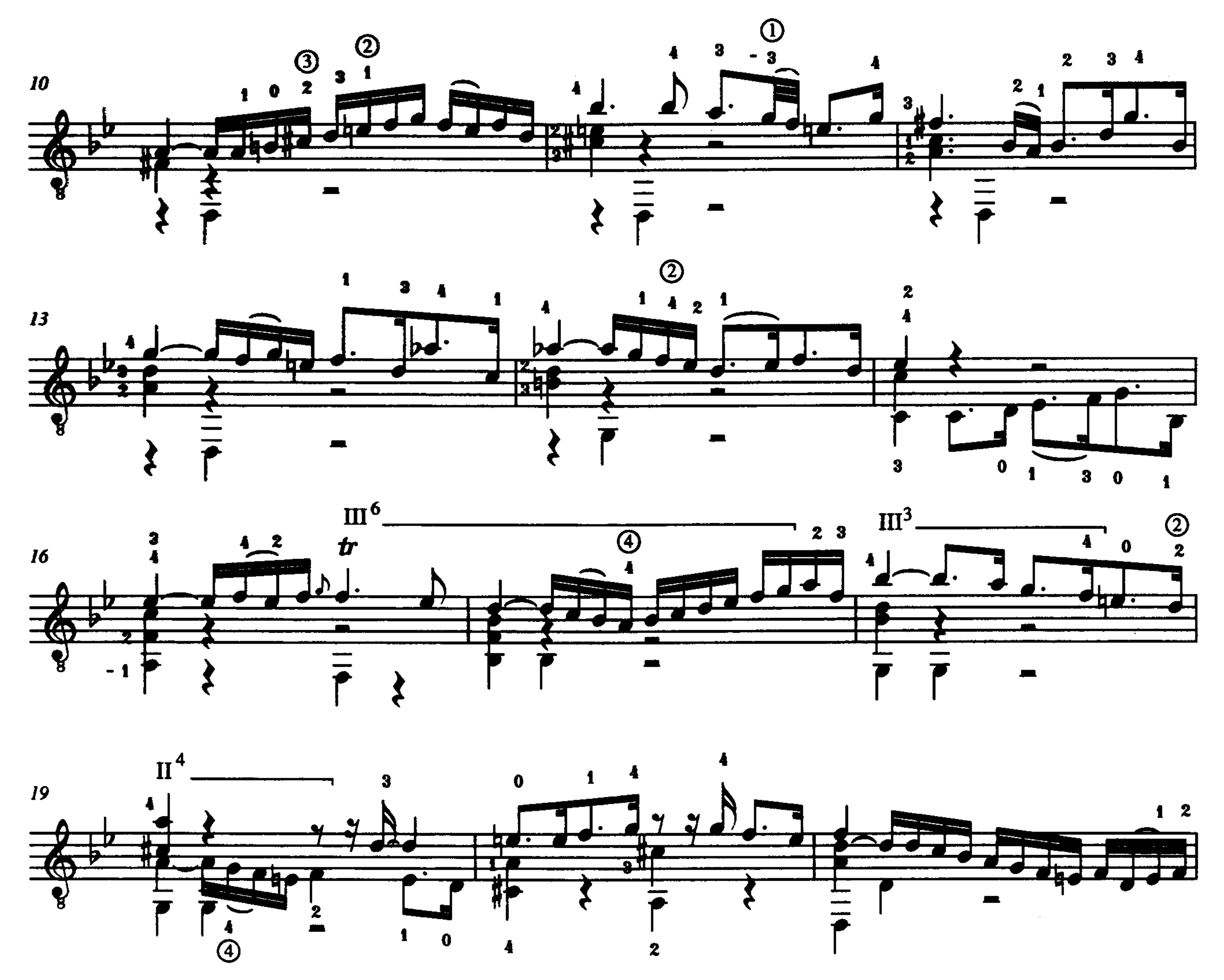

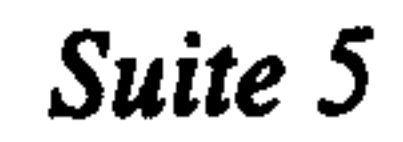

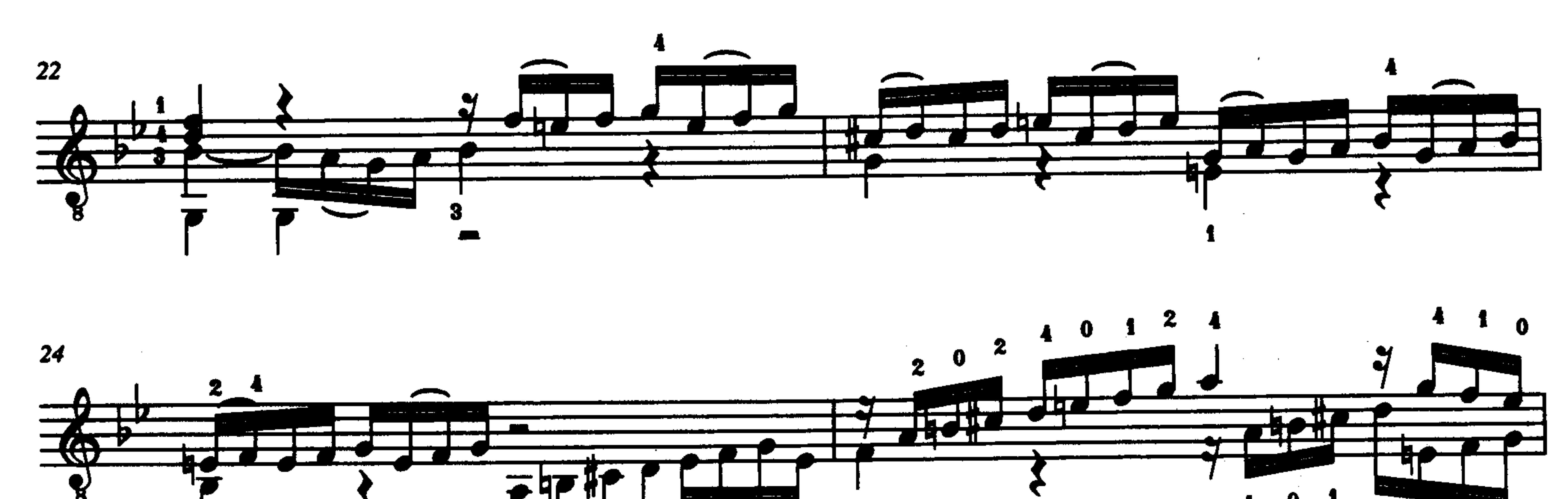

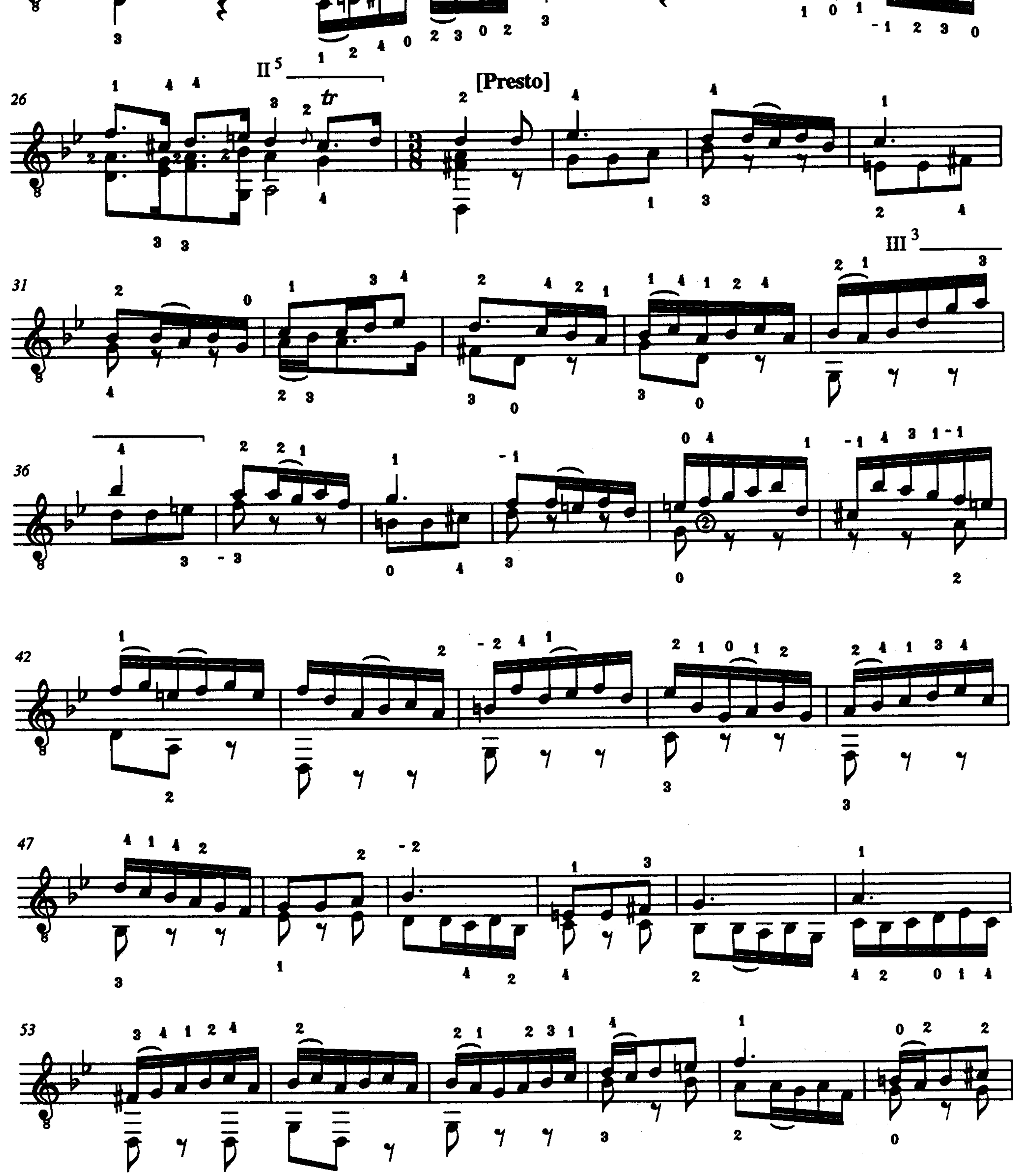

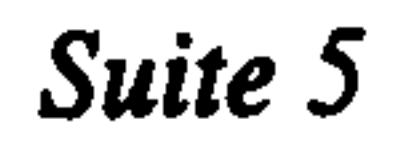

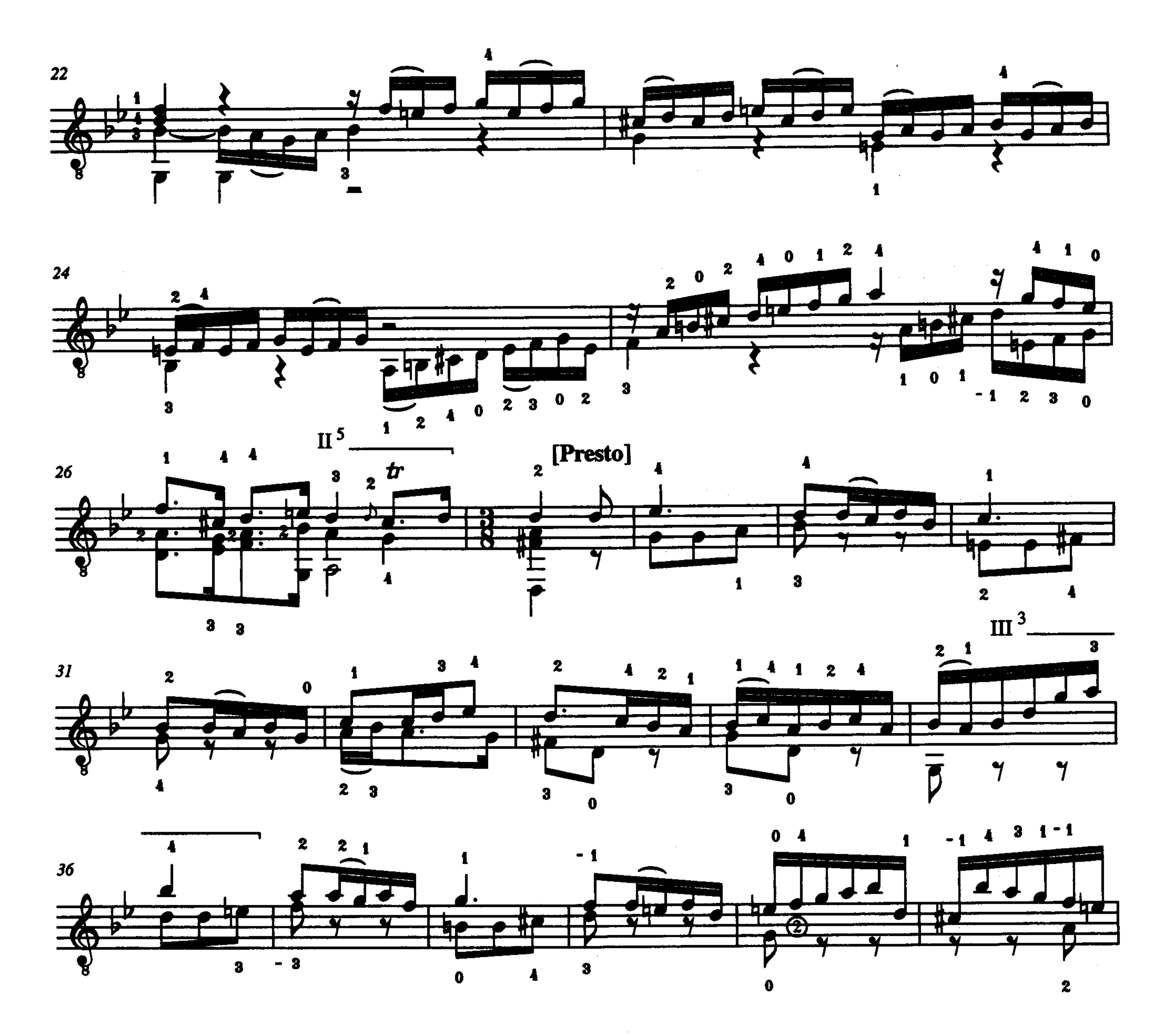

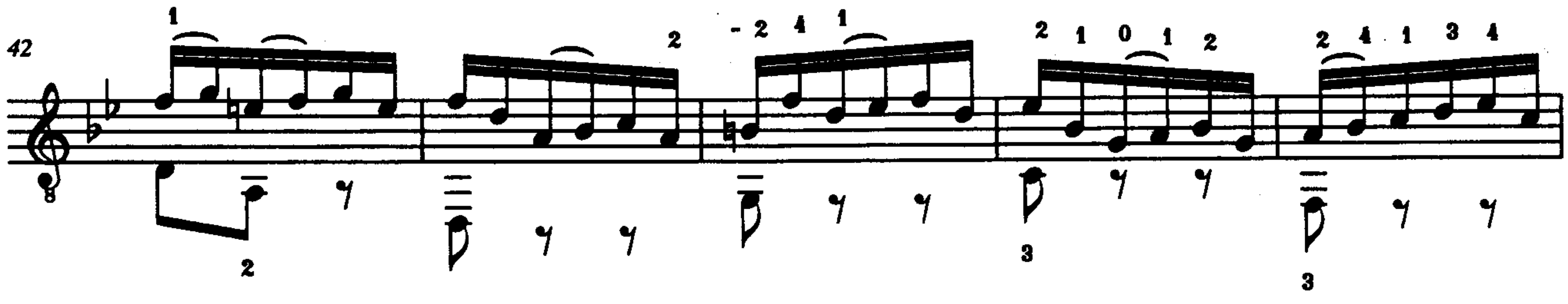

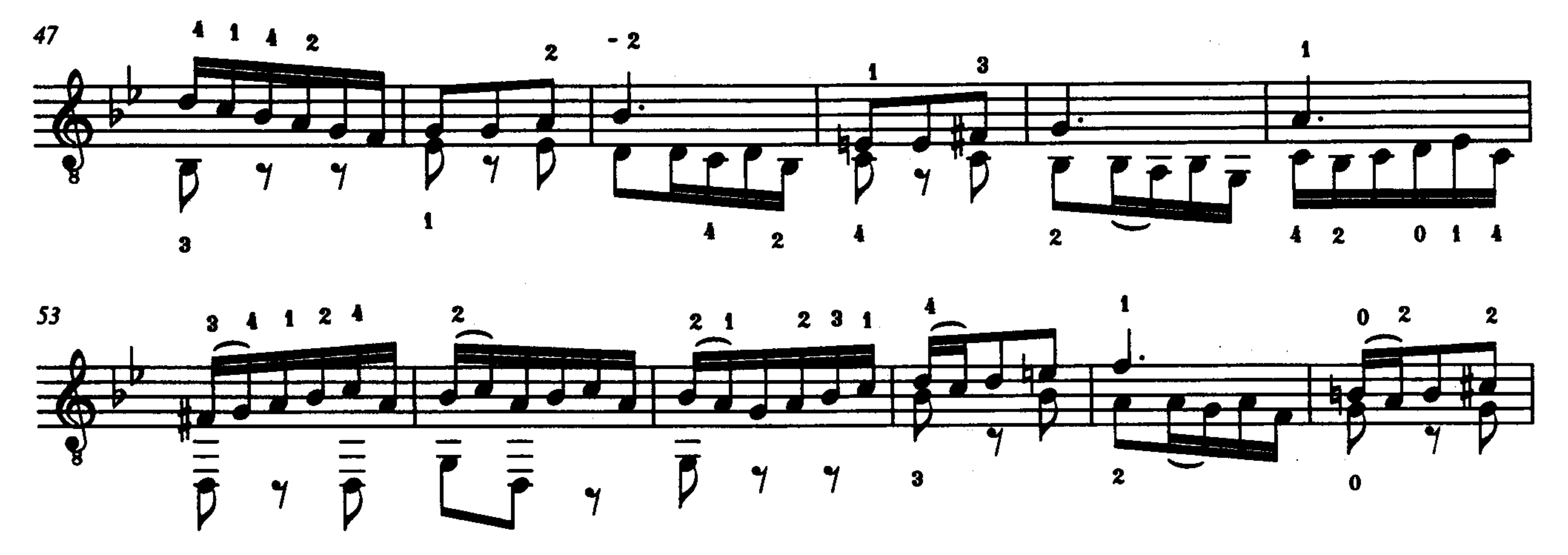

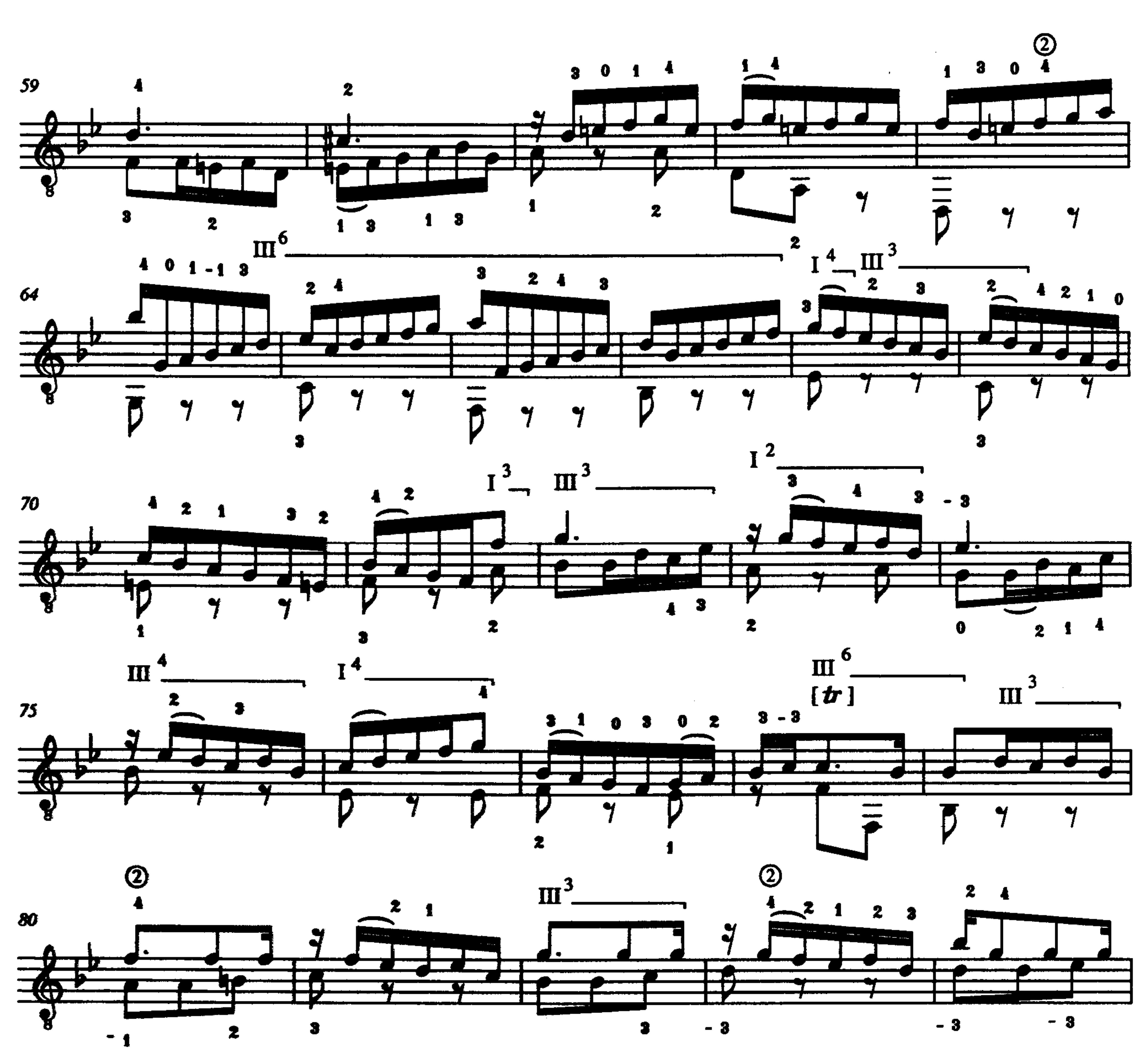

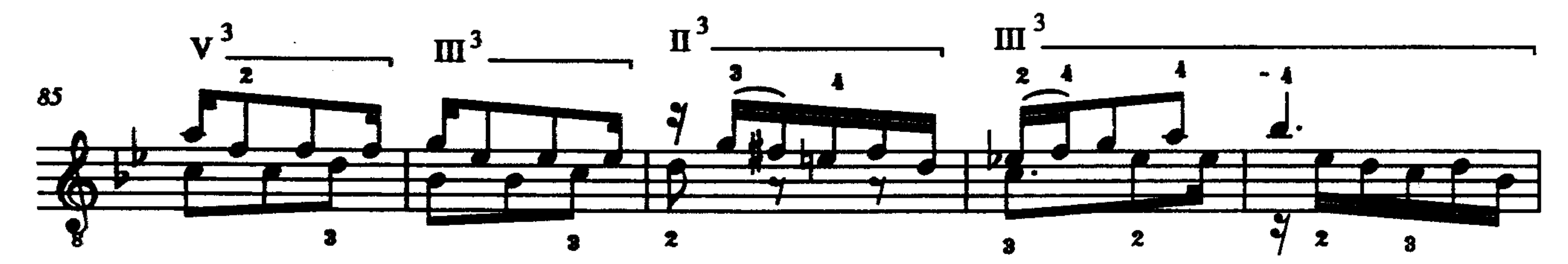

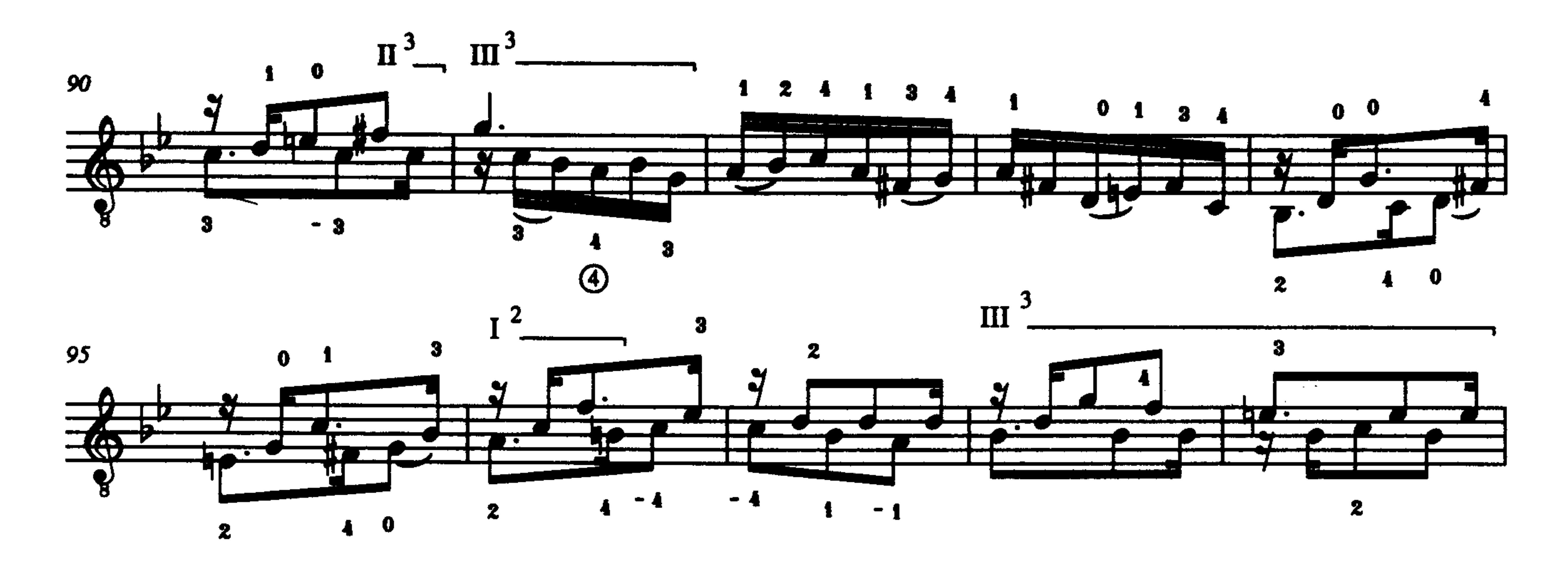

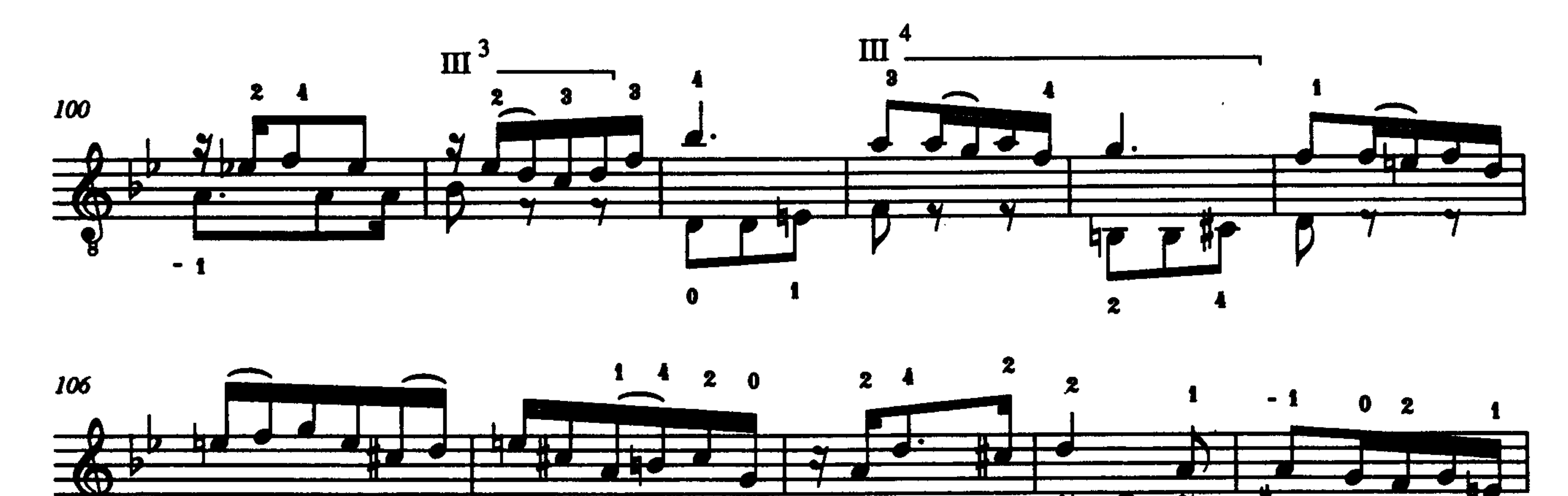

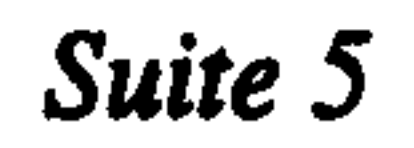

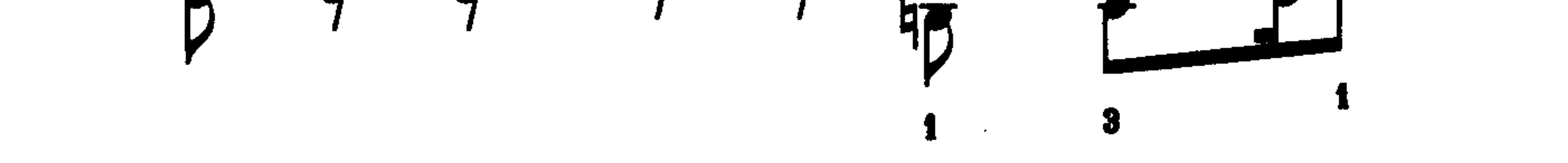

٩ý

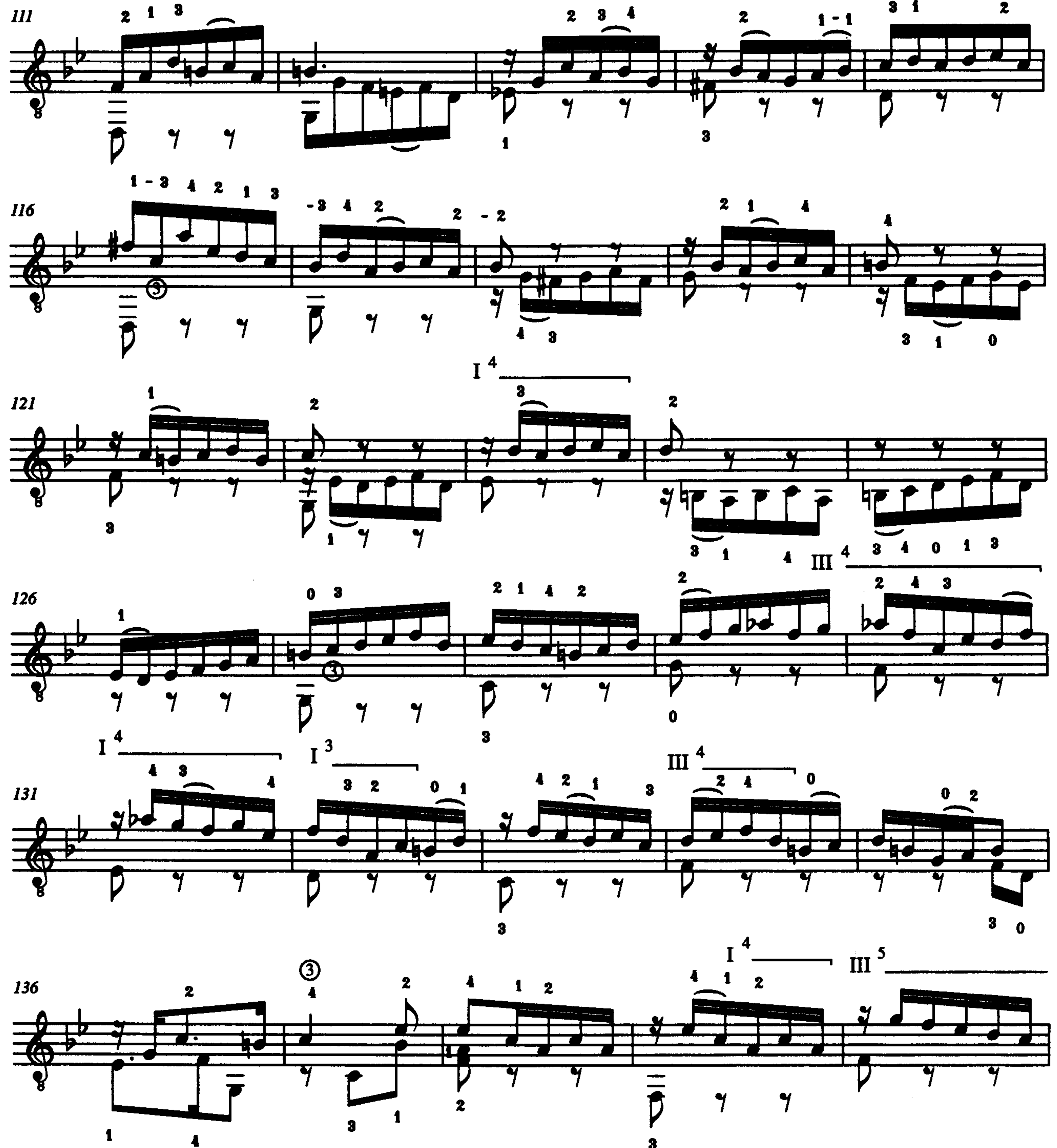

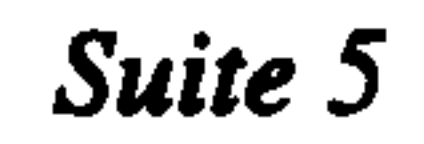

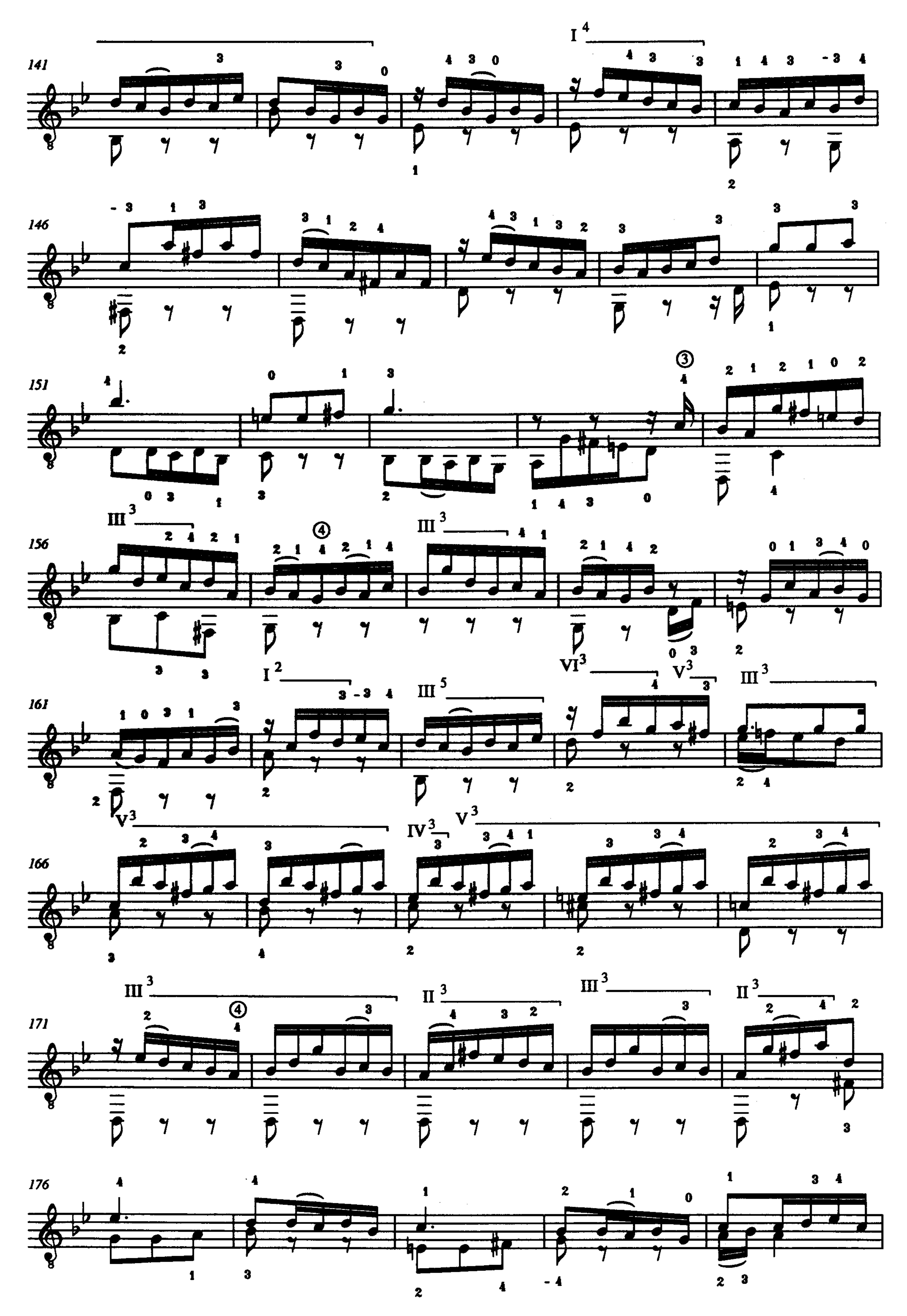

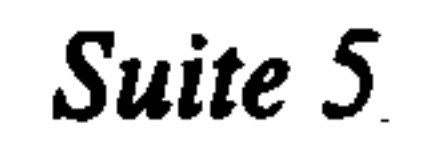

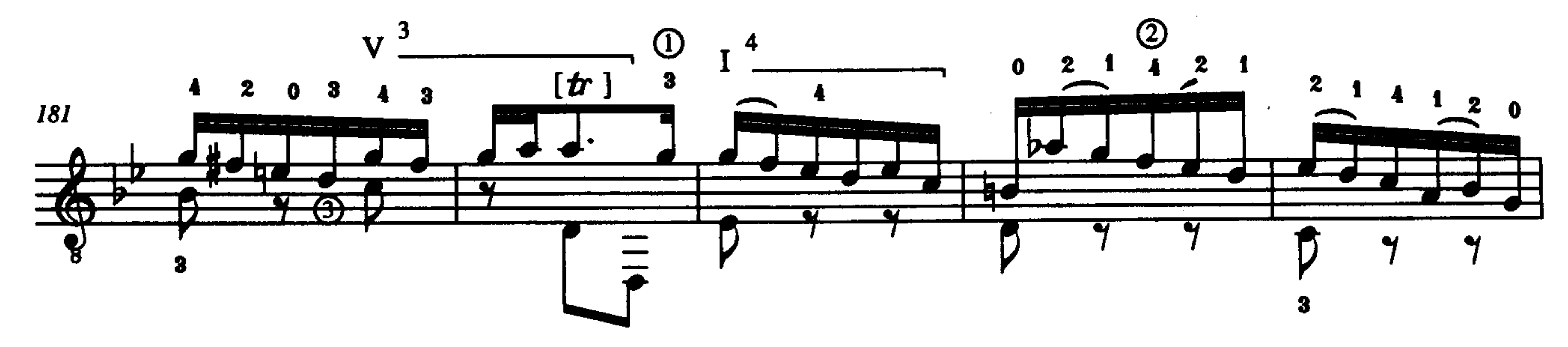

 $\sim$ 

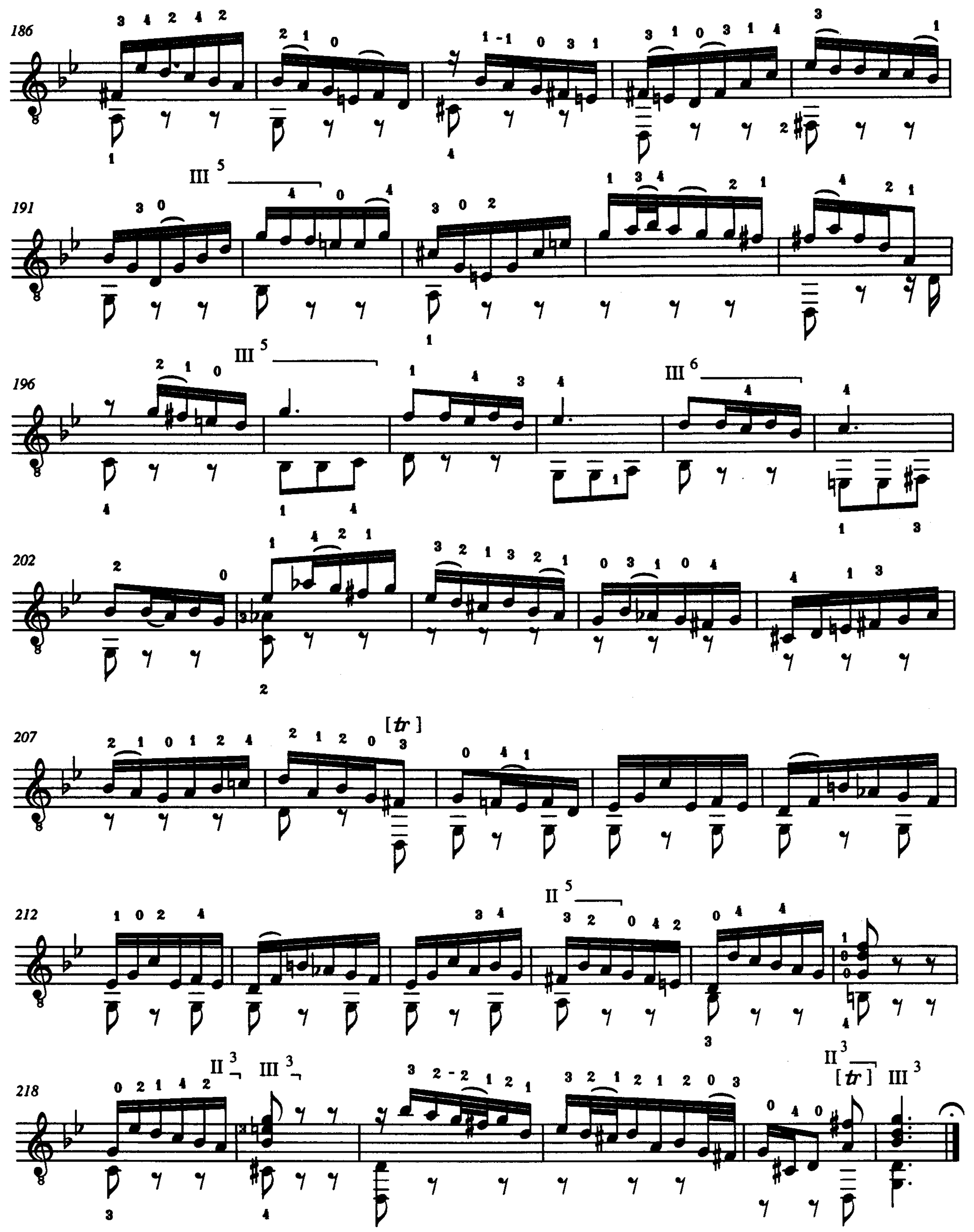

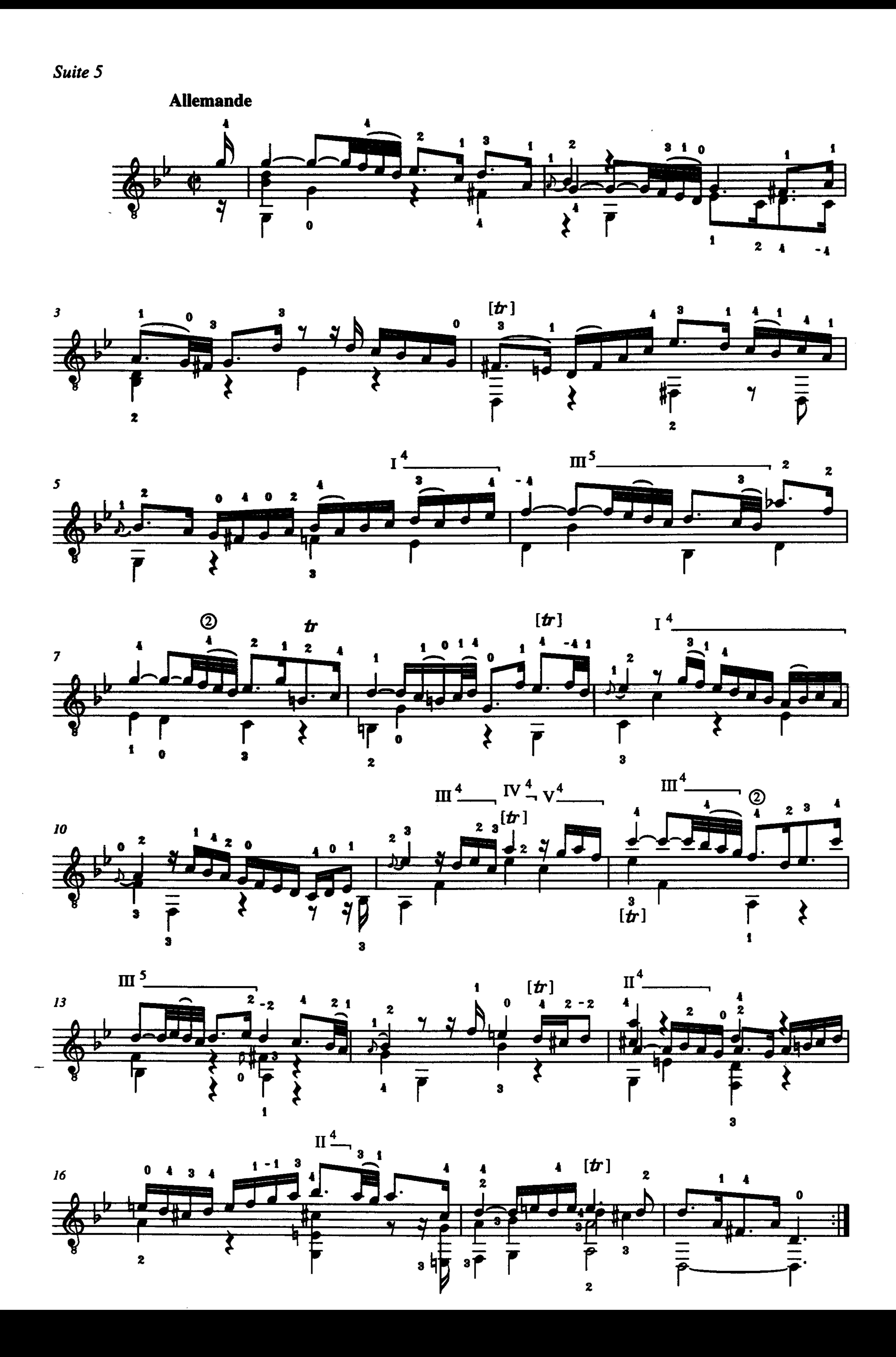

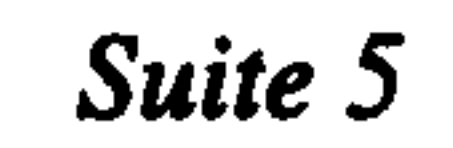

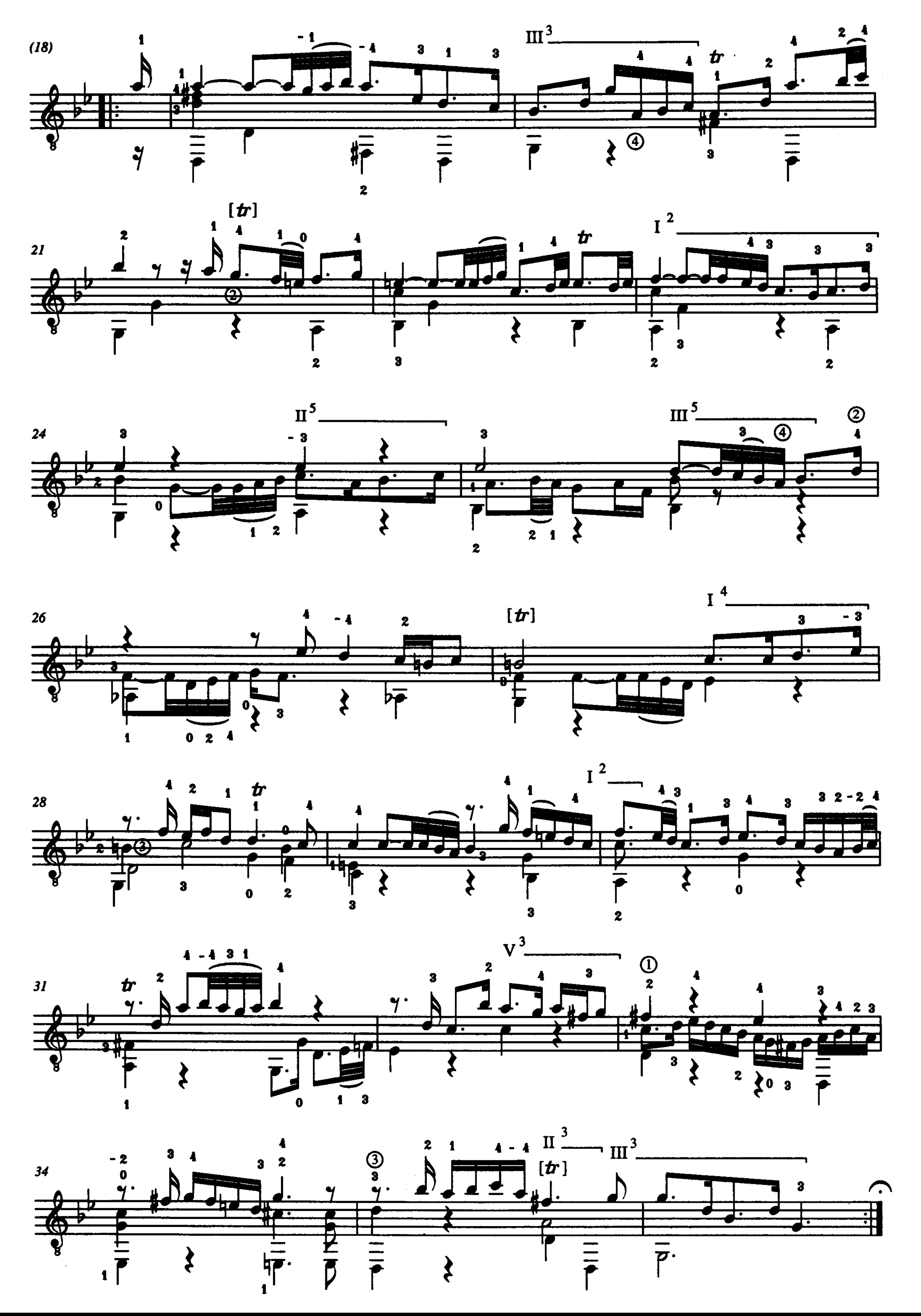

 $\sim 10^{-11}$ 

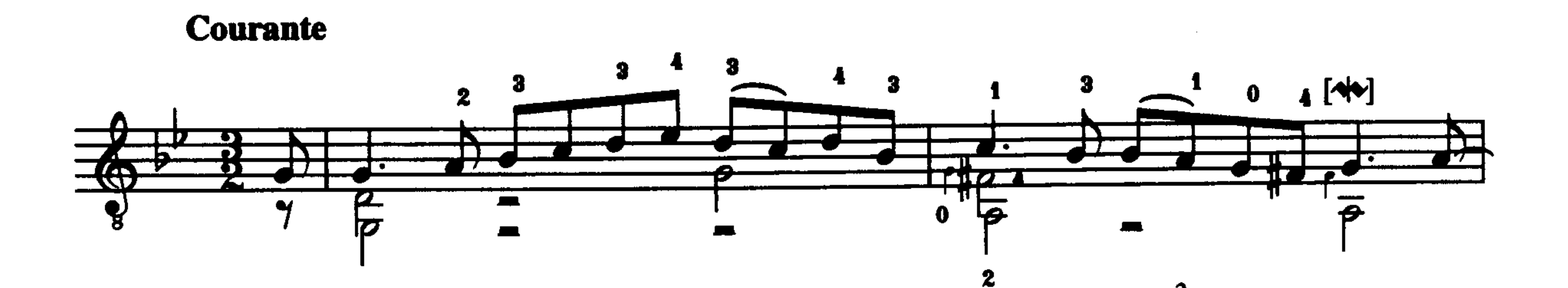

 $\boldsymbol{z}$ 

 $\mathcal{A}$  .

3

 $\mathbf{m} \rightarrow \mathbf{r}$ 

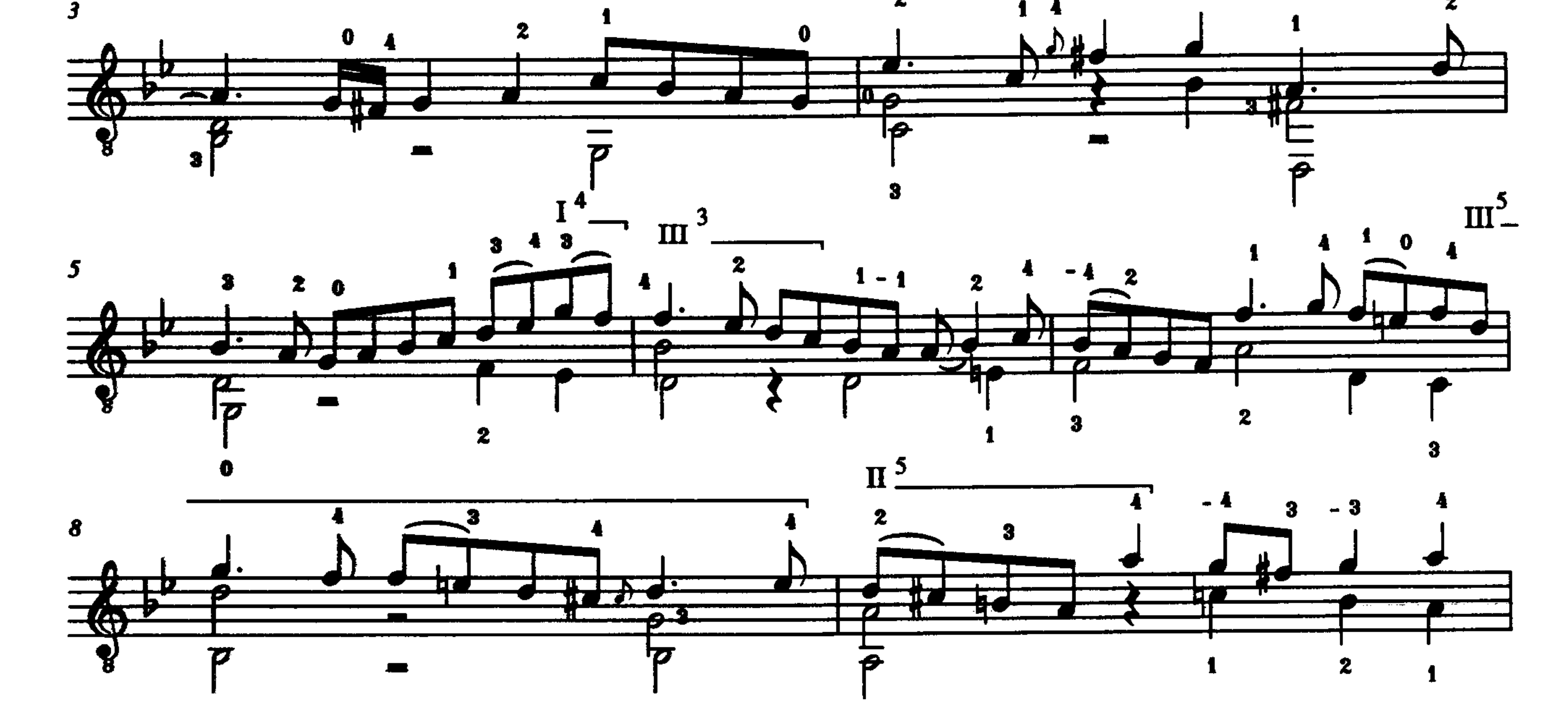

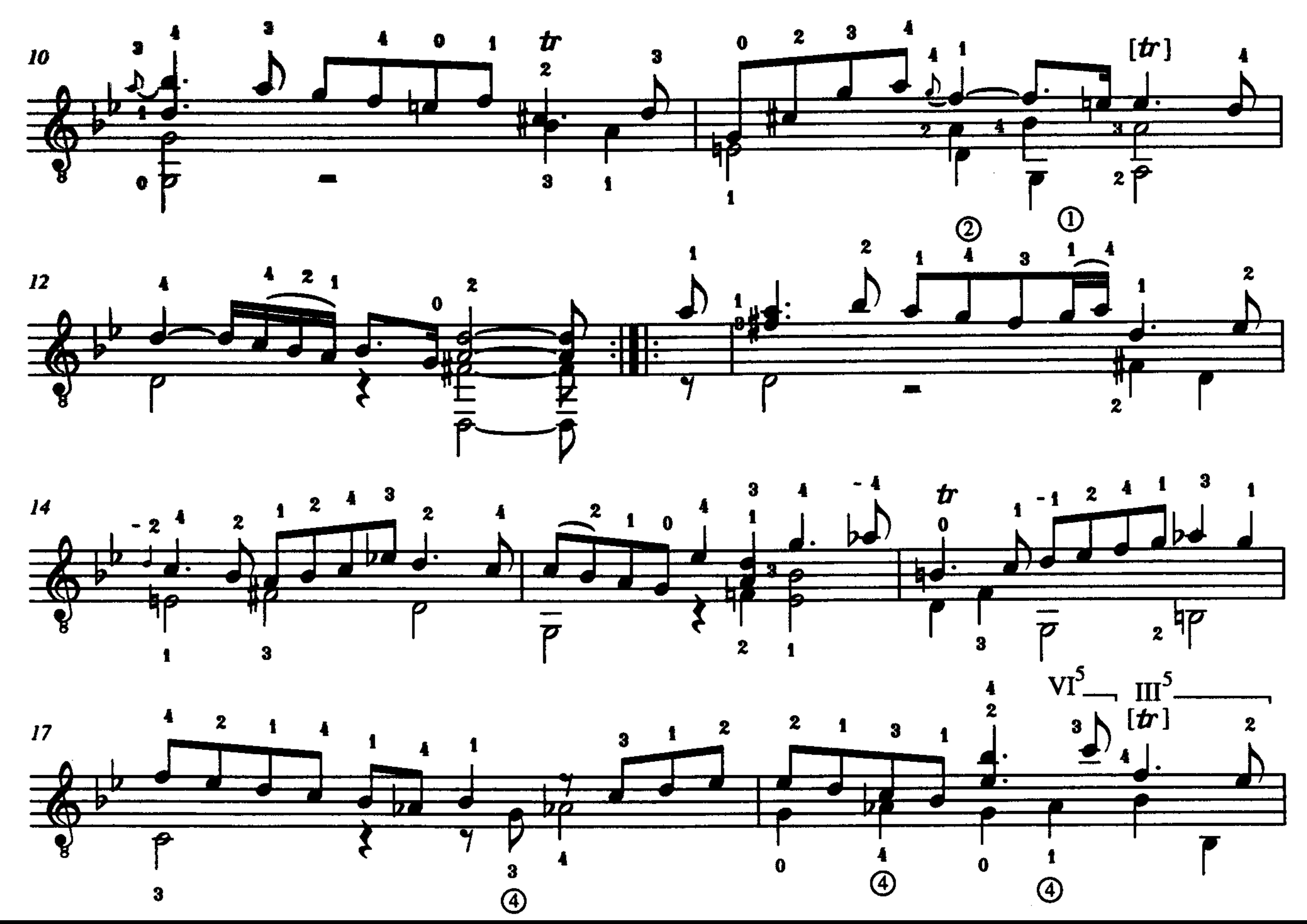

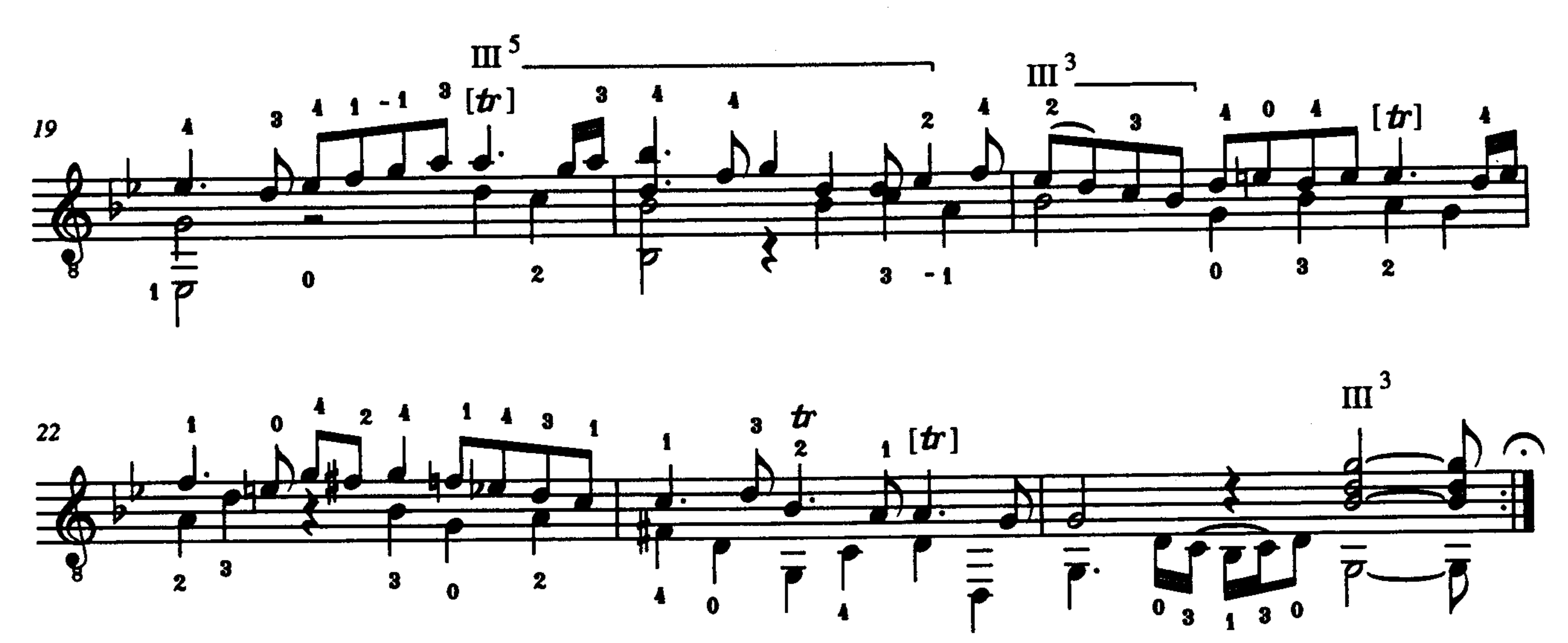

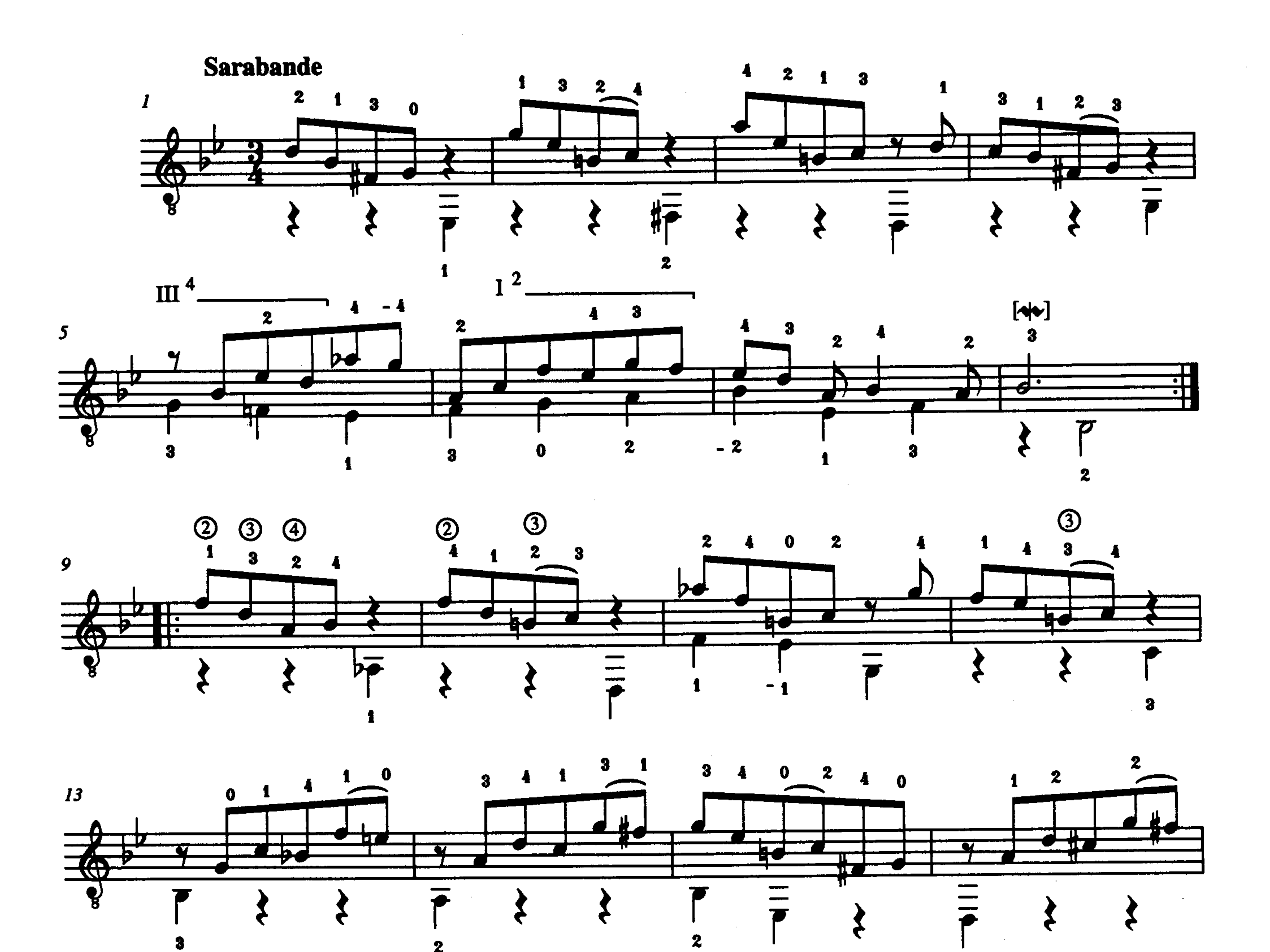

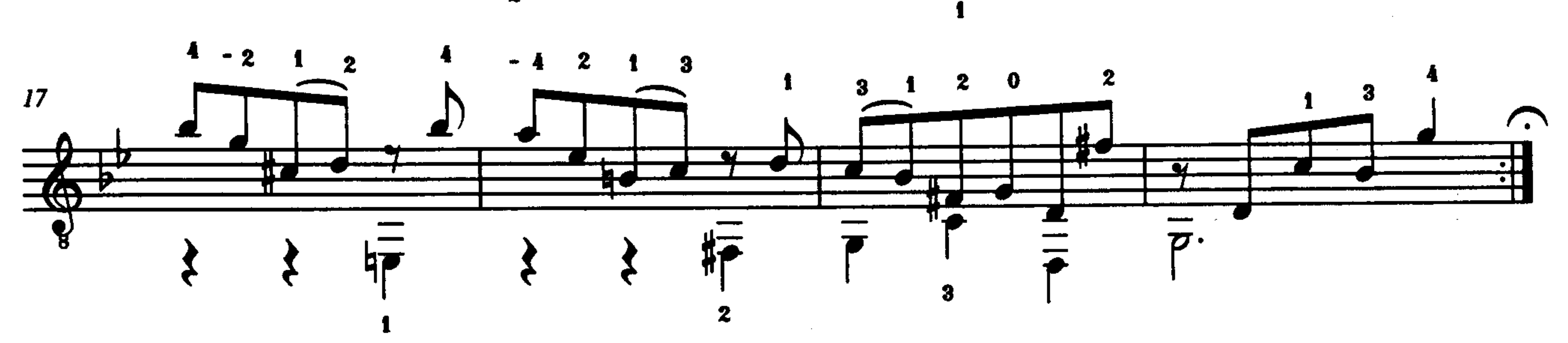

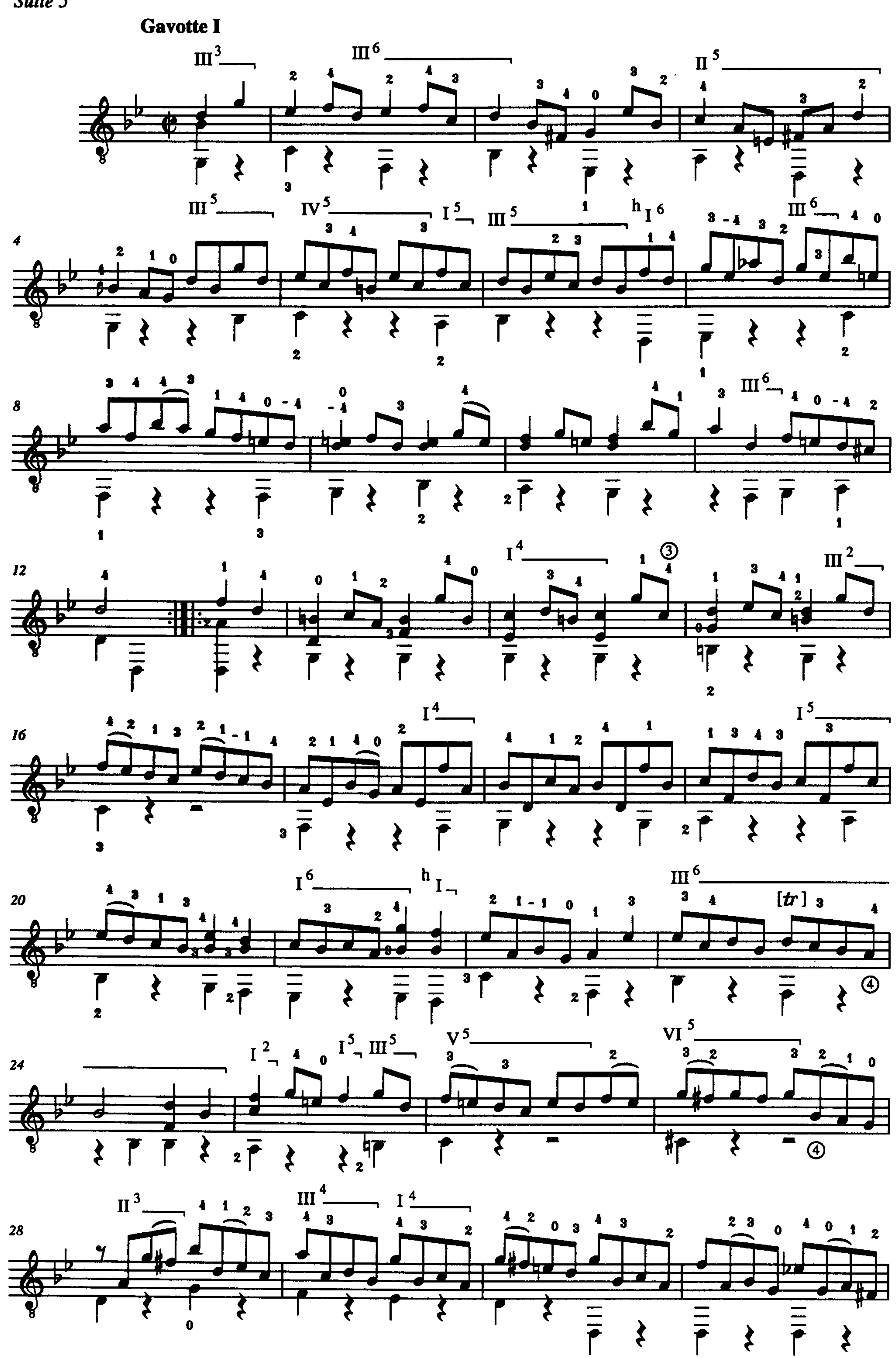

Suite 5

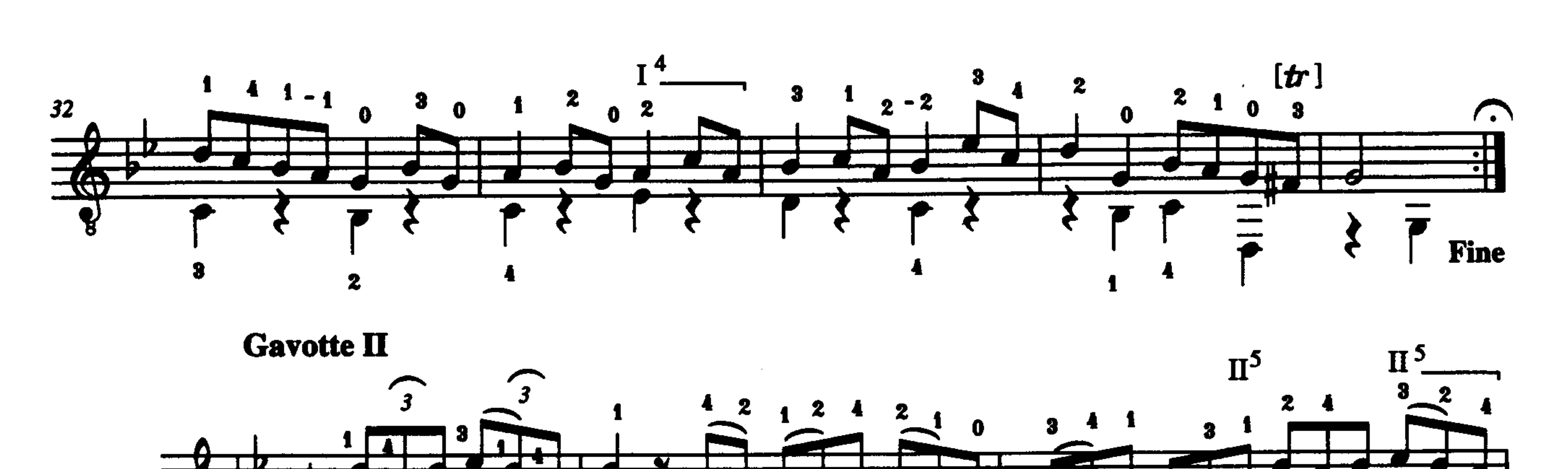

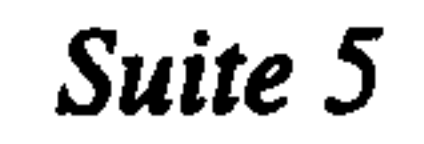

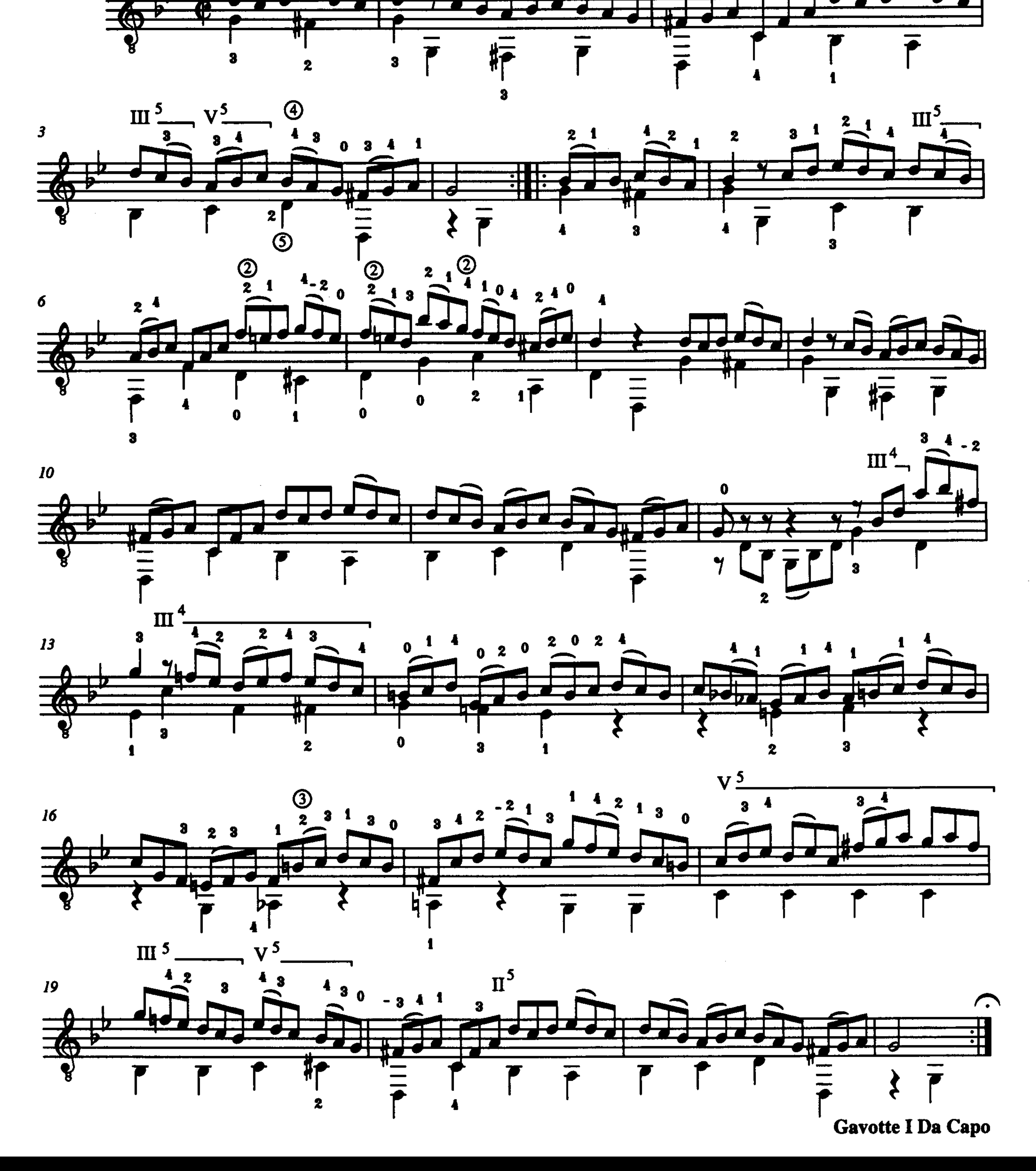

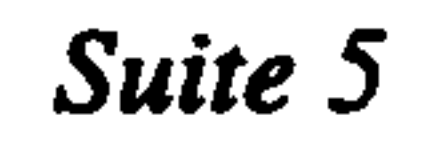

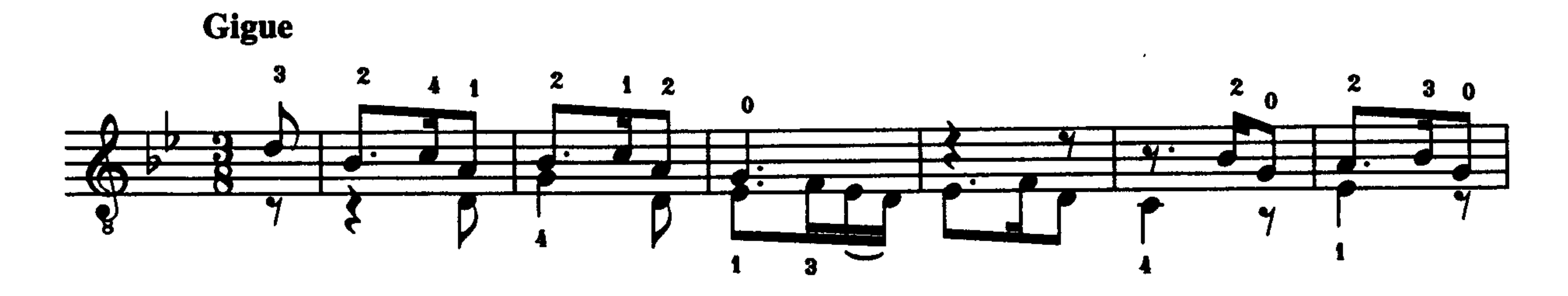

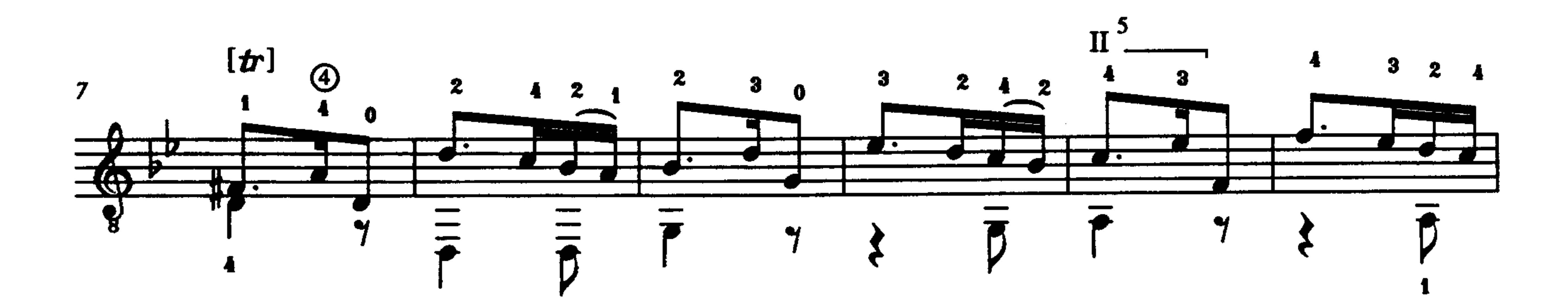

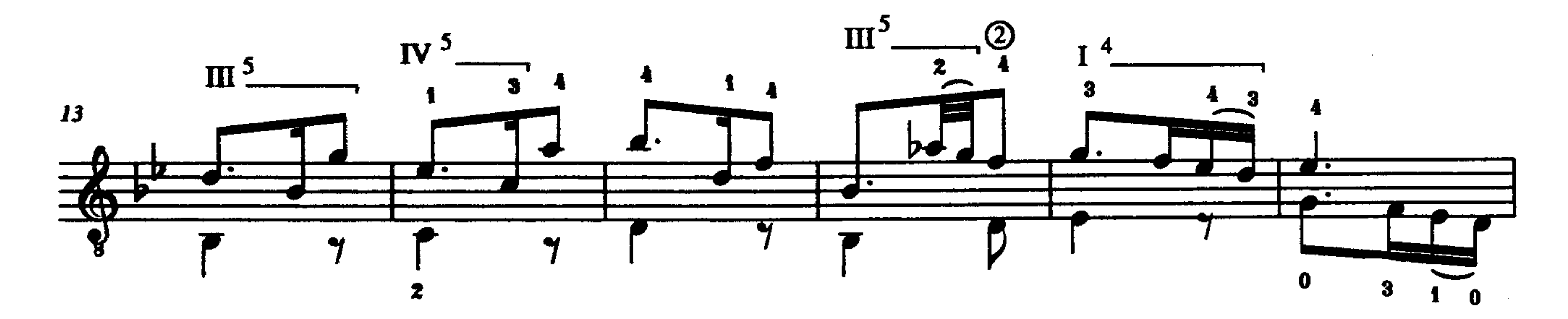

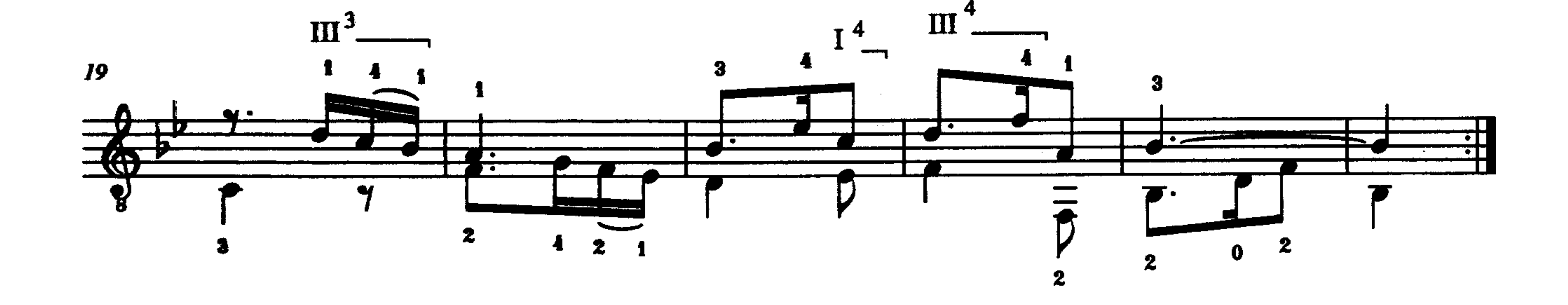

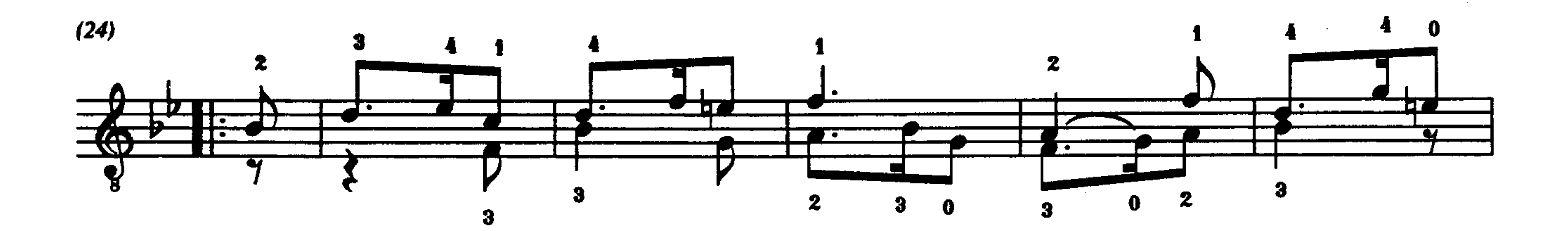

 $\mathcal{O}(\mathcal{O}(\log n))$ 

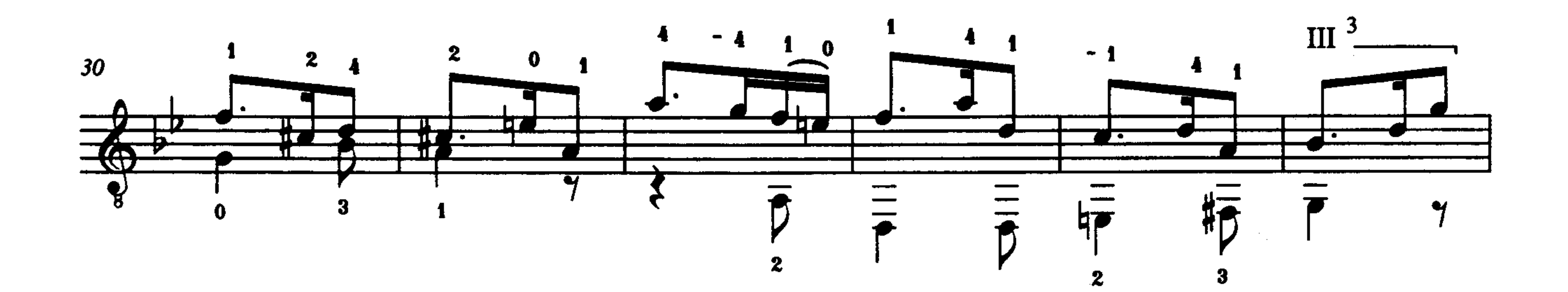

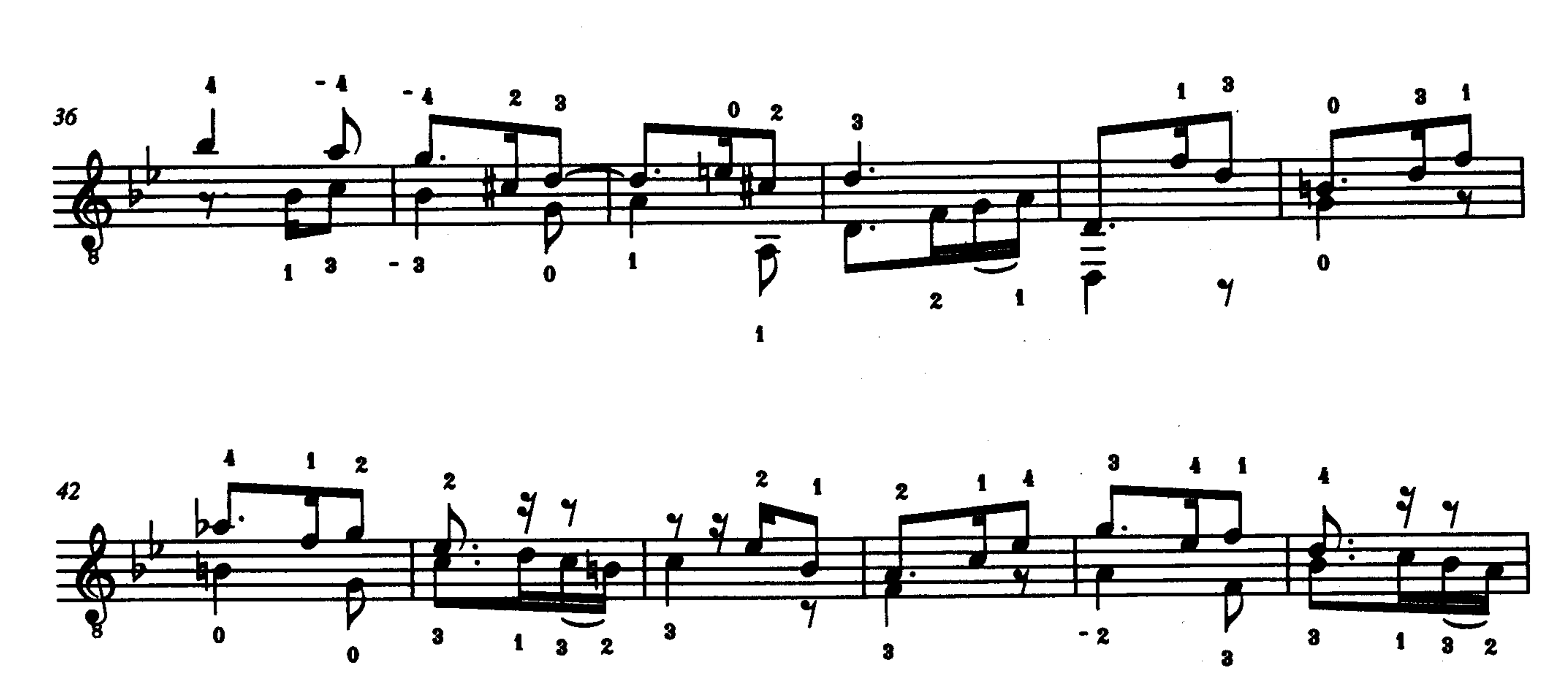

Suite 5

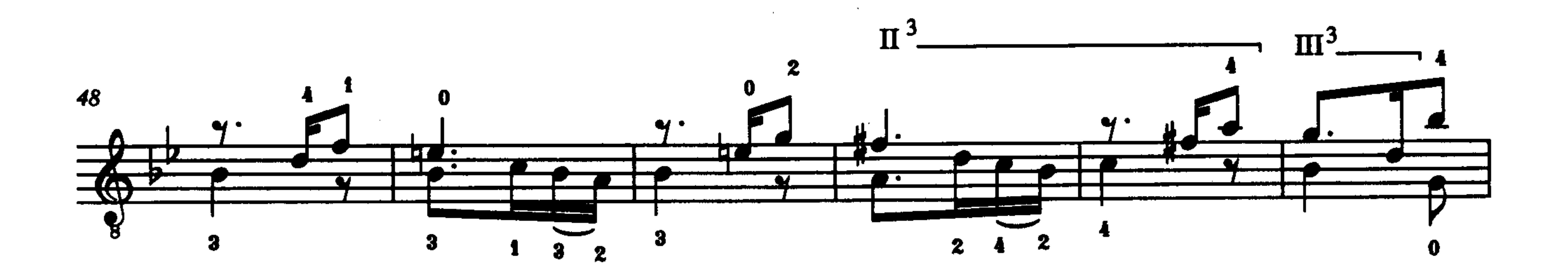

 $\[\Pi^3, \[\Pi^3\]$  $\overline{\mathbf{2}}$ 

 $\sim 10^{-1}$ 

 $\sim 10^{-10}$ 

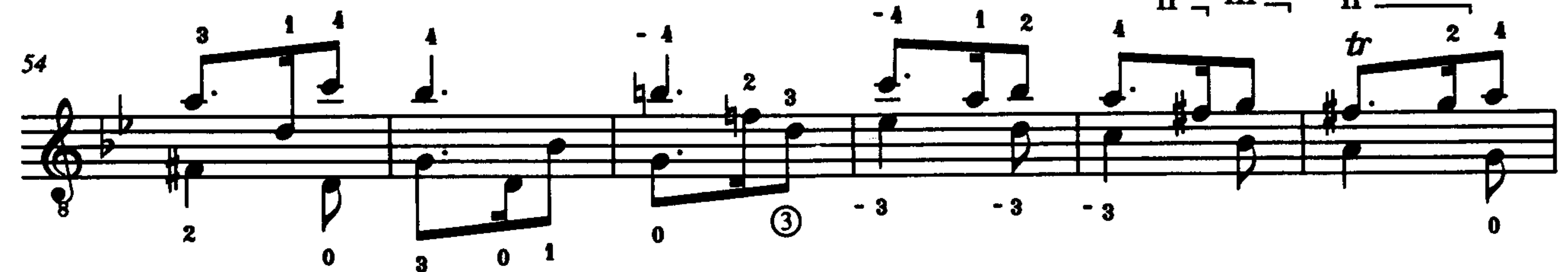

 $\sim 100$ 

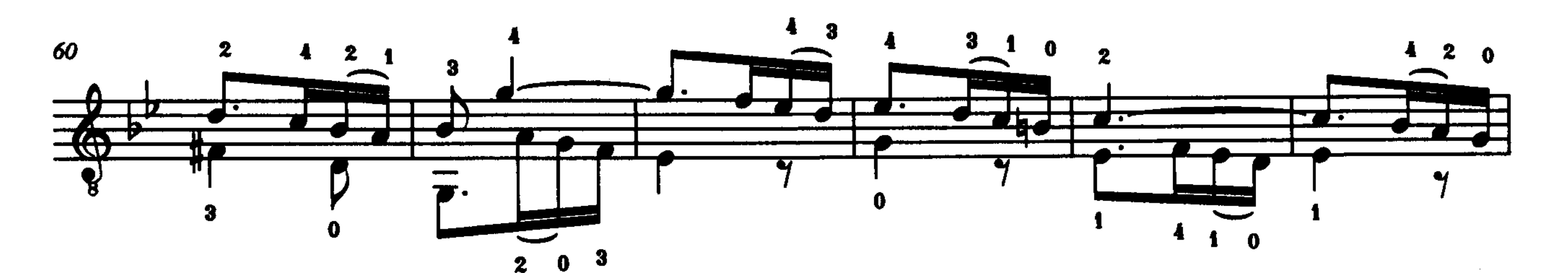

 $\sim$ 

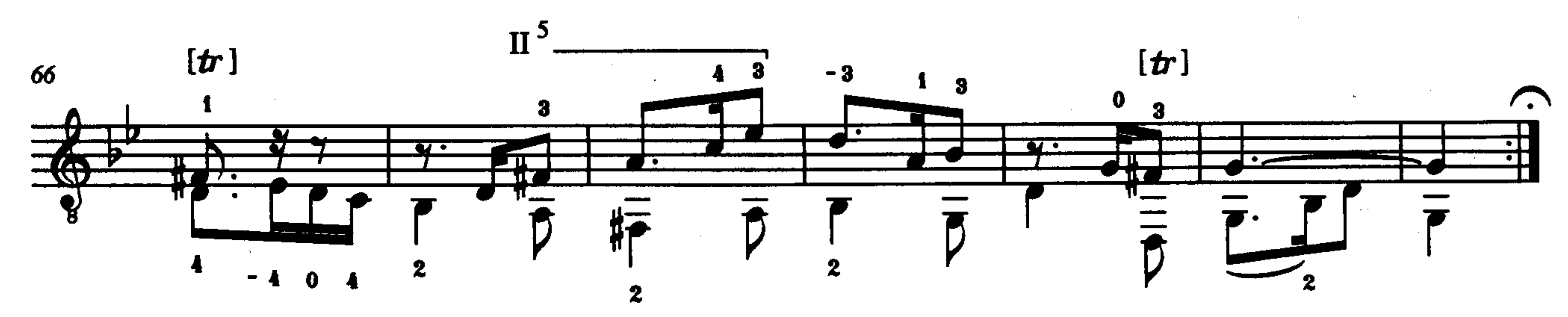

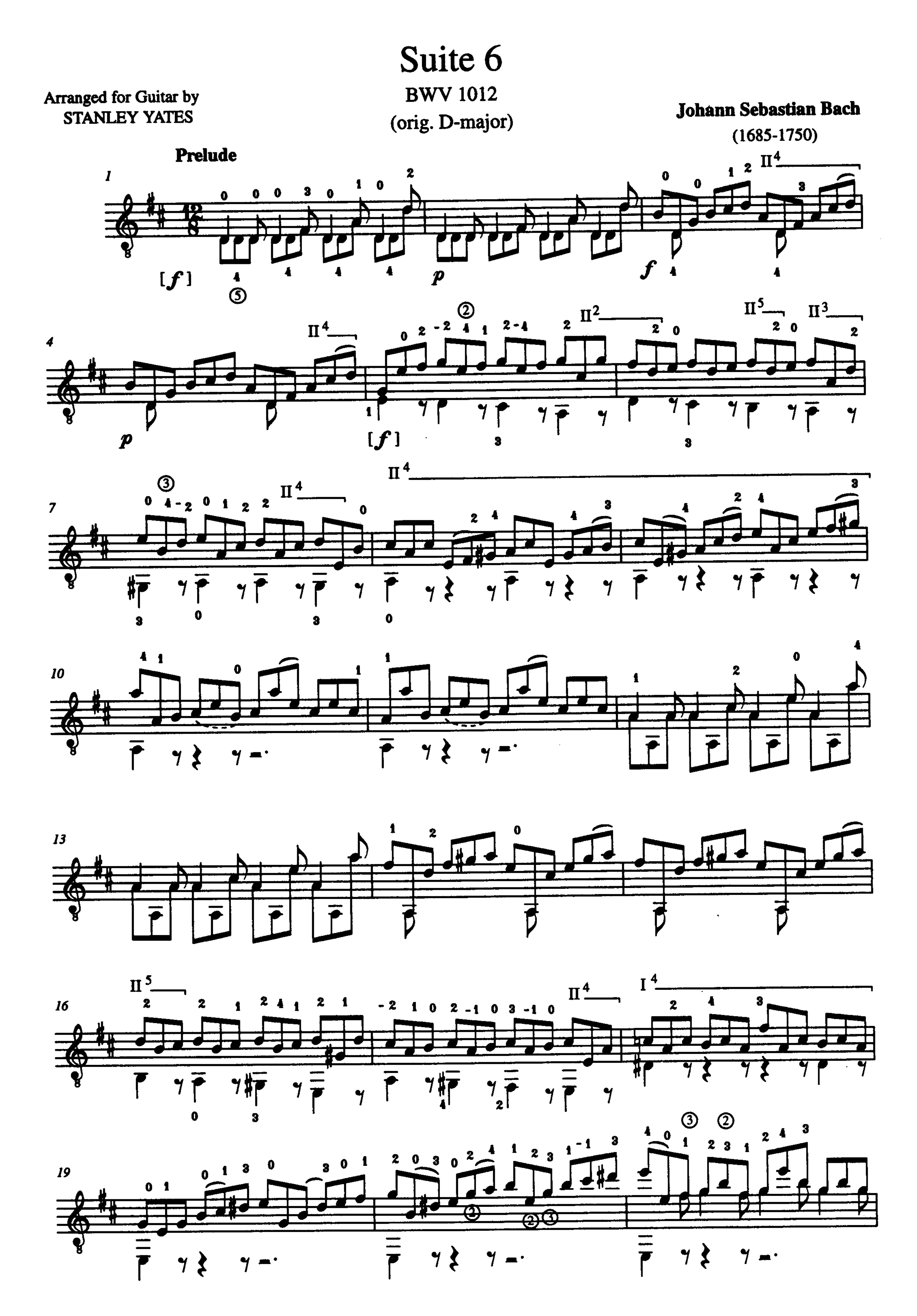

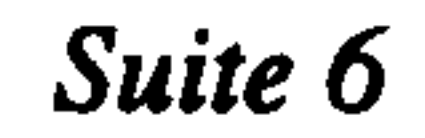

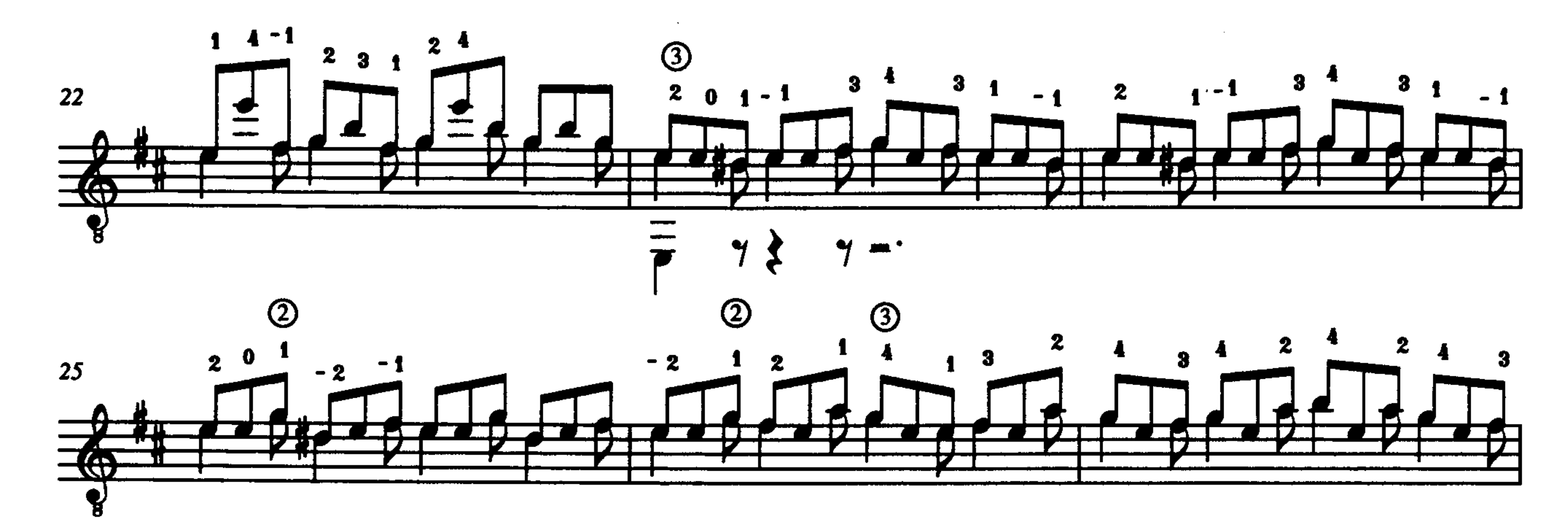

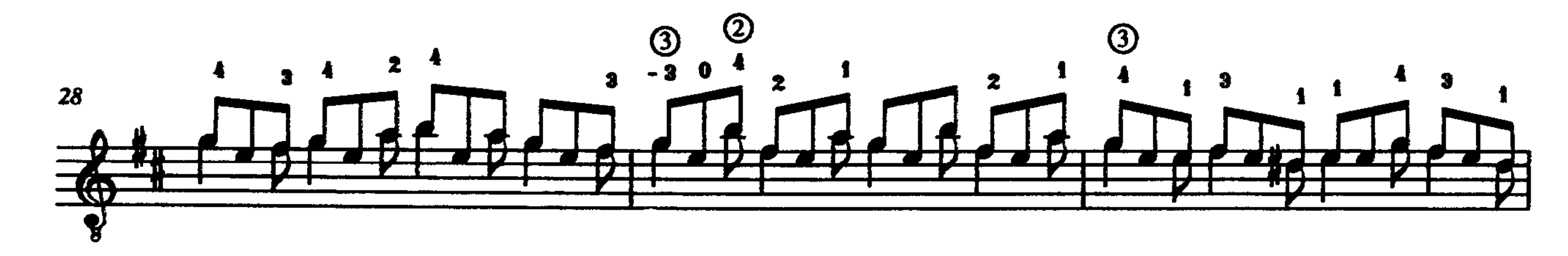

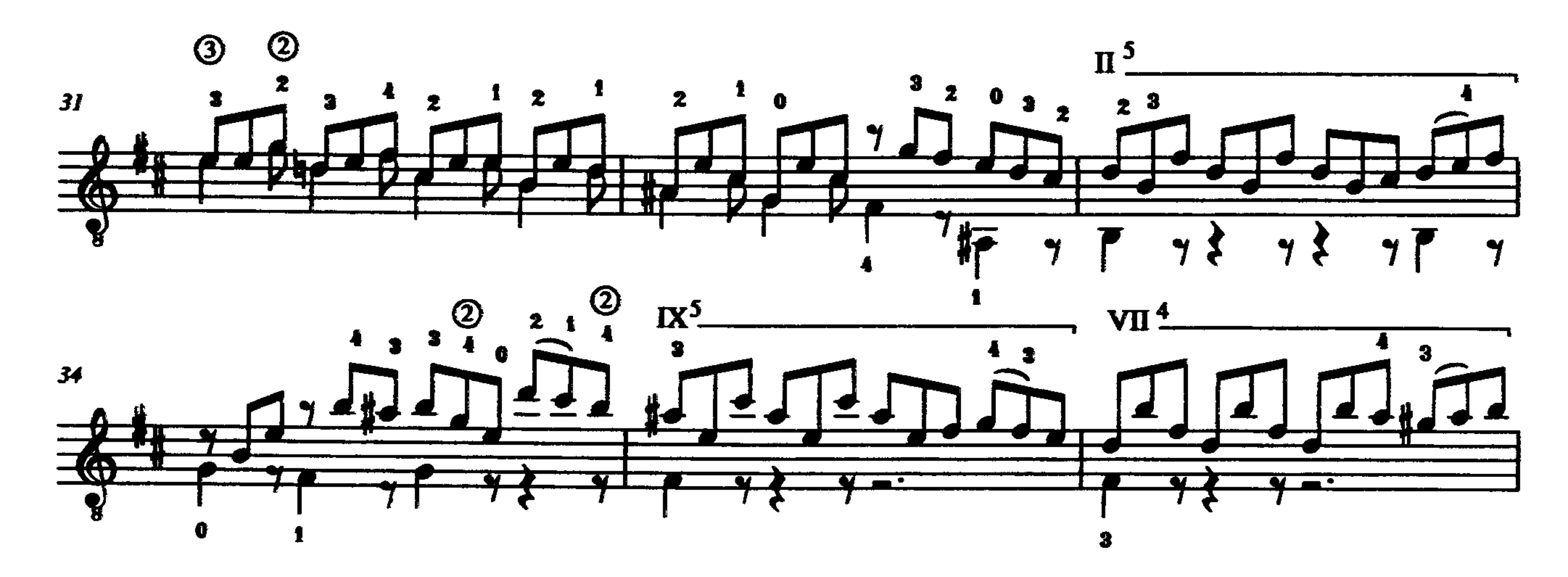

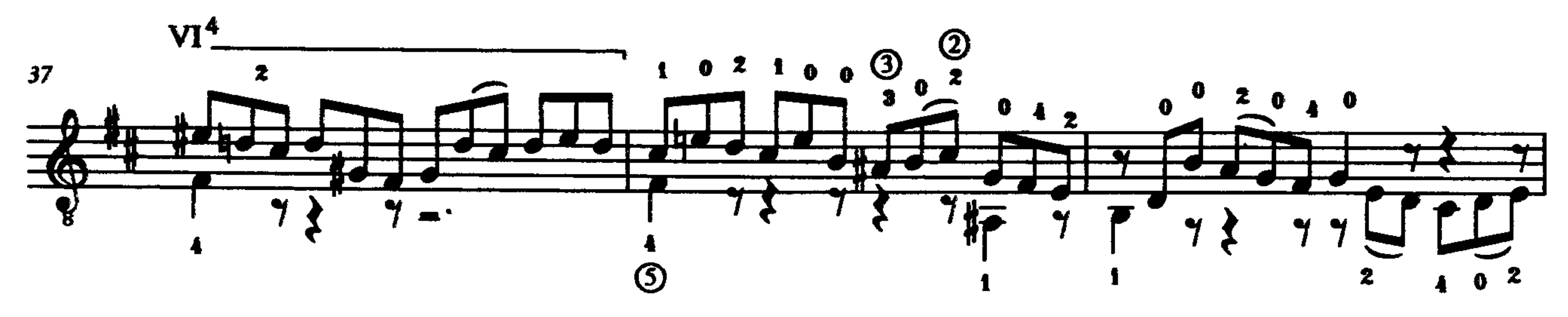

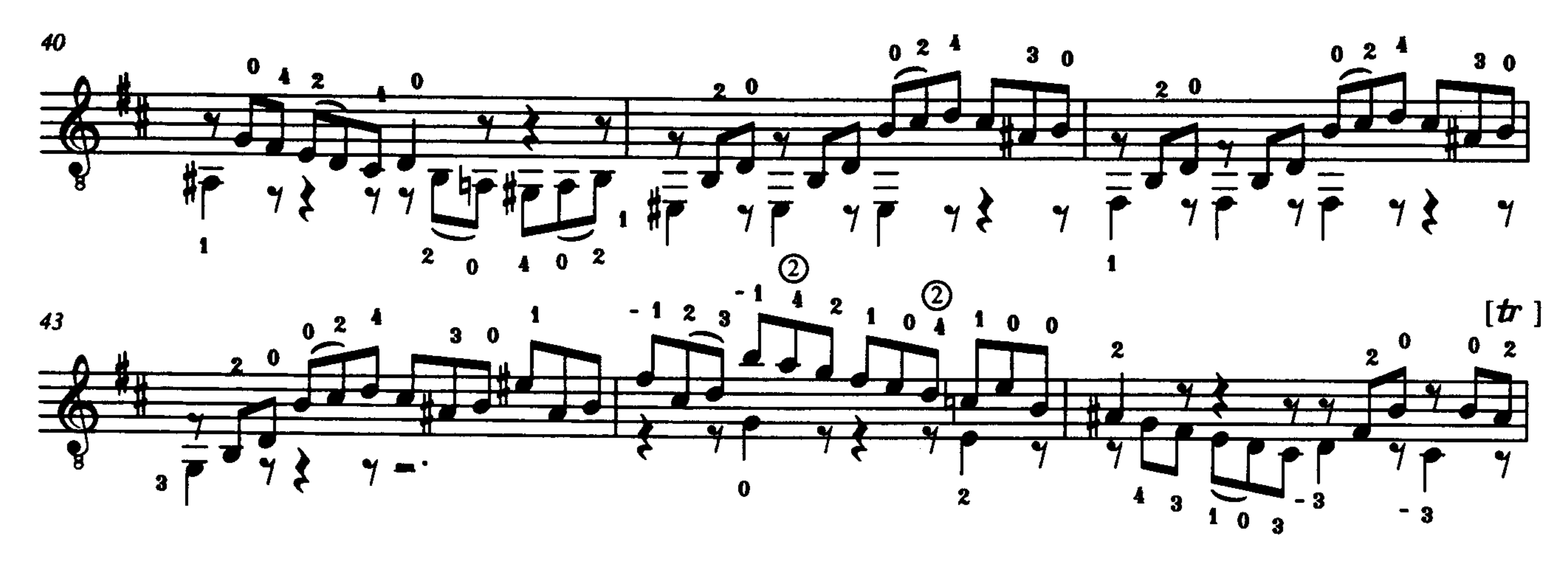

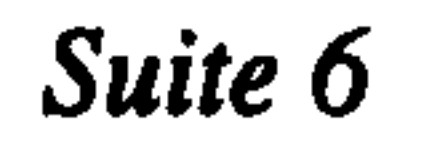

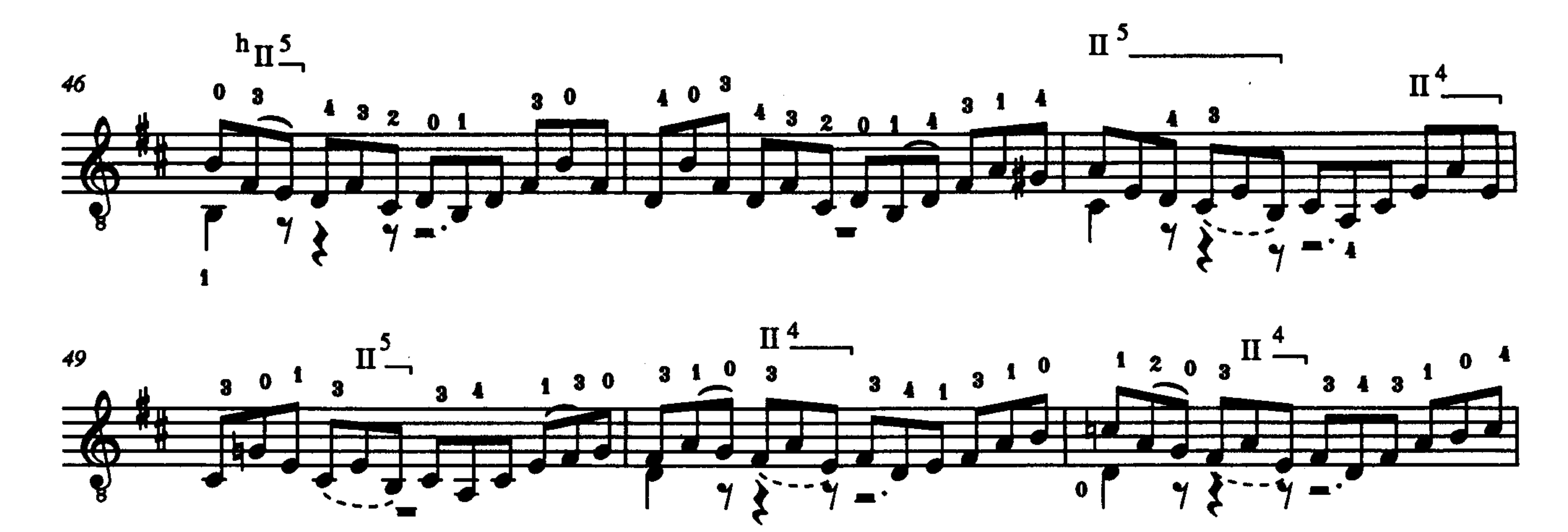

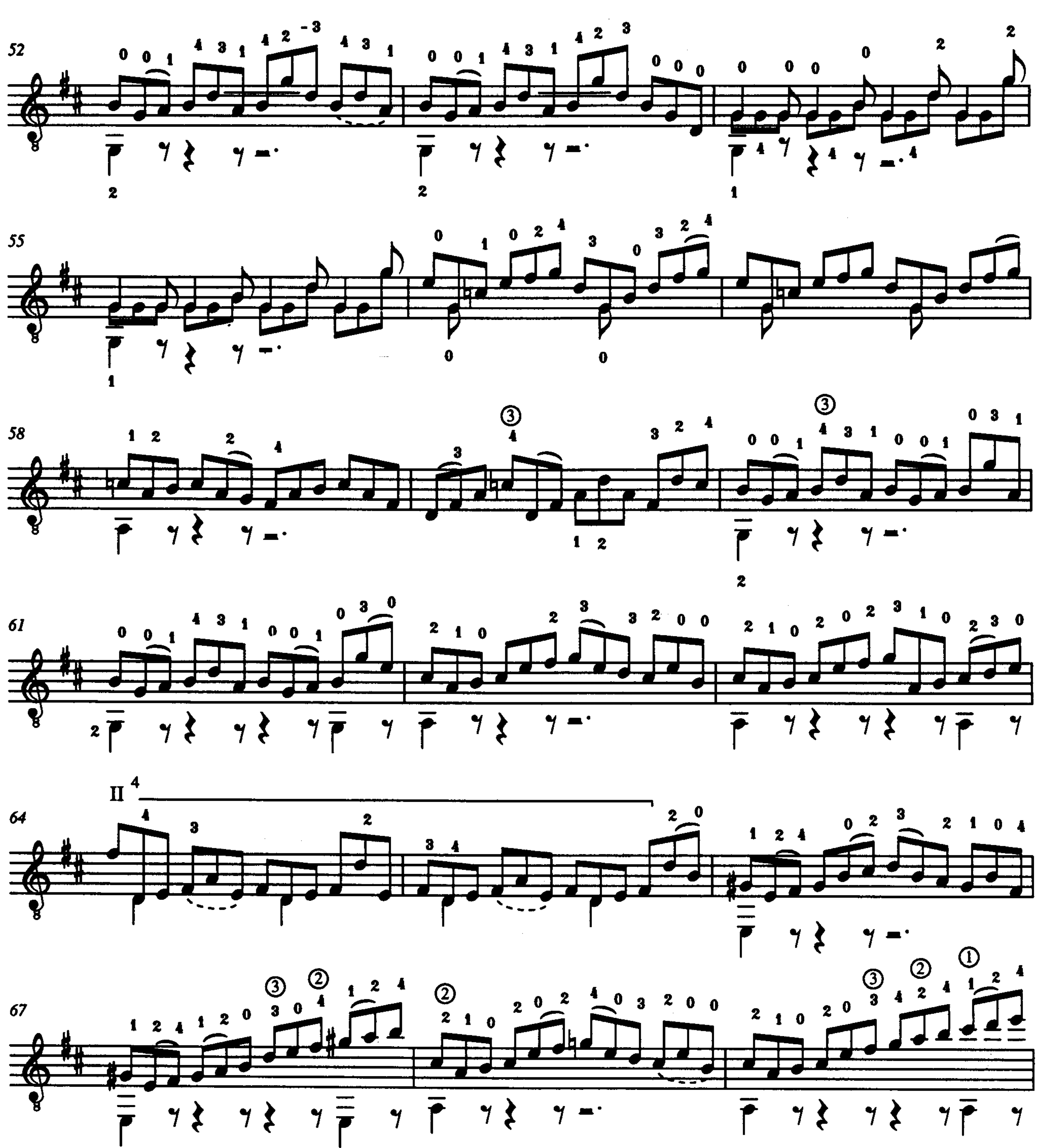

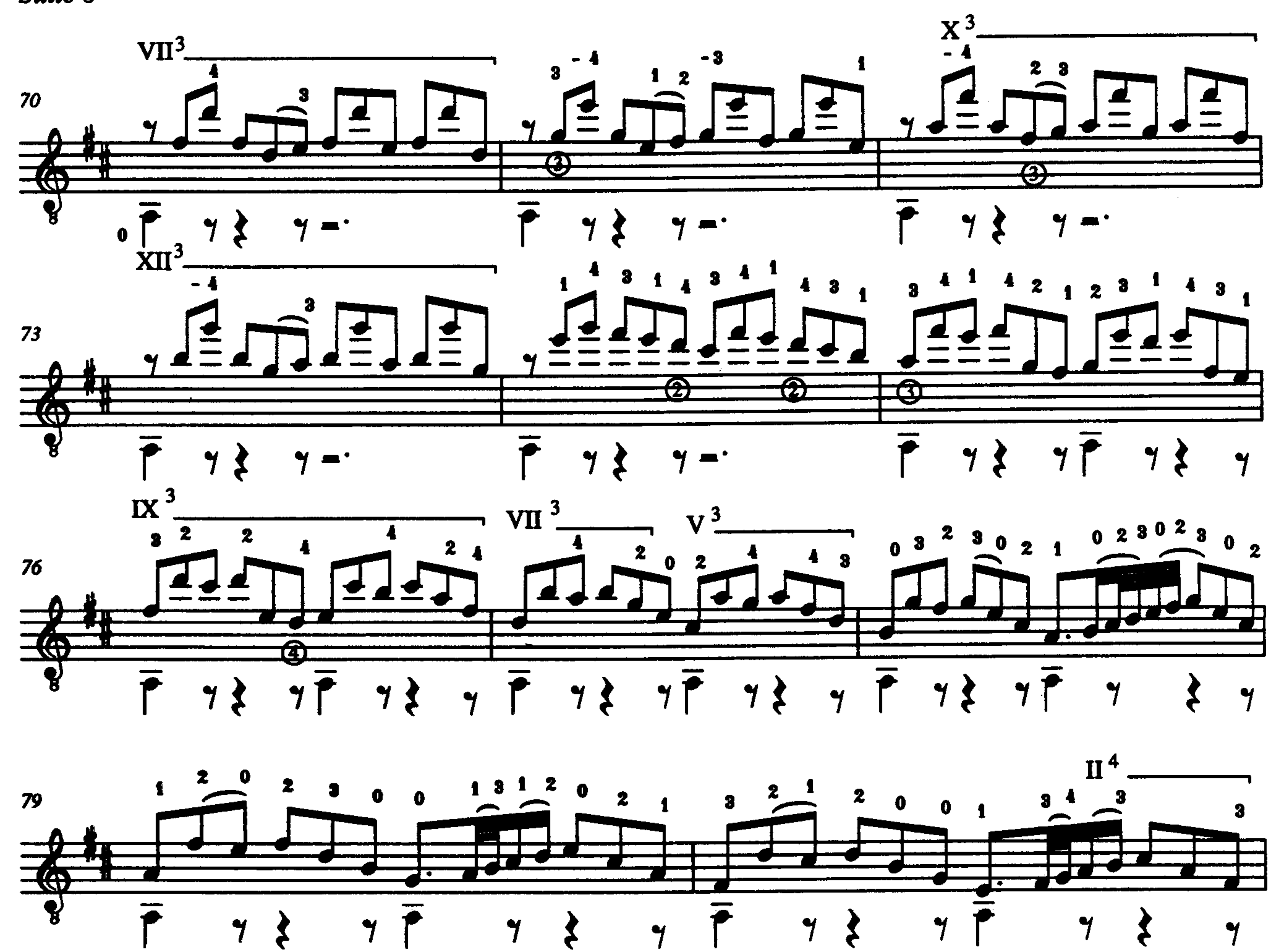

 $\blacktriangleleft$ 

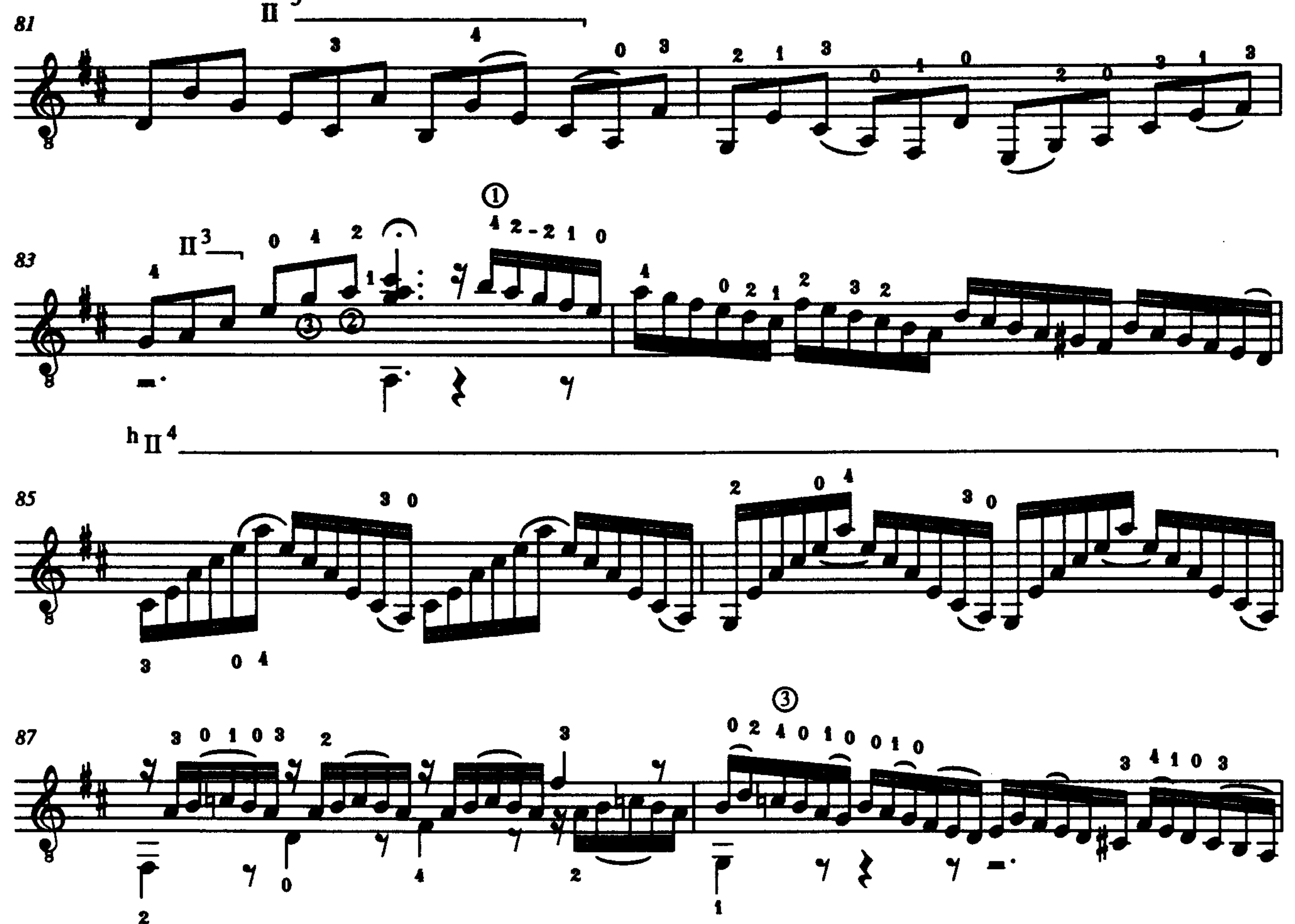

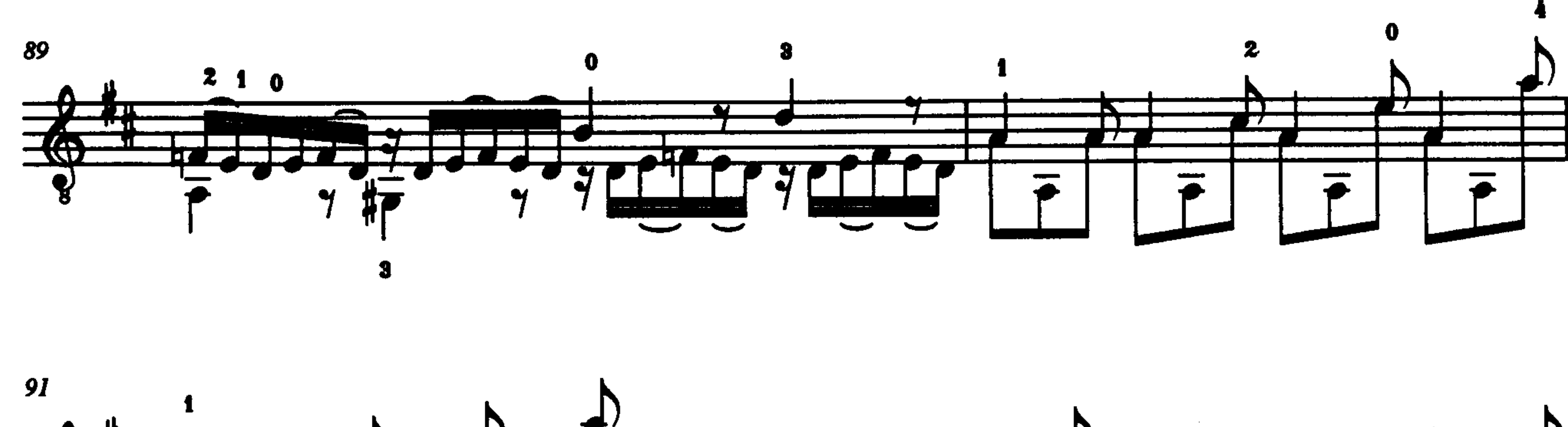

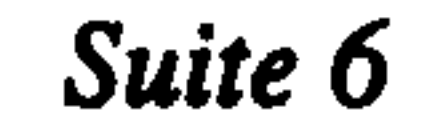

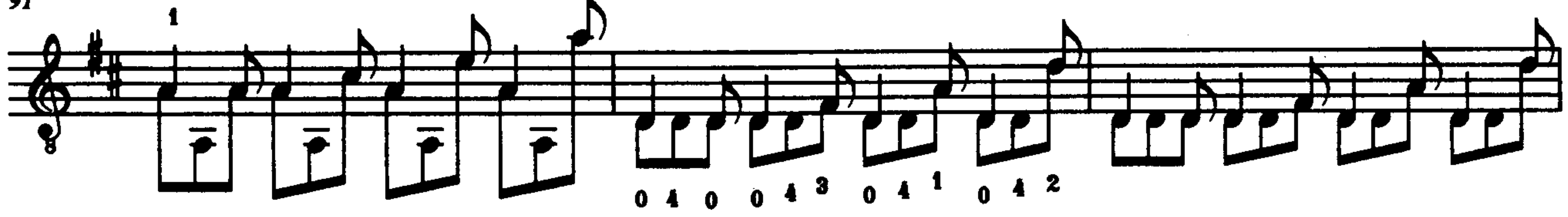

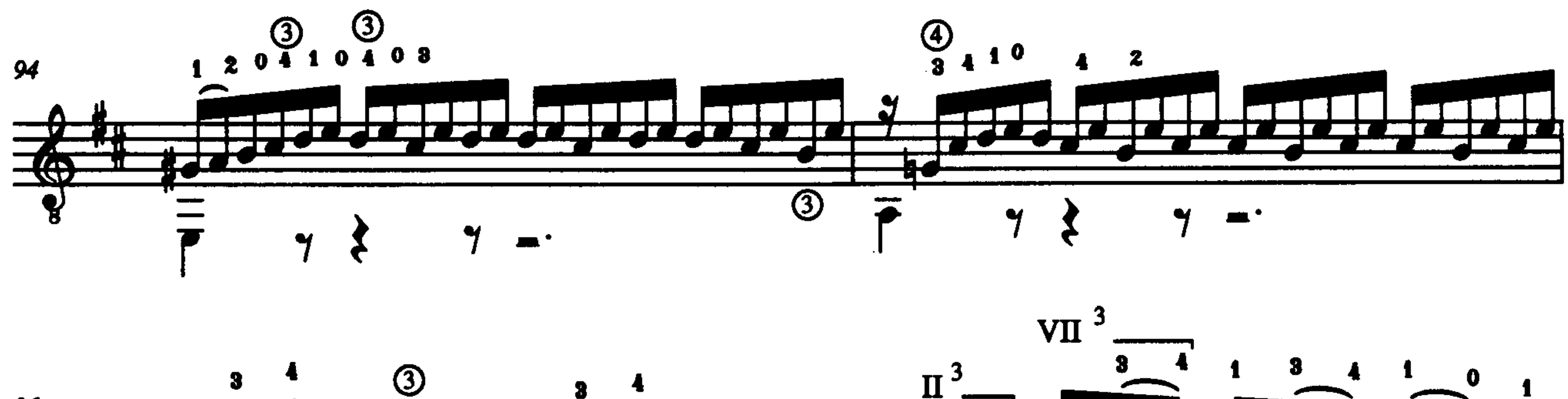

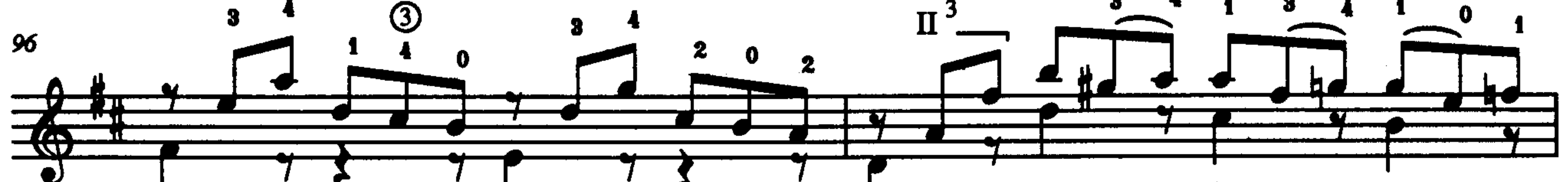

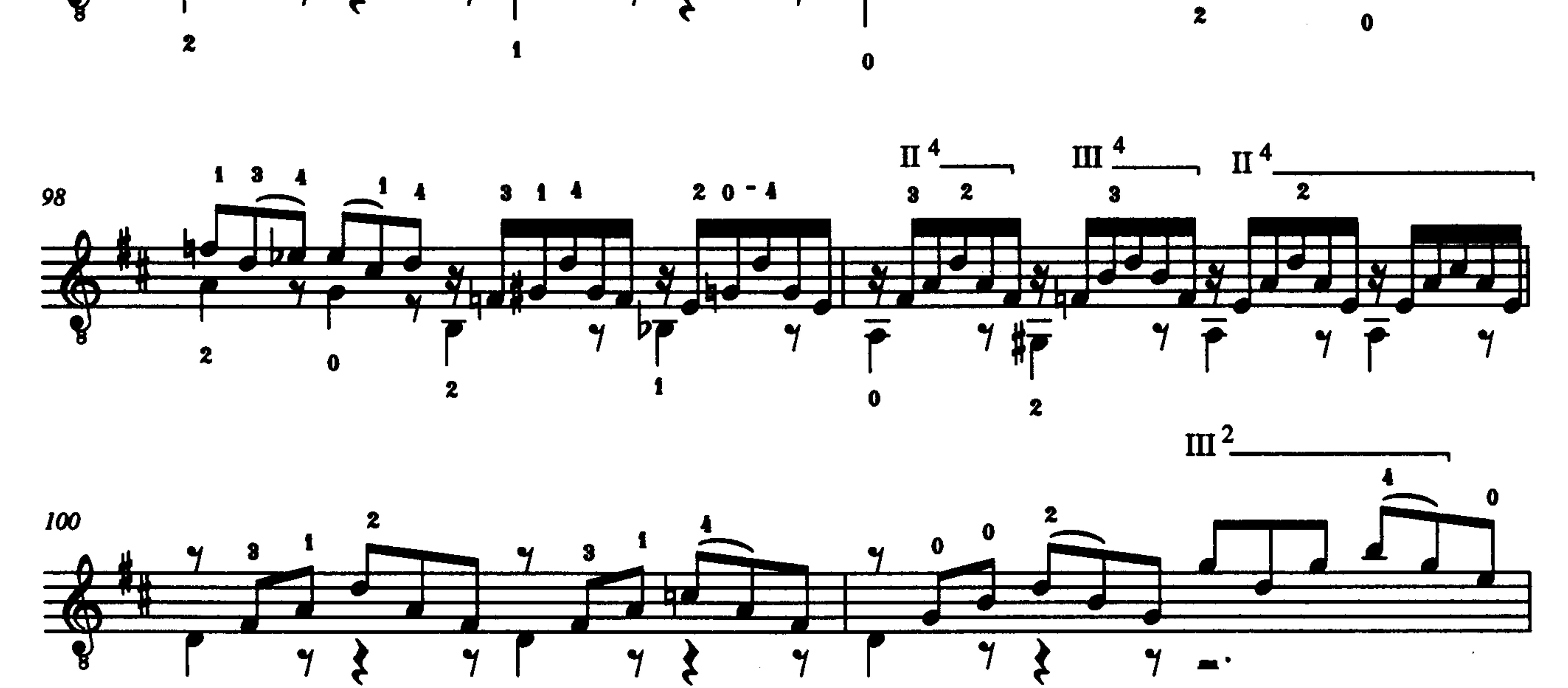

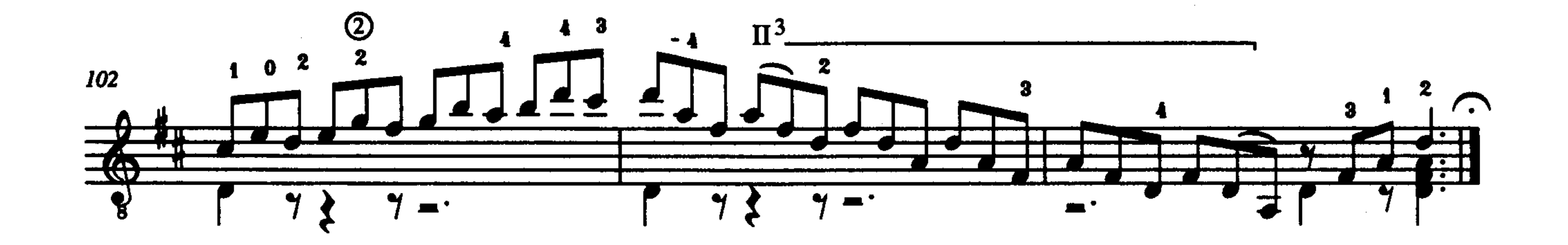

 $\mathbf 0$ 

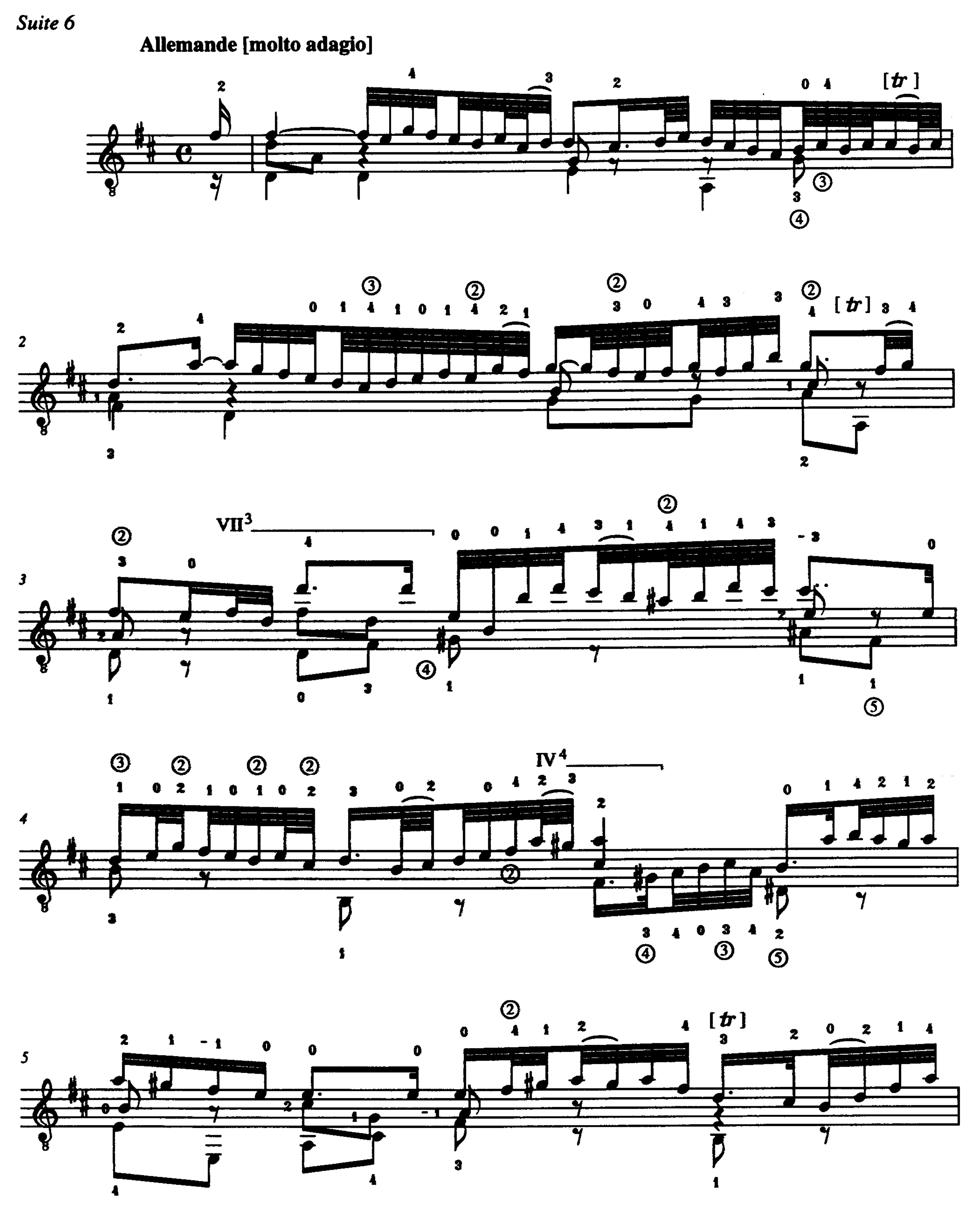

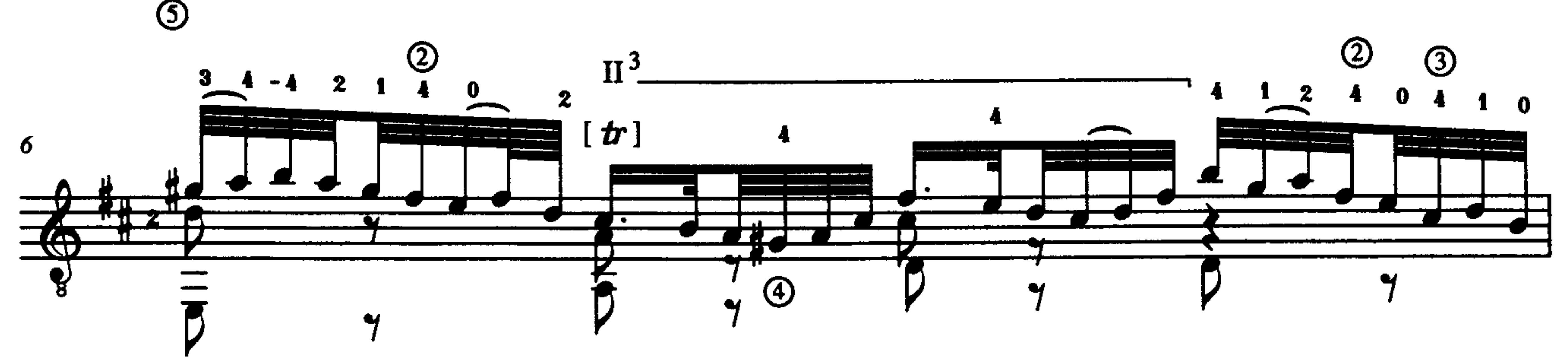
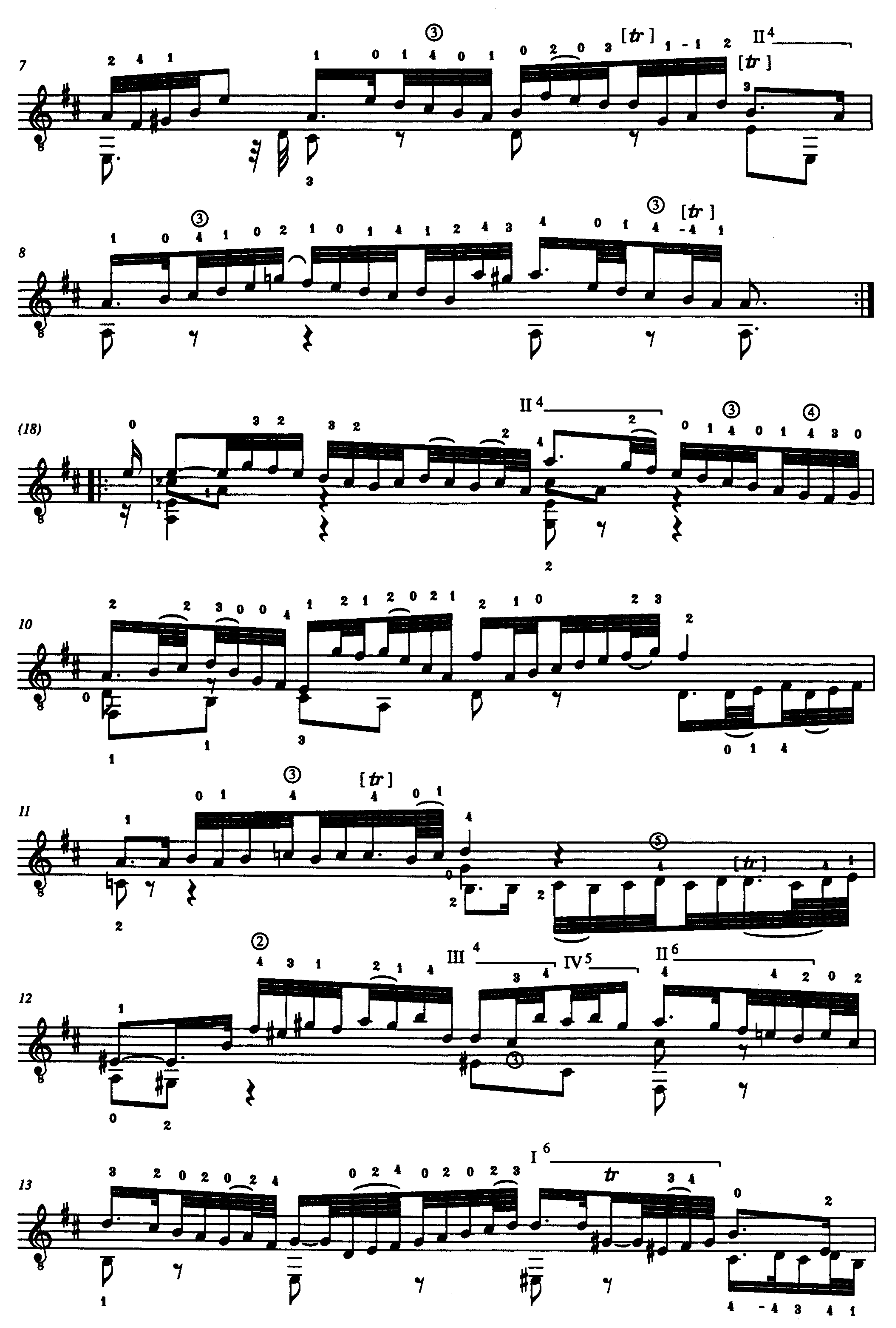

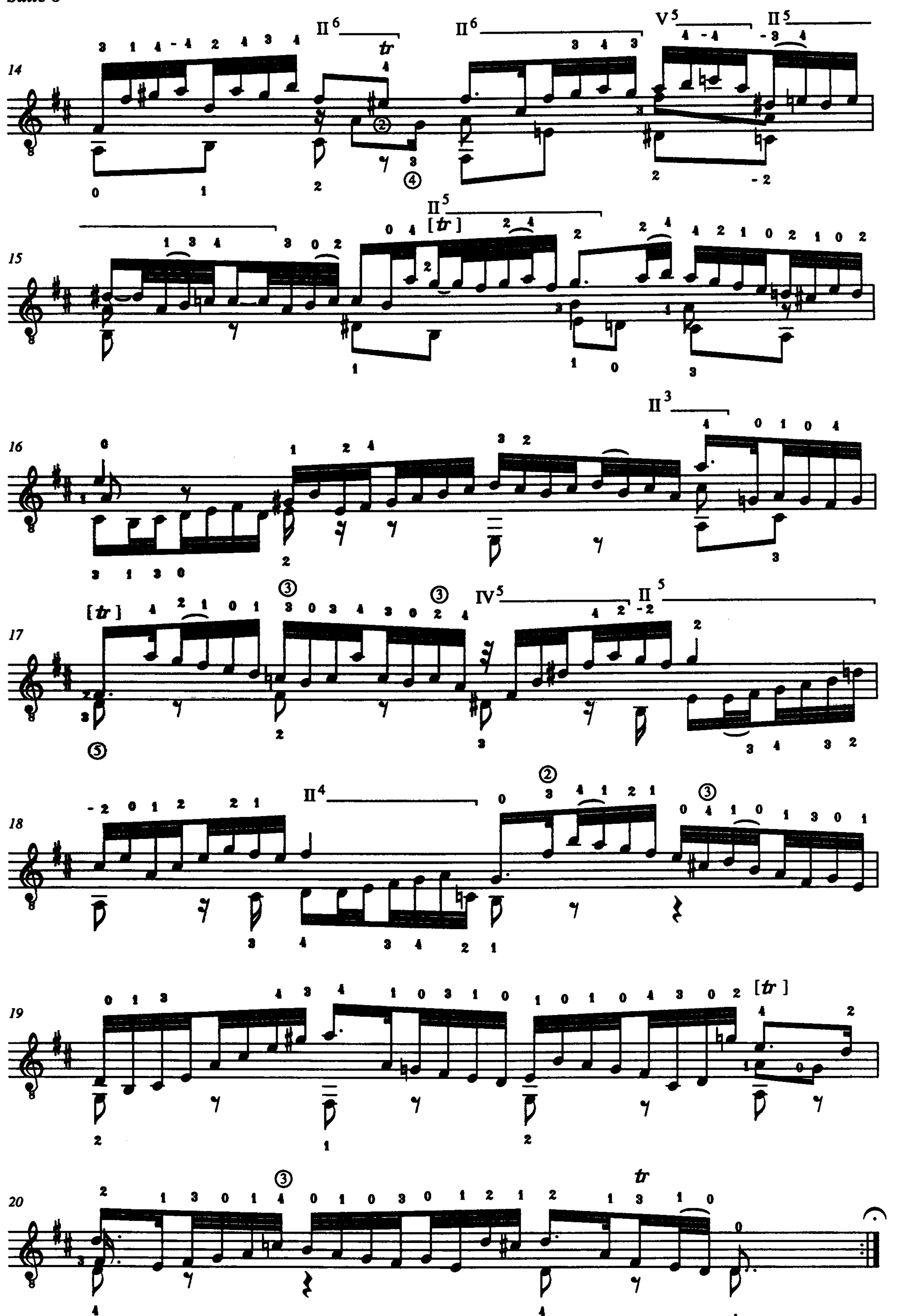

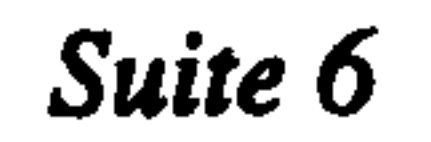

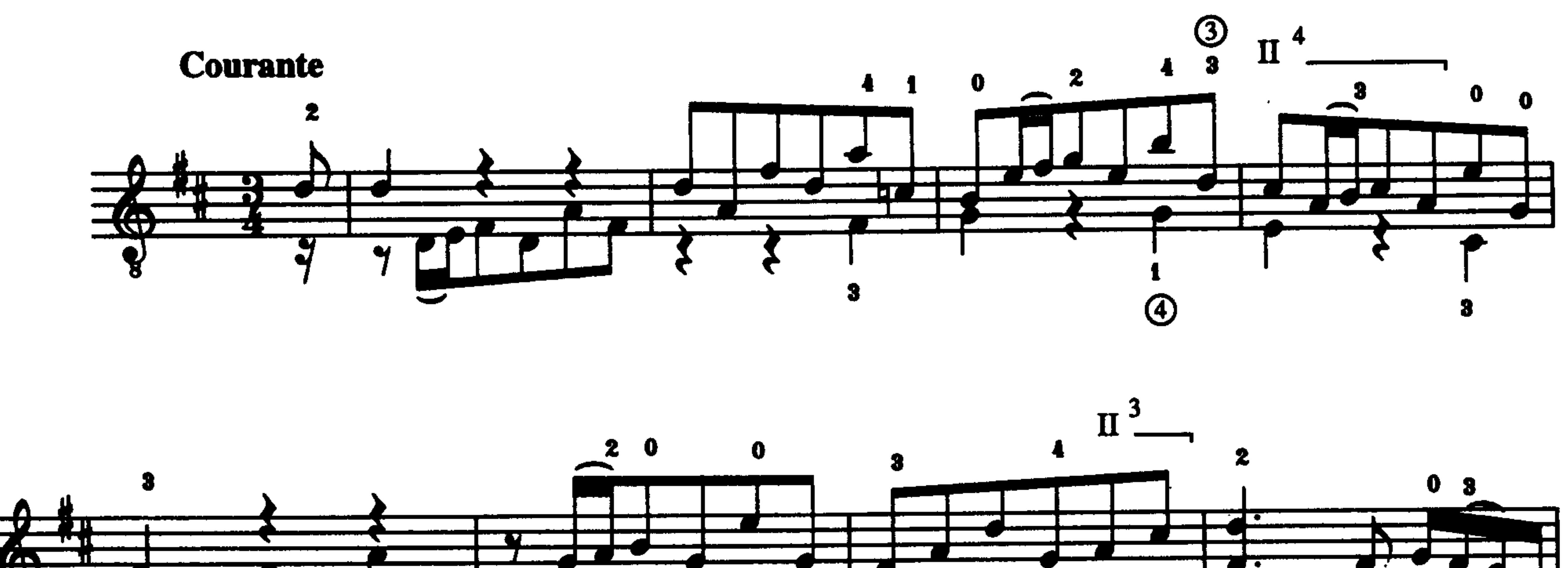

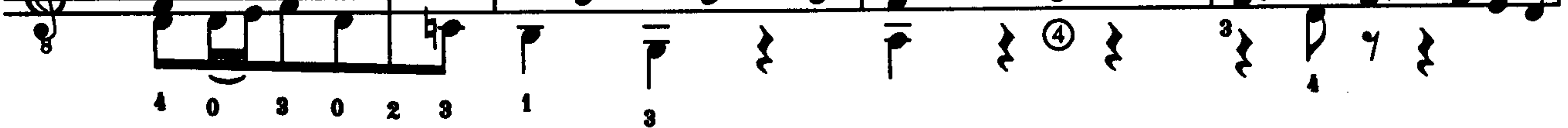

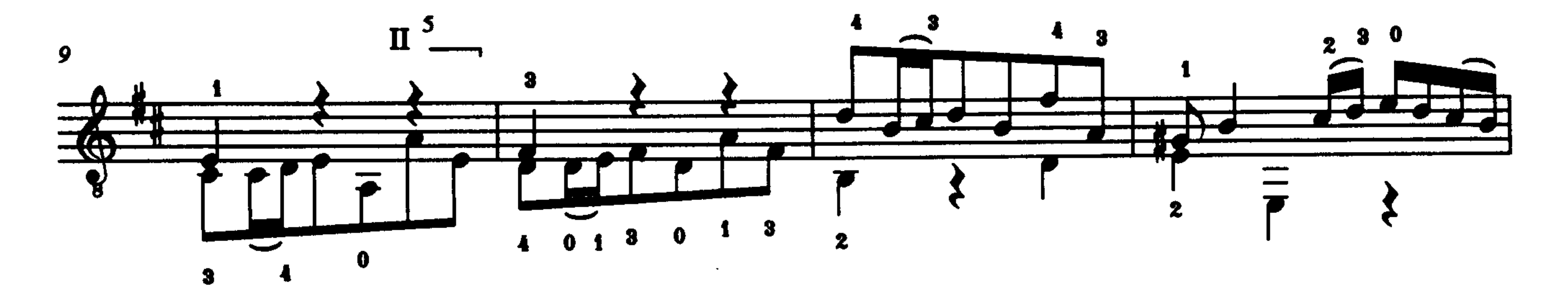

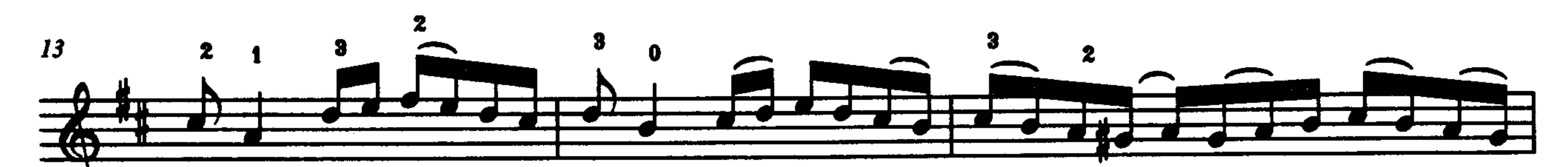

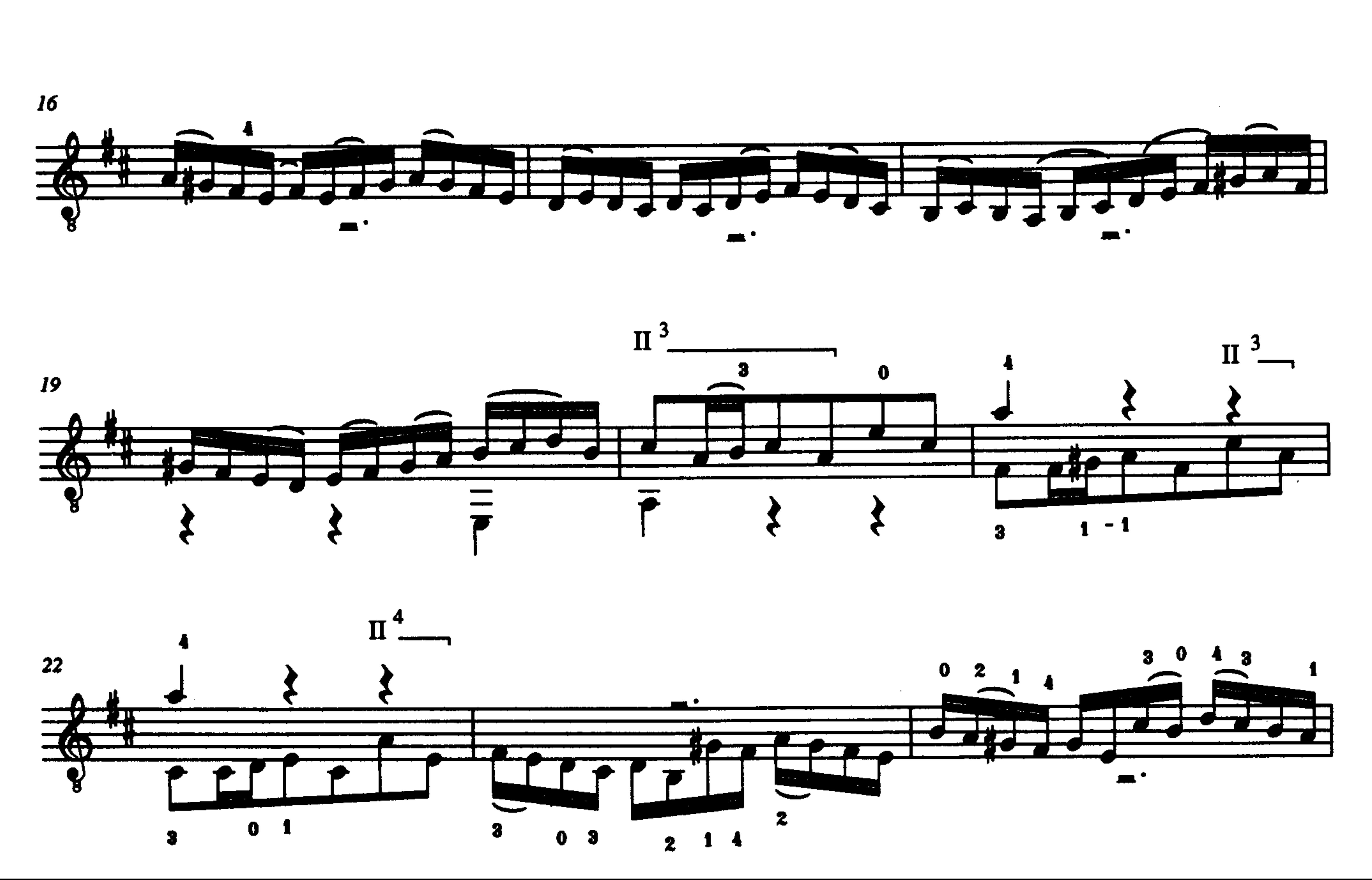

 $\mathbf{S}$ 

♦

 $\bf{g}$ 

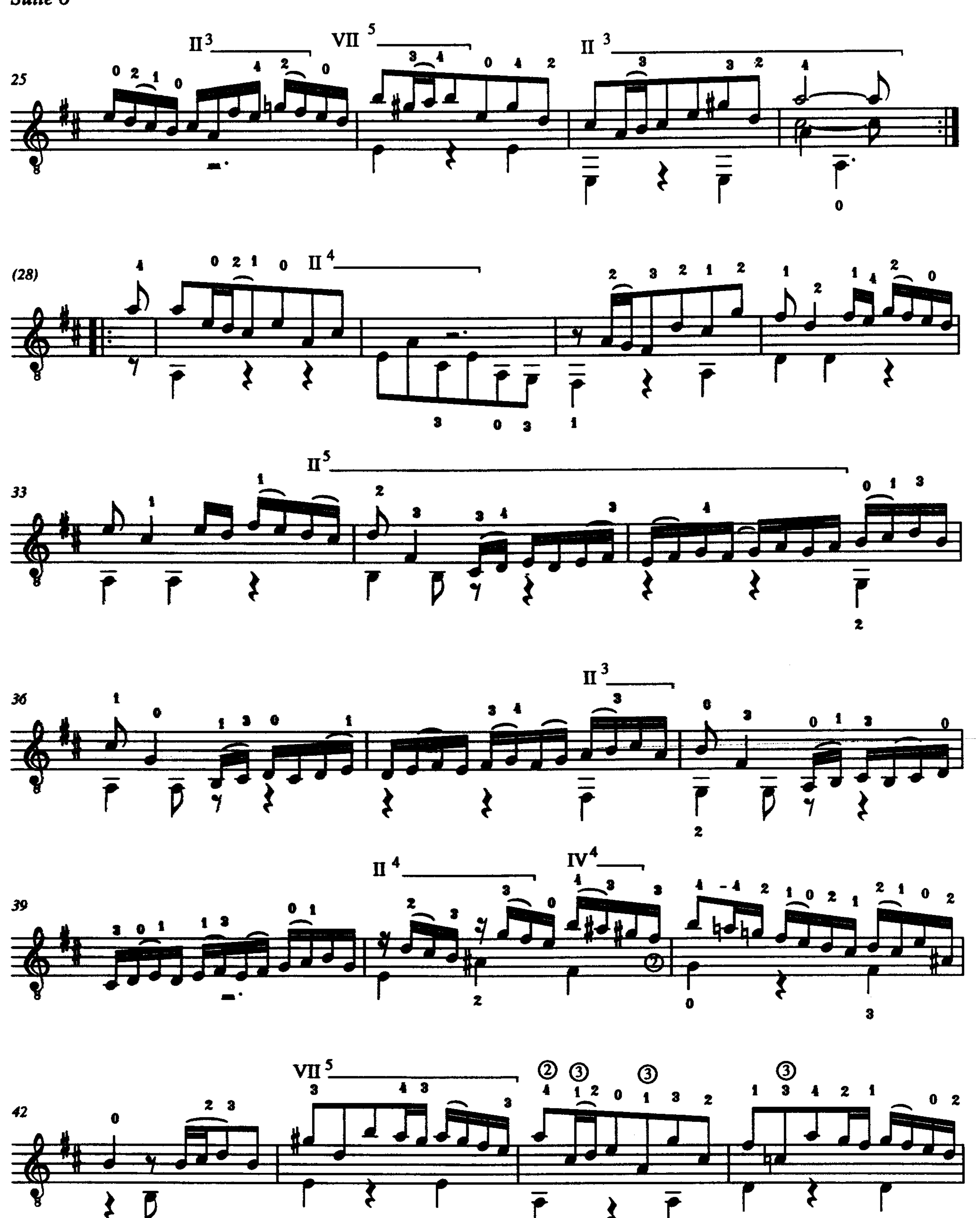

 $\mathbf{F}$ 

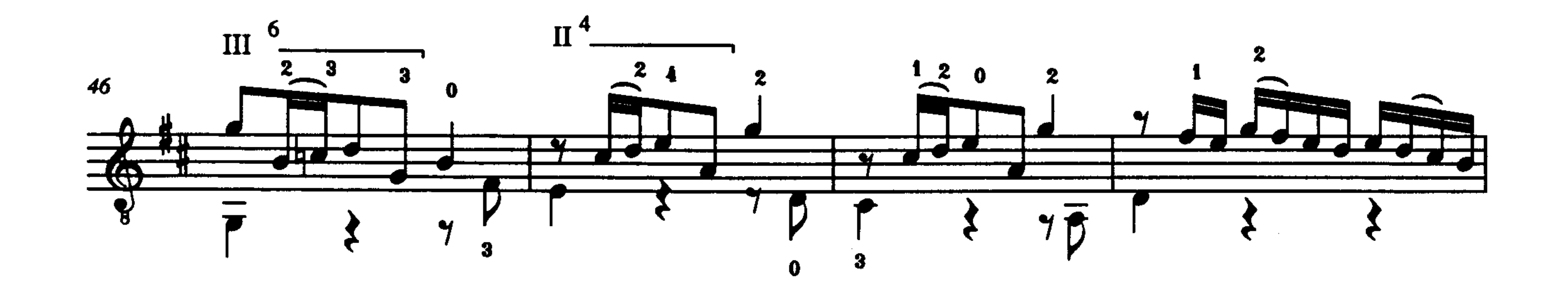

 $\lambda$ 

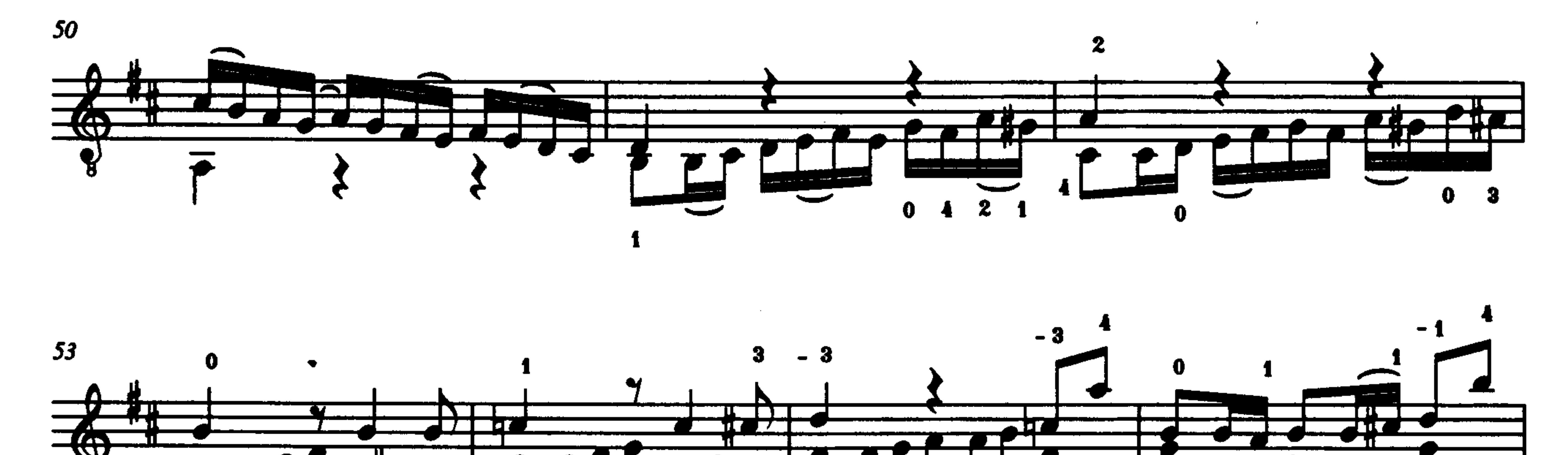

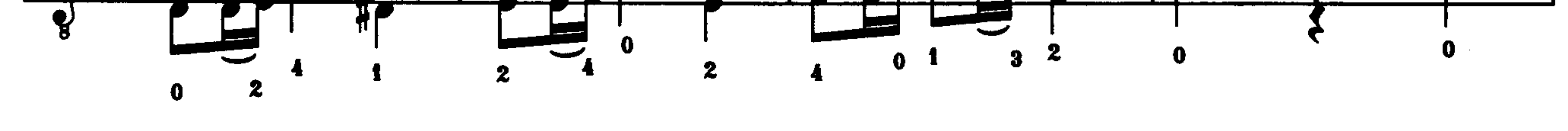

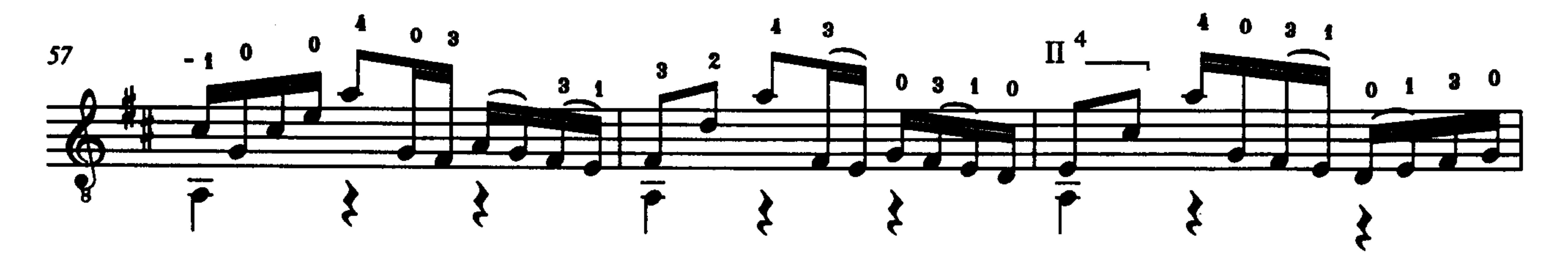

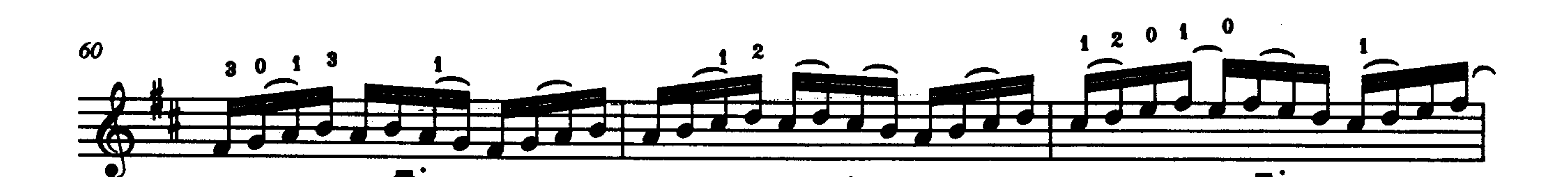

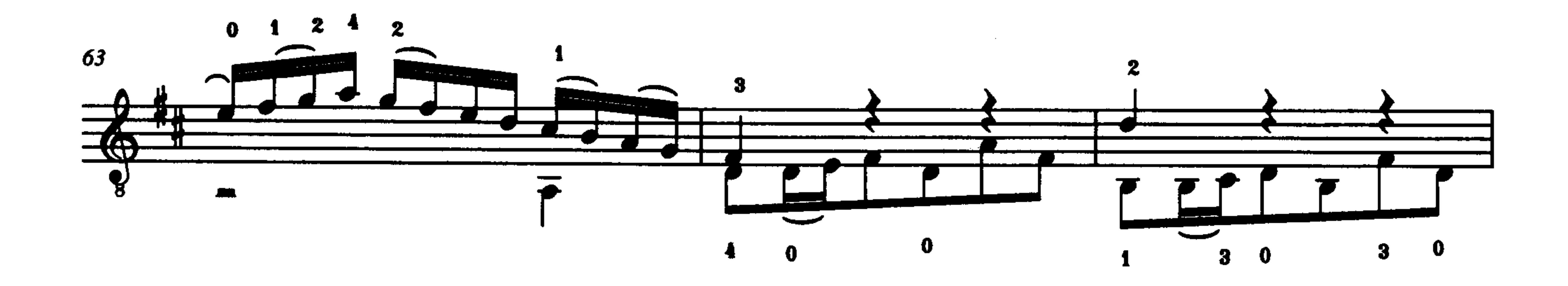

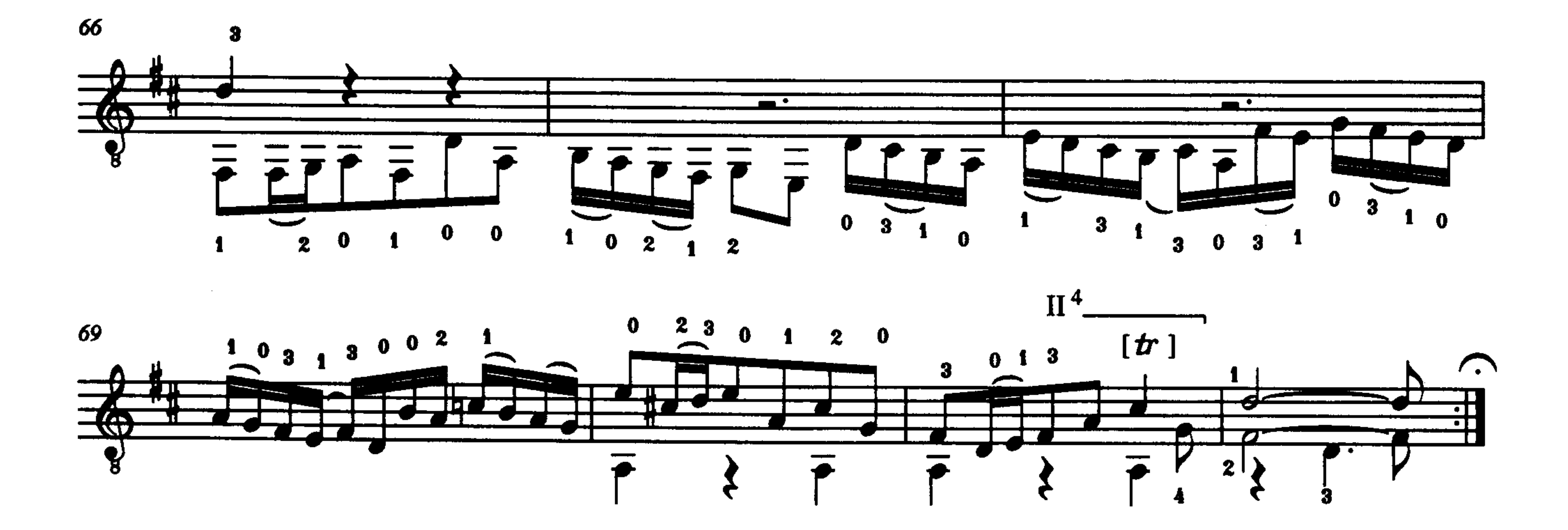

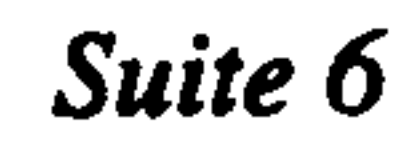

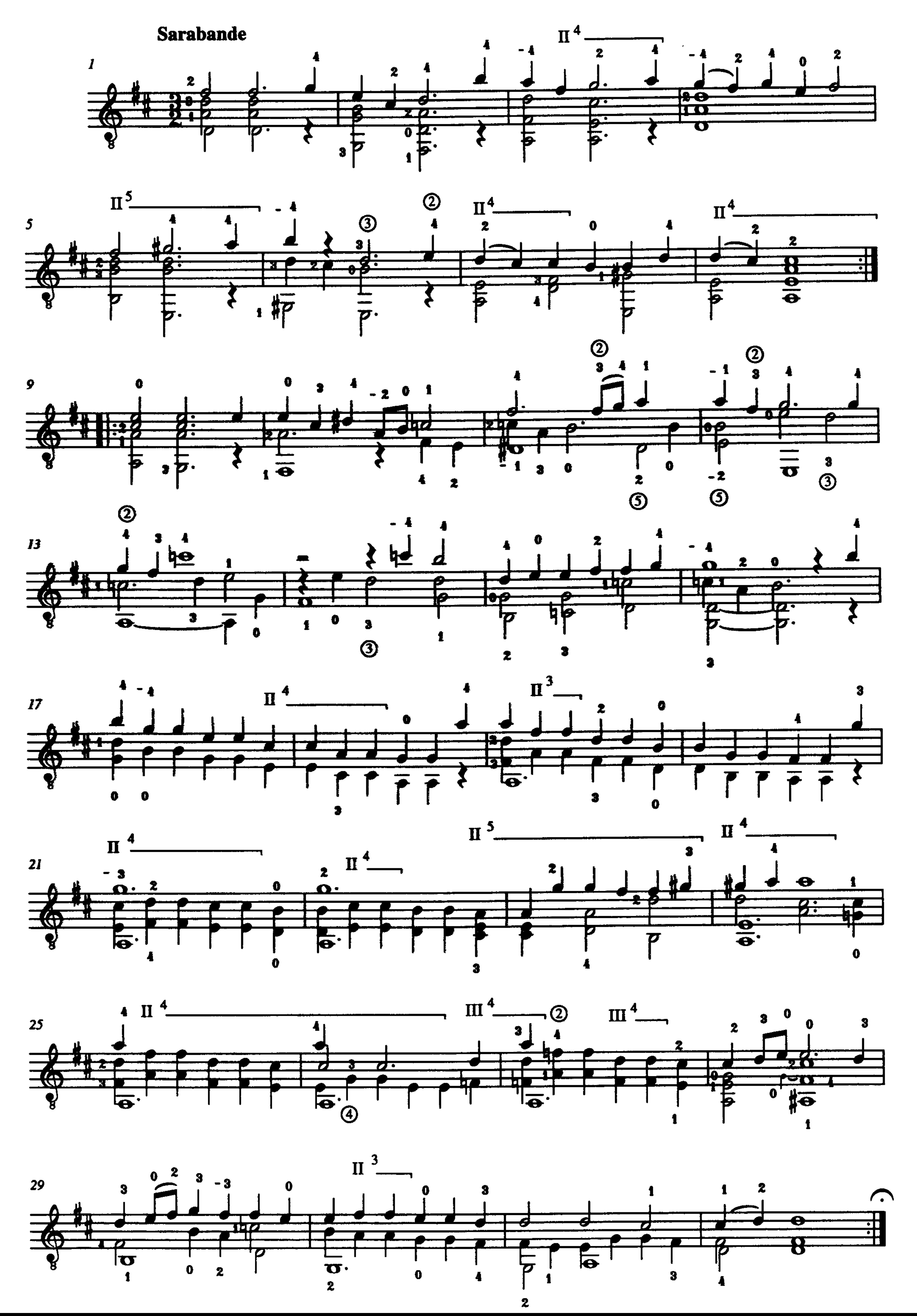

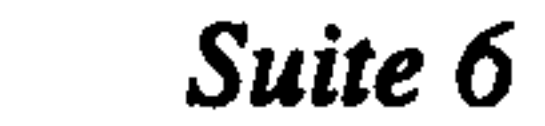

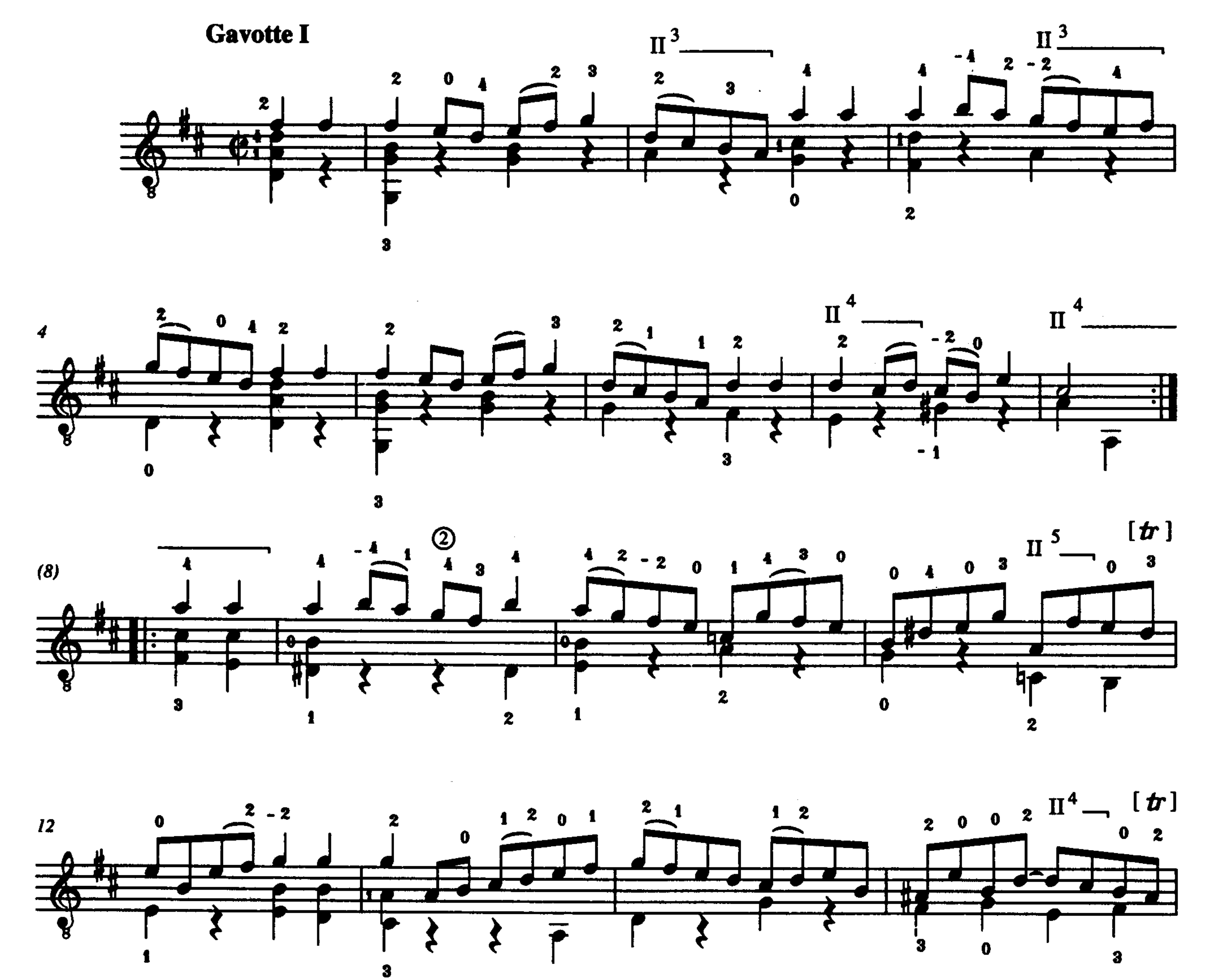

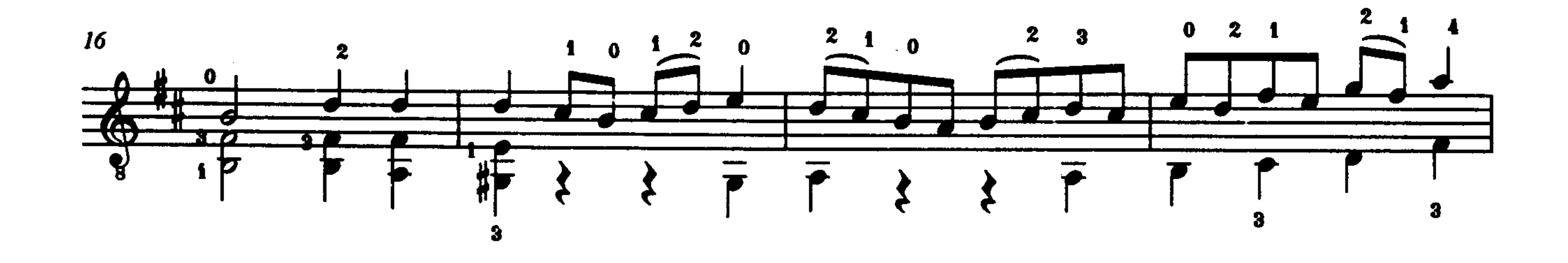

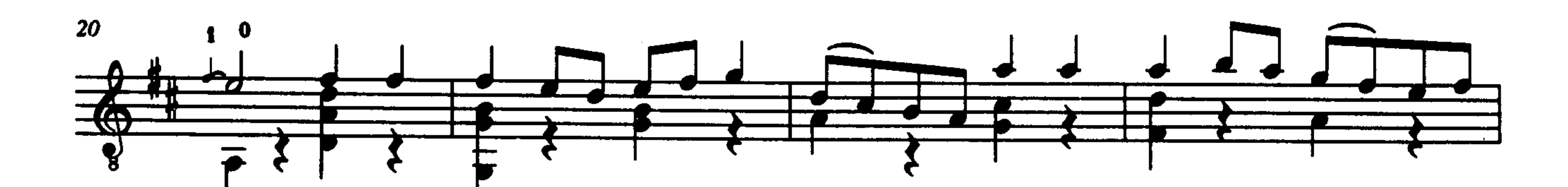

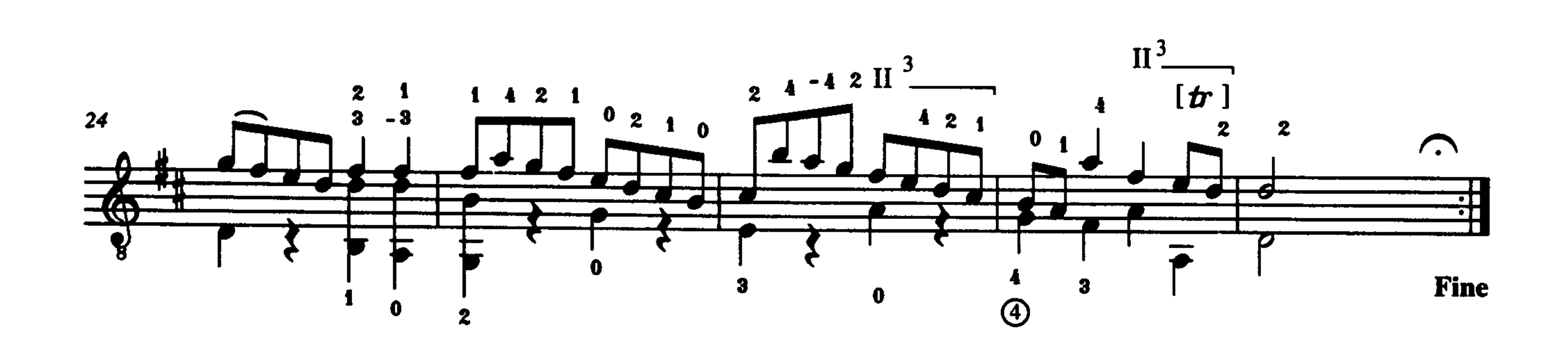

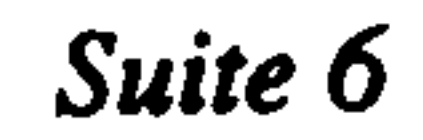

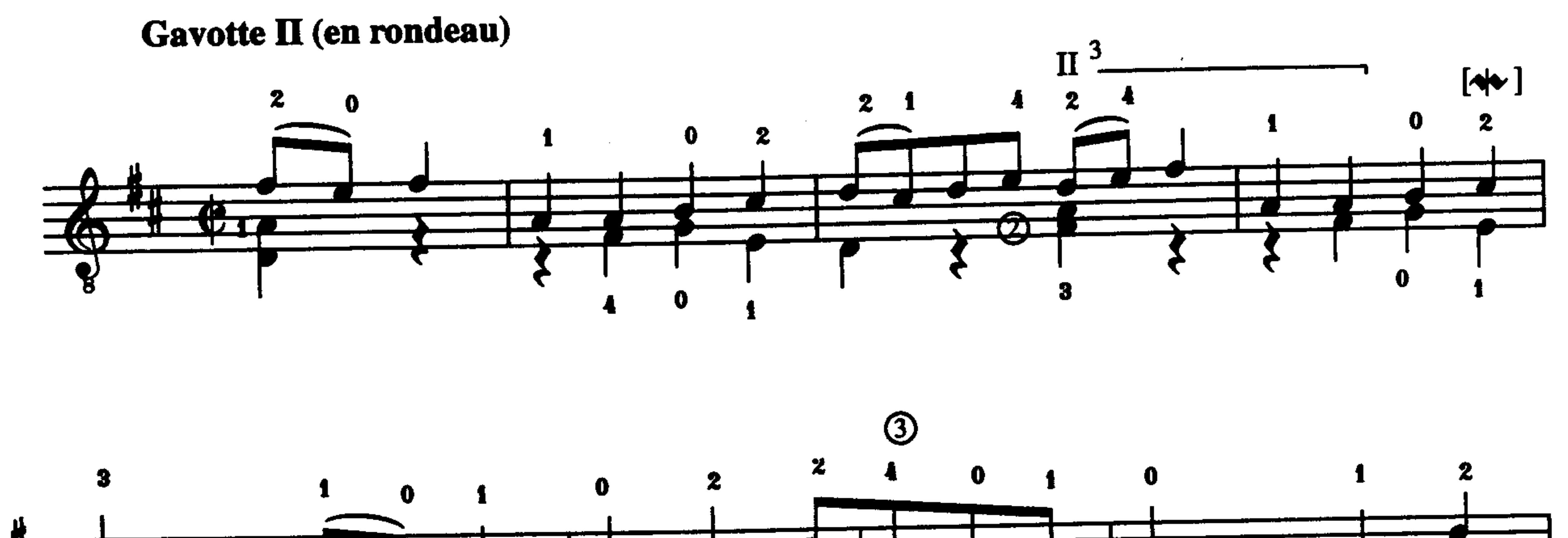

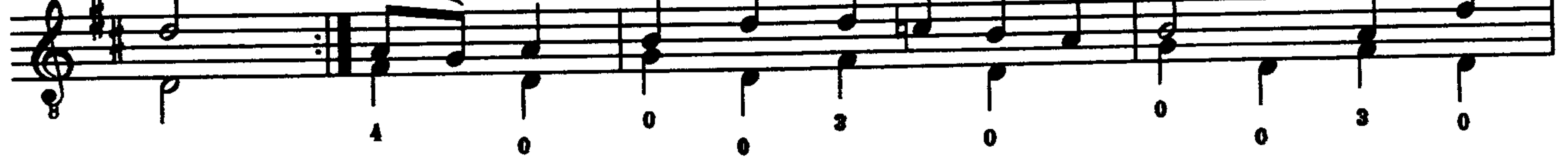

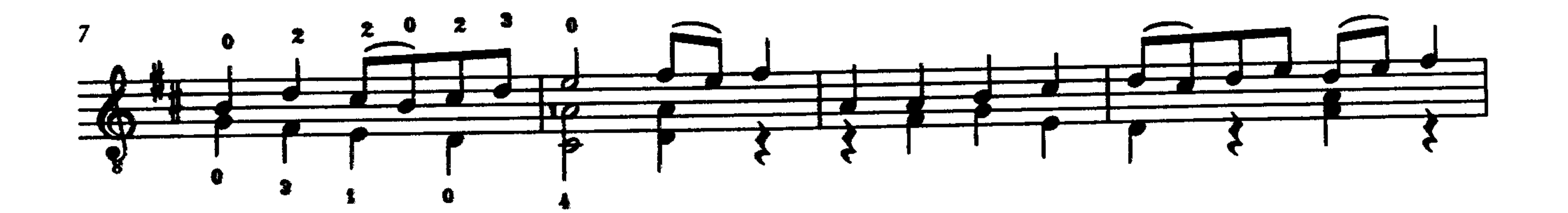

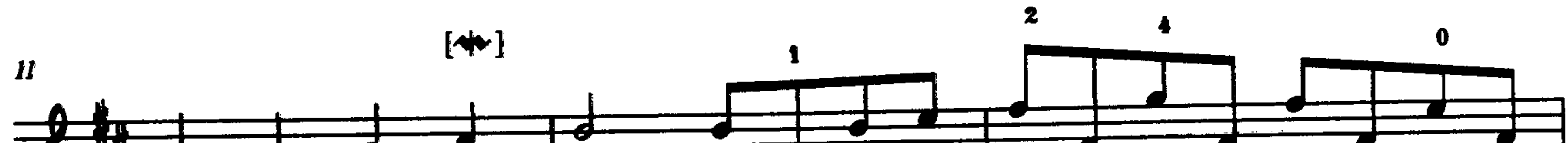

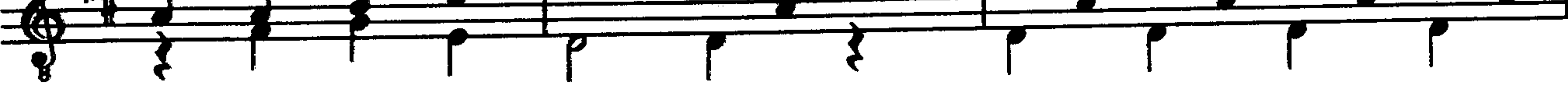

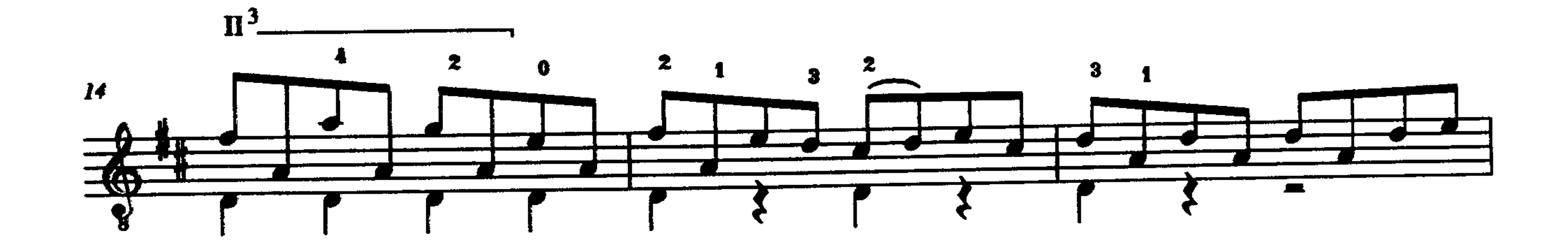

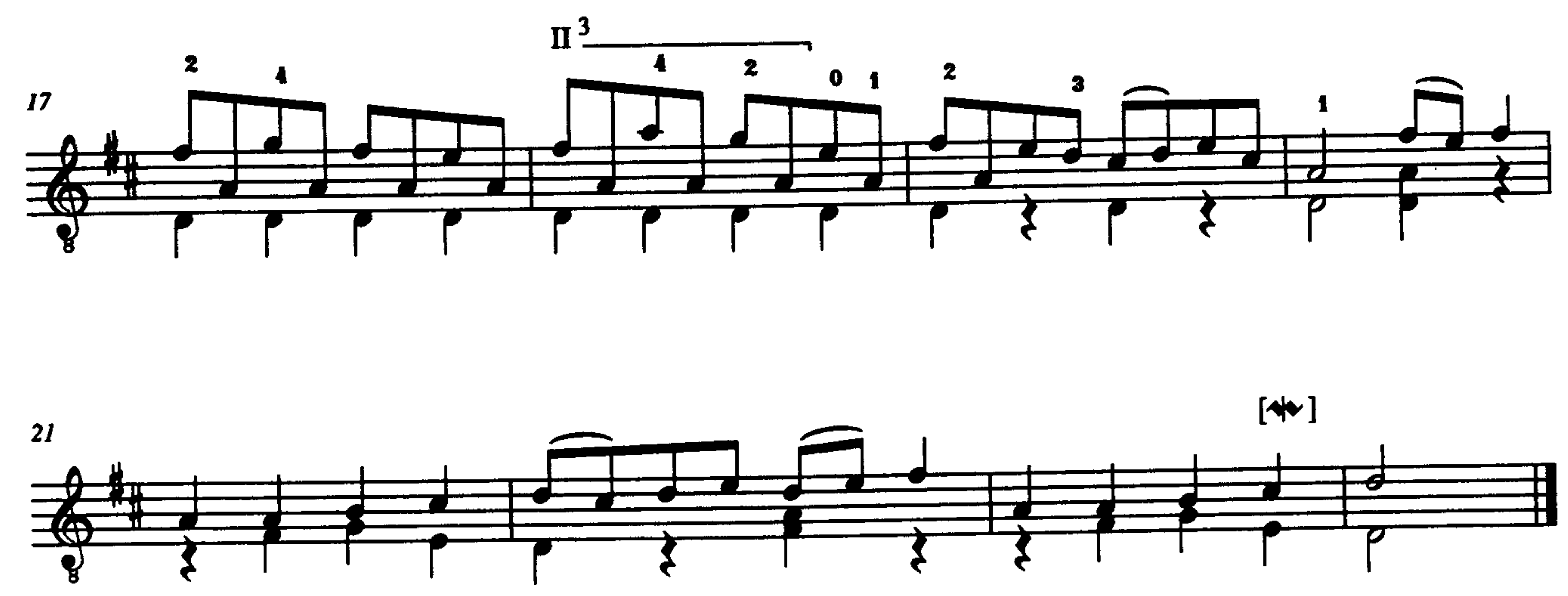

**Gavotte I Da Capo** 

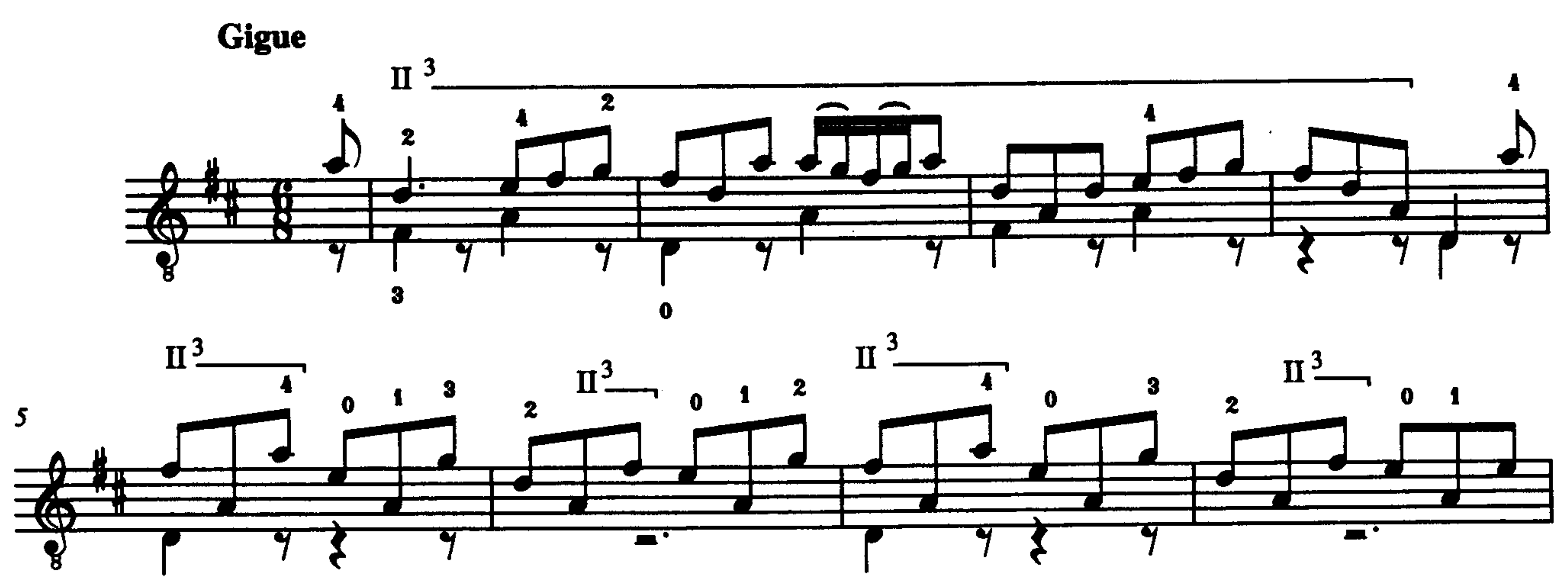

 $\sim$   $\sim$ 

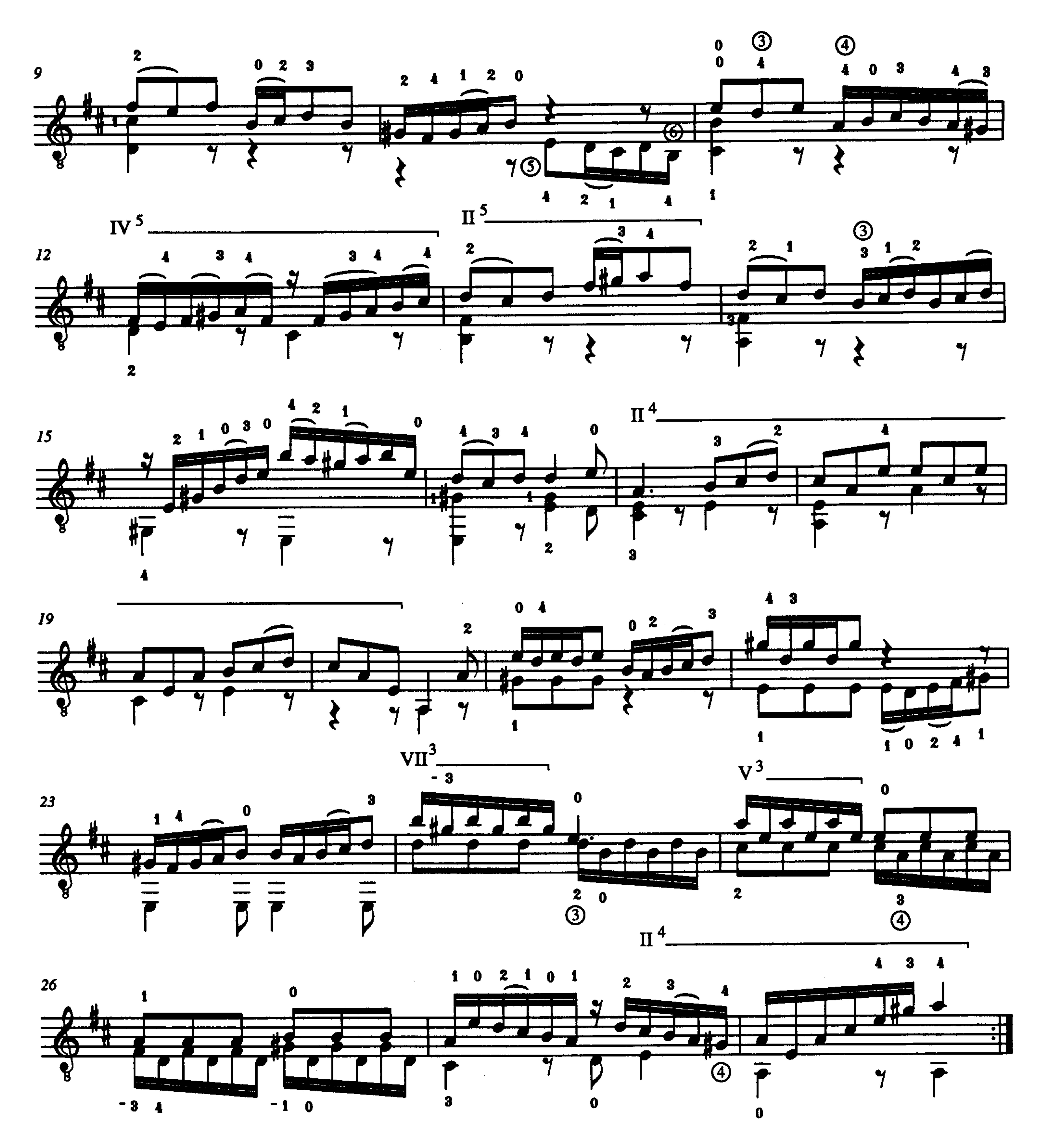

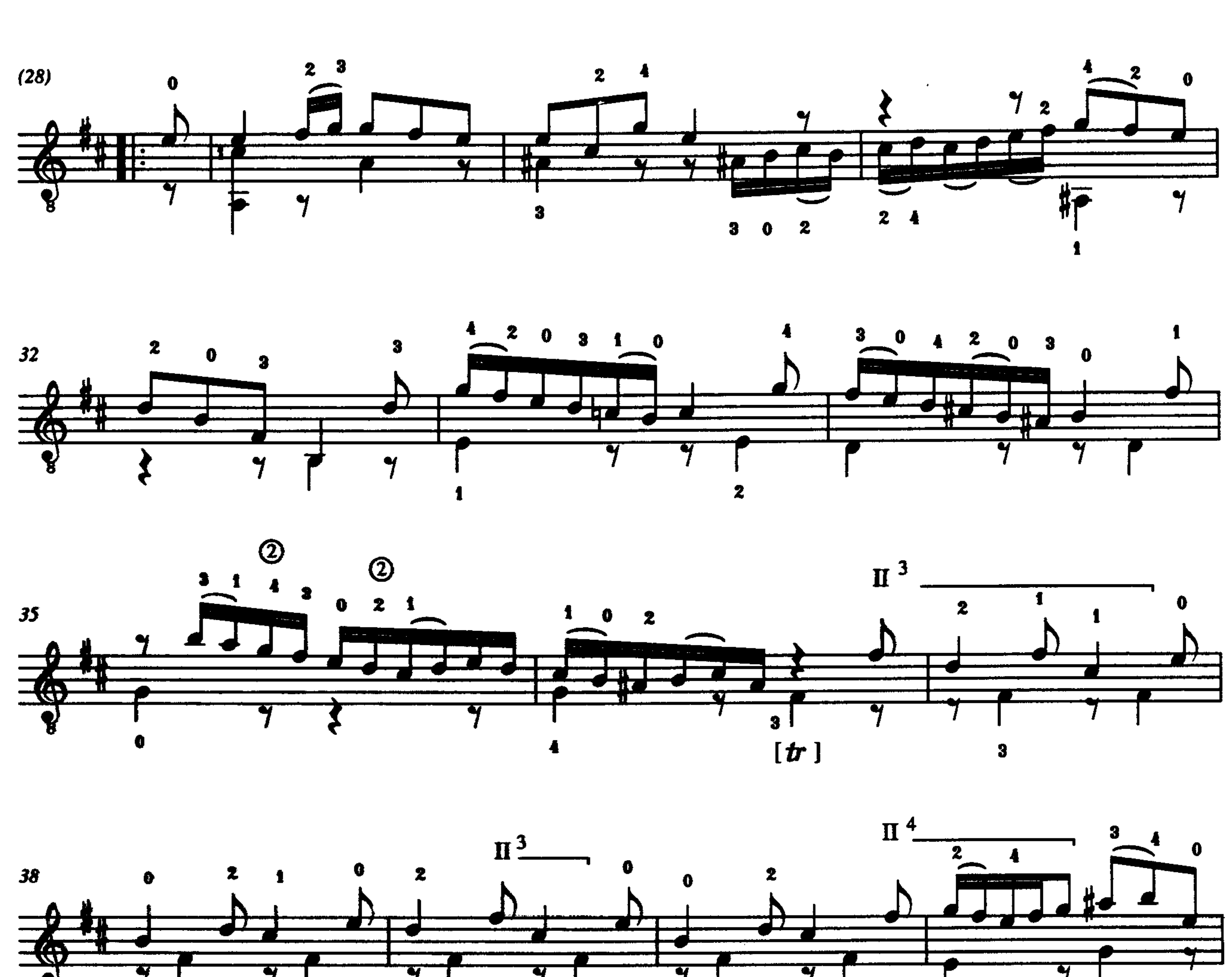

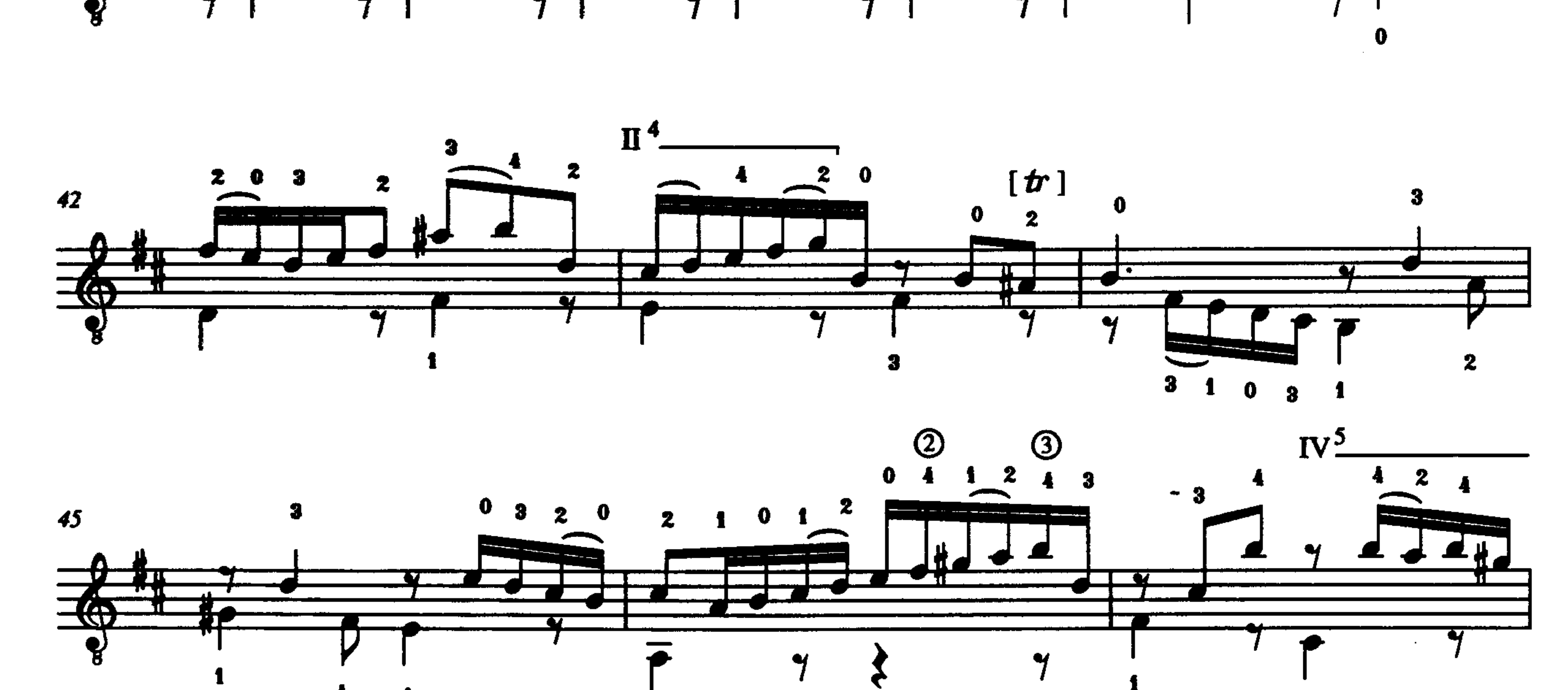

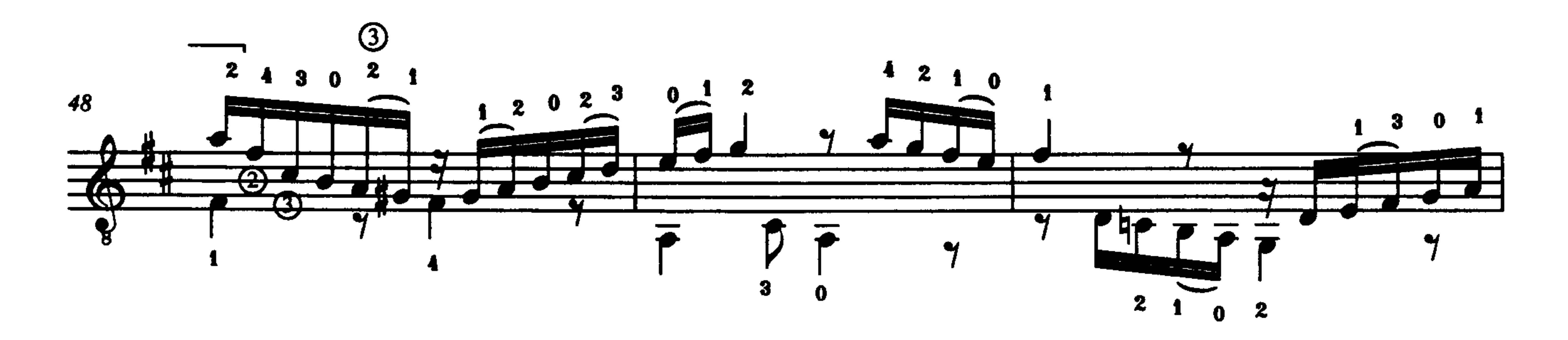

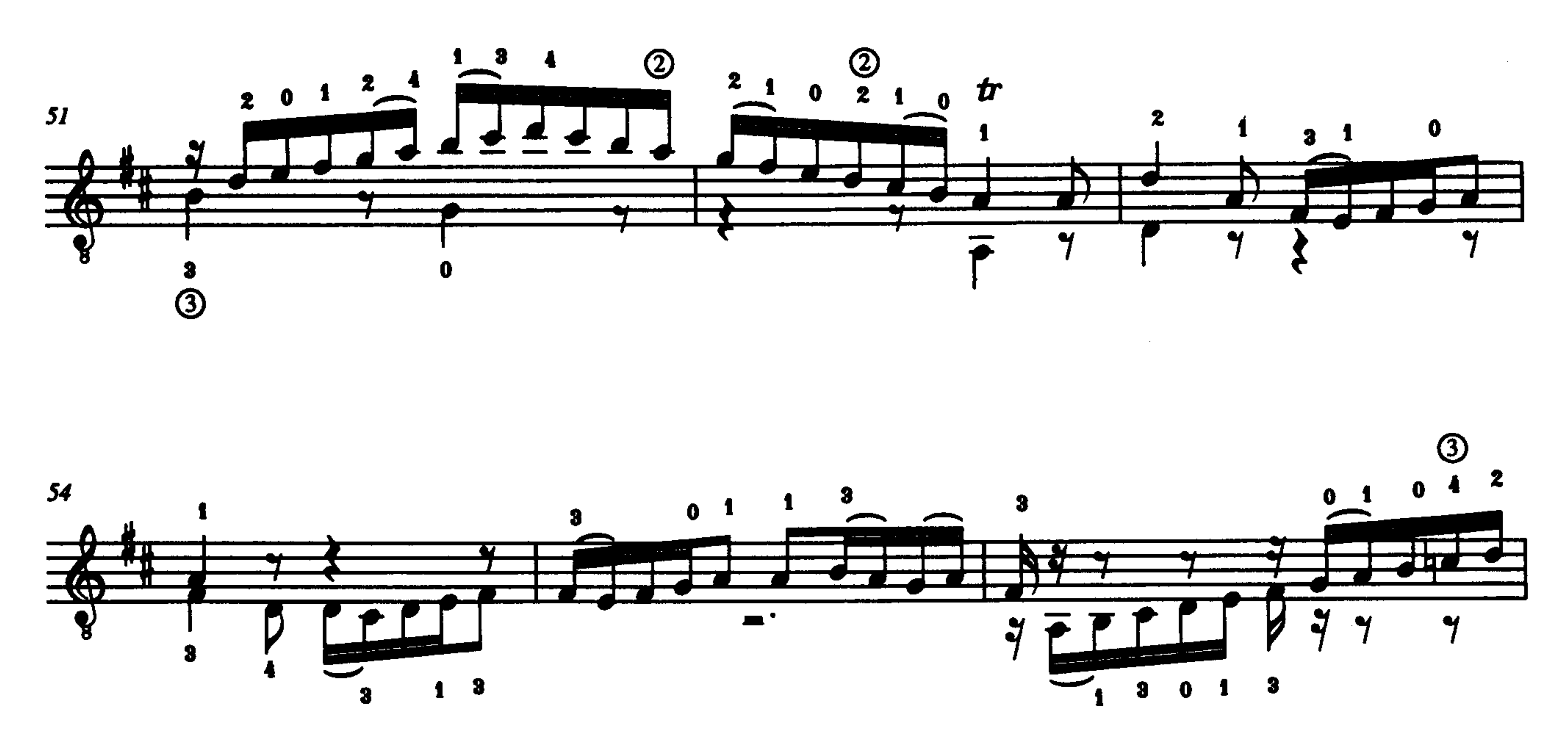

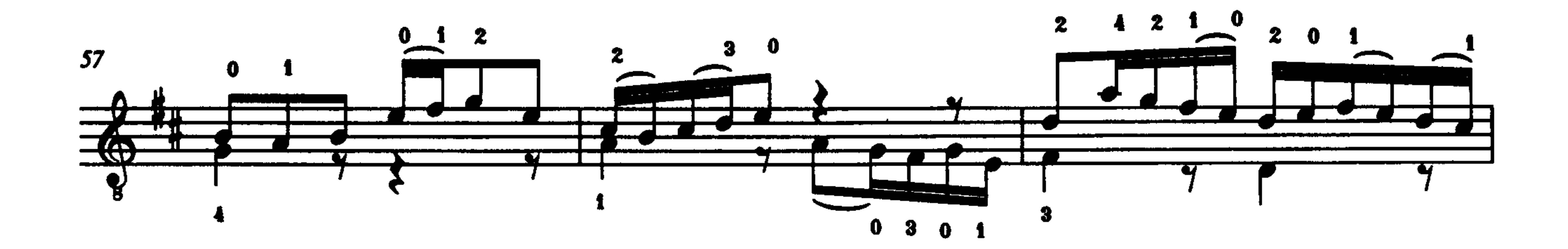

 $\mathbf{H}^4$ 

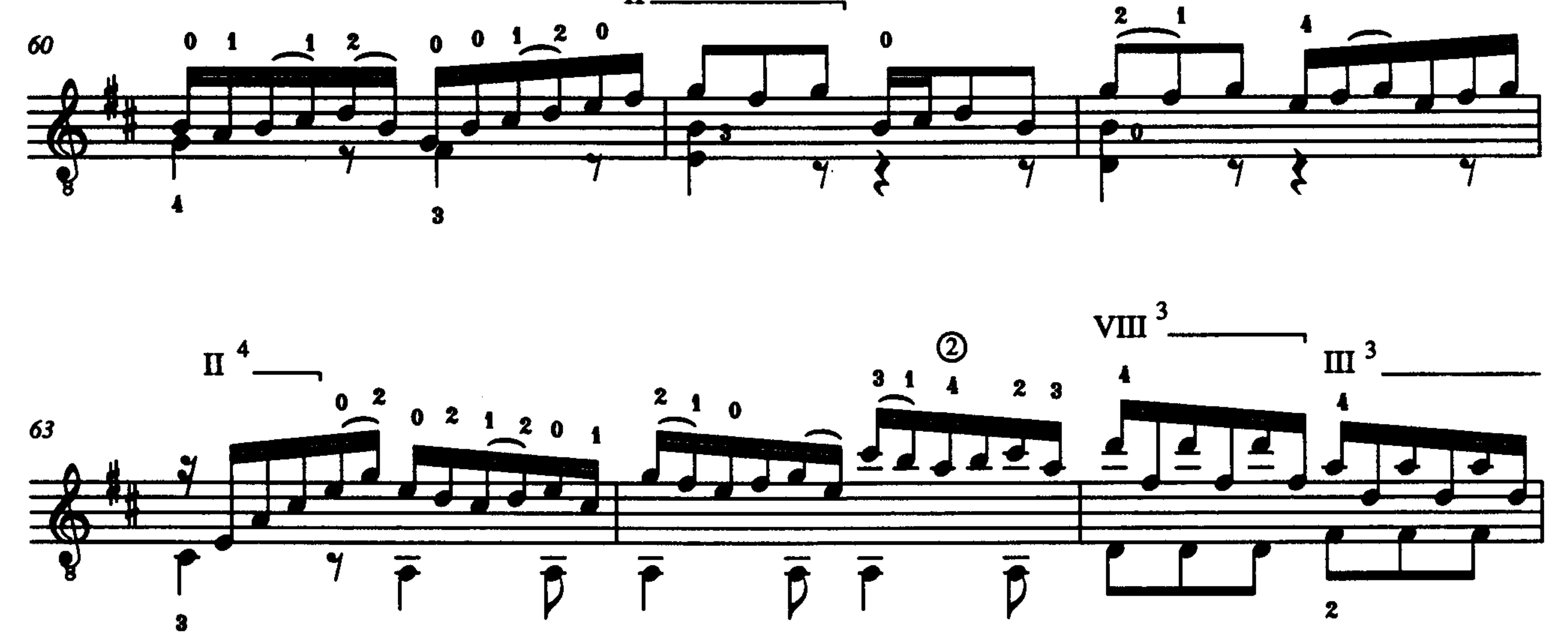

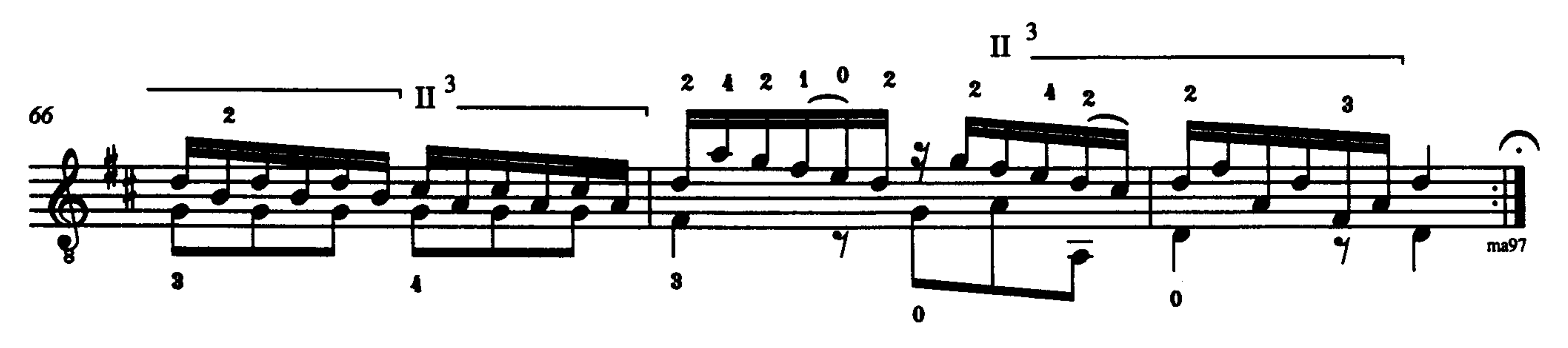

La Fin. des Suixttes